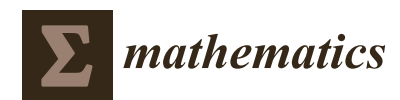

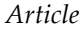

# **TOPSIS Method [Based on Com](https://orcid.org/0000-0002-3871-3845)plex Sp[herical Fuzzy](https://www.mdpi.com/2227-7390/8/10/1739?type=check_update&version=2) Sets with Bonferroni Mean Operators**

**Zeeshan Ali <sup>1</sup> , Tahir Mahmood <sup>1</sup> and Miin-Shen Yang 2,\***

- <sup>1</sup> Department of Mathematics and Statistics, International Islamic University, Islamabad 44000, Pakistan; zeeshan.phdma102@iiu.edu.pk (Z.A.); tahirbakhat@iiu.edu.pk (T.M.)
- <sup>2</sup> Department of Applied Mathematics, Chung Yuan Christian University, Chung-Li 32023, Taiwan
- **\*** Correspondence: msyang@math.cycu.edu.tw

Received: 14 September 2020; Accepted: 5 October 2020; Published: 10 October 2020

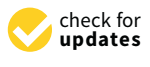

**Abstract:** The theory of complex spherical fuzzy sets (CSFSs) is a mixture of two theories, i.e., complex fuzzy sets (CFSs) and spherical fuzzy sets (SFSs), to cope with uncertain and unreliable information in realistic decision-making situations. CSFSs contain three grades in the form of polar coordinates, e.g., truth, abstinence, and falsity, belonging to a unit disc in a complex plane, with a condition that the sum of squares of the real part of the truth, abstinence, and falsity grades is not exceeded by a unit interval. In this paper, we first consider some properties and their operational laws of CSFSs. Additionally, based on CSFSs, the complex spherical fuzzy Bonferroni mean (CSFBM) and complex spherical fuzzy weighted Bonferroni mean (CSFWBM) operators are proposed. The special cases of the proposed operators are also discussed. A multi-attribute decision making (MADM) problem was chosen to be resolved based on the proposed CSFBM and CSFWBM operators. We then propose the Technique for Order Preference by Similarity to an Ideal Solution (TOPSIS) method based on CSFSs (CSFS-TOPSIS). An application example is given to delineate the proposed methods and a close examination is undertaken. The advantages and comparative analysis of the proposed approaches are also presented.

**Keywords:** fuzzy sets; complex spherical fuzzy sets; Bonferroni mean operators; TOPSIS method

#### **1. Introduction**

Multi-attribute decision making (MADM) issues are inescapable in the field of decision making. In numerous functional applications, MADM plays a significant role in the procedure of decision making. Many existing strategies tell us that the best way to pick the most appropriate elective depends on the decision makers' (DMs) assessment data. Due to the progressively intricate outer decision-making condition and the abstract vulnerability of DMs themselves, it is hard for DMs to clarify their genuine inclination data plainly. In this manner, Zadeh [\[1](#page-19-0)] characterized the idea of fuzzy sets (FSs) to clarify the imprecision and the doubt occurring during the assessment procedure. Until now, FSs have been examined and applied to different fields by a large number of scientists[[2–](#page-19-1)[4\]](#page-19-2). Later, numerous researchers have concentrated on the most proficient method to characterize the appraisal inclinations communicated by DMs more extensively and precisely. Numerous categories of FSs have been proposed to adjust to different application conditions, for example, intuitionistic FSs (IFSs) explored by Atanassov [\[5](#page-19-3)] contain supporting and non-supporting grades with a rule that the sum of both cannot be exceeded from a unit interval.

However, the condition of an IFS for a decision maker is somehow too restrictive for choosing the sum of supporting and non-supporting grades that is not exceeded from a unit interval. To resolve such issues, the theory of Pythagorean fuzzy sets (PFSs) was explored by Yager[[6\]](#page-19-4), with a condition that the sum of the squares of both cannot be exceeded from a unit interval. IFSs and PFSs have had

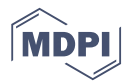

various applications[[7–](#page-19-5)[12\]](#page-19-6). Later, the theory of picture fuzzy sets (PiFSs) was presented by Cuong and Kreinovich[[13\]](#page-19-7). PiFSs are composed of the grades of truth, abstinence, and falsity with a condition that the sum of all grades cannot be exceeded from a unit interval. Similarly, the condition of PiFSs for a decision maker is also too restrictive for choosing the sum of truth, abstinence, and falsity grades that is not exceeded from a unit interval. Thus, the theory of spherical fuzzy set (SFS), proposed by Mahmoodet al. [[14\]](#page-19-8), with a condition that the sum of squares of all grades cannot be exceeded from a unit interval, was used to resolve these issues. By extending squares with q-powers, T-spherical fuzzy sets (TSFSs) were established by Ullah et al. [\[15\]](#page-19-9), in which the sum of q-powers of positive, abstinence, and negative grades belong to [0, 1] with various applications in different fields [\[16](#page-19-10)[–20](#page-19-11)].

From the above studies of decision maker processes, we can conclude that their introduction is constrained and can deal with only with vulnerability in information, yet at the same time neglects to manage changes at a given period of time. Be that as it may, data obtained, such as from a clinical examination, or a database for biometric and facial acknowledgment, consistently changes simultaneously with time. Along these lines, to manage such sorts of issue, the scope of a supporting grade is arrived at from a genuine subset to the unit plate of the mind boggling plane and thus Ramot et al.[[21\]](#page-19-12) established the complex FS (CFS) which has had many applications[[22–](#page-19-13)[24\]](#page-19-14). Additionally, the theory of complex IFSs (CIFSs) was presented by Alkouri and Salleh[[25\]](#page-20-0) to provide a wide range of options to a decision maker for taking a decision. CIFSs compose the supporting grade and the non-supporting grade in the form of a complex number belonging to a unit disc in a complex plane. The limitations of CIFSs is that the sum of the real part (and the imaginary part) of both grades cannot be exceeded from a unit interval. However, a decision maker may give the grades of both real and imaginary parts whose sum is exceeded from a unit interval. The theory of complex PFSs (CPFSs), with a condition in which the sum of squares of the grades of both real and imaginary parts cannot be exceeded from a unit interval, was proposed by Ullah et al.[[26\]](#page-20-1) for coping with this kind of issue. The theory of CIFS and CPFS have received lots of attention with applications in different fields  $[27–30]$  $[27–30]$  $[27–30]$ .

When a decision maker faces more types of answer, such as truly, abstinence, no, or refusal in the form of complex numbers, casting a ballot can be a genuine case in such a circumstance, as voters might be separated into four categories of individuals, i.e., vote in favor of, abstinence, vote against, or refusal of the democratic process, in the form of polar coordinates. For instance, with  $(0.7e^{i2\Pi 0.6}, 0.4e^{i2\Pi 0.5}, 0.1e^{i2\Pi 0.1})$ , the IFS, PFS, PFS, CIFS, or CPFS are not able to investigate, because the conditions of all these notions are limited. For coping with such issues, the theory of complex spherical fuzzy sets (CSFSs) is explored in this paper to examine proficiency and ability. Thus, we summarize the contributions of the paper as follows:

- 1. To investigate the novelty of CSFS and their fundamental laws.
- 2. To investigate the Bonferroni mean (BM) operators based on CSFS and discuss their special cases.
- 3. To examine the TOPSIS method based on CSFS and propose a novel CSFS-TOPSIS method.
- 4. To resolve the MADM issues based on the proposed aggregation operators.
- 5. To give an application example of the proposed methods with comparative analysis and demonstrate the usefulness and effectiveness of the proposed methods.

The remainder of the paper is organized as follows. In Section [2](#page-2-0), we first review some basic definitions of CPFSs and BM operators, and then their score and accuracy function. We further consider their operational laws with some properties. In Section [3,](#page-5-0) based on CSFS and BM operators, the complex spherical fuzzy Bonferroni mean (CSFBM) and complex spherical fuzzy weighted Bonferroni mean (CSFWBM) operators are proposed. The special cases of the explored operators are also discussed to improve the novelty of the presented work. In Section [4,](#page-14-0) a MADM problem is chosen to be resolved based on the CSFBM operator and CSFWBM operator. Additionally, the TOPSIS method based on CSFS is also explored to construct a CSFS-TOPSIS method. An application example is given to demonstrate the effectiveness of the proposed methods with comparative analysis. Finally, we give conclusions in Section [5](#page-18-0).

## <span id="page-2-0"></span>**2. Preliminary Definitions with Some Properties** *Mathematics* **2020**, *8*, 1739 3 of 20 *Mathematics* **2020**, *8*, 1739 3 of 20 *Mathematics* **2020**, *8*, 1739 3 of 20

In this section, we review some existing notions, such as CPFSs, CSFSs and Bonferroni mean (BM) operators. Throughout the whole paper, we use  $U_{Univsersal}$  to represent the universal set.  $\sum_{i=1}^{n}$  this section, such as  $\sum_{i=1}^{n}$  such as  $\sum_{i=1}^{n}$ *Mathematics* **2020**, *8*, 1739 3 of 20

**Definition 1** ([\[26](#page-20-1)]). A CPFS is defined as:  $\text{DES}$  is defined as: In this section, we review some existing notions, such as  $C$  -constant as  $C$ **Definition 1** ([20]). A CPF5 is defined as:

$$
C_{\text{CPF}} = \left\{ \left( u, \mathcal{F}_{C_{\text{CPF}}}^{\prime}(u), \mathcal{F}_{C_{\text{CPF}}}^{\prime}(u) \right) : u \in U_{\text{Universal}} \right\}
$$
(1)

*where*  $T'$  =  $T_a$   $e^{i2\pi\Omega T_{CIP}}$  and  $T'$  =  $T_a$   $e^{i2\pi\Omega T_{CIP}}$  expresses the orade of supporting and *supporting against with the conditions:*  $0 \le T_{C-2}(u) + F_{C-2}(u) \le 1$  and  $0 \le \Omega_{\tau}$   $(2(u))$ <br>supporting against with the conditions:  $0 \le T_{C-2}(u) + F_{C-2}(u) \le 1$  and  $0 \le \Omega_{\tau}$   $(2(u))$  $\Omega_{\mathcal{F}_{C_{IP}}}^2(a) \leq 1$ *. Further, the symbol*  $H_{C_{CSP}}(u) = \mu_{C_{RP}}^2$ Further, the symbol  $H_{C_{CSF}}(u) = \mu_{C_{RP}} e^{i2\pi \Omega_{\mu_{C_{IP}}}} = \left(1 - \left(\mathcal{T}_{C_{RP}}^2{}^2(u) + \right)\right)$  $\mathcal{F}_{\alpha}$ <sup>2</sup> $(u)$  $\int_{2}^{1} i2\pi \left(1-\left(\mathbf{\Omega}_{T_{C_{IP}}}^{2}(u)+\mathbf{\Omega}_{T_{C_{IP}}}^{2}(u)\right)\right)^{2}$  $\mathcal{L}^{(22)}(1 - \left(\boldsymbol{a}_{\mathcal{T}_{C_{IP}}^2}^2 \epsilon_{(u)} + \boldsymbol{a}_{\mathcal{T}_{C_{IP}}^2}^2 \epsilon_{(u)})\right)$  is called the hesitancy grade. In general,  $\mathcal{C}_{CPF} = \left(\boldsymbol{\mathcal{T}}'_{C_{CPF}}, \boldsymbol{\mathcal{F}}'_{C_{CPF}}\right)$  $(\mathcal{T}_{C} \cdot e^{i2\pi \Omega} \mathcal{T}_{CIP} \cdot \mathcal{F}_{C} \cdot e^{i2\pi \Omega} \mathcal{T}_{CIP})$  is used to represent the complex Puthagorean fuzzy number (CPFN).  $=\mathcal{F}_{C_{RP}}e^{i2\Pi\Omega\tau_{C_{IP}}}$  and  $\mathcal{F}'_{C_{CSF}}=\mathcal{F}_{C_{RP}}e^{i2\Pi\Omega\tau_{C_{IP}}}$  expresses the grade of supporting and *zgainst with the conditions:*  $0 \leq T_{C_{RP}}^2(u) + T_{C_{RP}}^2(u) \leq 1$  and  $0 \leq \Omega_{T_{C_{IP}}^2}(u) +$  $\int_{a}^{2(u)+\mathbf{\Omega}_{\mathcal{F}_{CP}}^{2(u)}}^{2(u)}\int_{a}^{2u}$  is called the h *is called the hesitancy grade. In general,*  $C_{CPF} = (\boldsymbol{T}'_{C_{CPF}}, \boldsymbol{T}'_{C_{CPF}})$  *=*  $\left({\bm r}_{c_{RP}}e^{i2\pi{\hat {\bm \alpha}}_{{\bm \sigma}_{C_{IP}}},{\bm r}_{c_{RP}}e^{i2\pi{\bm \alpha}_{{\bm \sigma}_{C_{IP}}}}}\right)$  is used to represent the complex Pythagorean fuzzy number (CPFN).  ${}^{I\mathbf{I}\mathbf{I}\mathbf{I}}\mathbf{F}_{\mathbf{C}}$  and  $\mathbf{F}_{C_{\mathbf{C}\mathbf{S}\mathbf{F}}}^{\prime} = \mathbf{F}_{C_{\mathbf{R}\mathbf{P}}}e^{i2I\mathbf{I}\mathbf{I}\mathbf{I}\mathbf{F}}$  expresses the grade of supporting and *supportions:*  $0 \le T_{C_{RP}}^2(u) + T_{C_{RP}}^2(u) \le 1$  *and*  $0 \le T_{C_{IP}}^2(u) +$ *arther,* the 2*Ꞓ* <sup>=</sup> (1 −(*<sup>Ꞓ</sup> ω*))<sup>2</sup> is called the hesitancy gra  $\left( {\cal F}^2_{C_{RP}}(u) \right) \right)^2 e^{i \pi i (u+v) \cdot (u+v) \cdot (v+v) \cdot (u+v)}$  is called the hesitancy grade. In general,  $C_{CPF} = \left( {\cal T}'_{C_{CPF}}, {\cal F}'_{C_{CPF}} \right) =$ where  $\bm{T}'_{C_{CSF}} = \bm{T}_{C_{RP}} e^{i2\Pi \bm{\Omega} \bm{T}_{C_{IP}}}$  and  $\bm{\mathcal{F}}'_{C_{CSF}} = \bm{\mathcal{F}}_{C_{RP}} e^{i2\Pi \bm{\Omega} \bm{\mathcal{F}}_{C_{IP}}}$  expresses the grade of supporting and supporting against with the conditions:  $0 \leq T_{C_{RP}}^2(u) + T_{C_{RP}}^2(u) \leq 1$  and  $0 \leq \Omega_{T_{C_{IP}}^2}(u) +$  $\frac{1}{2}e^{i2\pi \left(1-\left(\Omega_{\mathcal{T}_{C_{IP}}^{2}}^{2}(u)+\Omega_{\mathcal{F}_{C_{IP}}^{2}}^{2}(u)\right)\right)}$  $\frac{1}{2}$ *is called the hesitancy grade. In general,*  $C_{\it CPF} = (\bm{\mathcal{T}}'_{\it C_{\it CPF}}, \bm{\mathcal{F}}'_{\it C_{\it CPF}})$  *=*  $\frac{1}{2}$  $\begin{bmatrix} \n\cdot \n\cdot_{IP} & \cdot \n\end{bmatrix}$  is called the hesitancy grade. In general,  $C_{CPF} = (\boldsymbol{T}_{C_{CPF}}' \boldsymbol{T}_{C_{CPF}}') =$ **2. Preliminary Definitions with Some Properties** illed the hesitancy grade. In general,  $\,C_{CPF} = (\bm{\mathcal{T}}'_{C_{CDF}}, \bm{\mathcal{F}}'_{C_{CDF}}) =$ In this selection, we reflect a constant  $C_{\text{CPF}}$ ,  $C_{\text{CPF}}$  and  $C_{\text{CPF}}$  $\epsilon_{CPI}$   $\epsilon_{CPF}$  is  $\epsilon_{CPF}$ ,  $\epsilon_{CPF}$  and  $\epsilon_{CPF}$ *Mathematics* $\left( \int_{0}^{1} 2(3x - 3) dx \right)^{\frac{1}{2}}$  $\begin{array}{ccc} \begin{array}{ccc} \end{array} & \begin{array}{ccc} \end{array} & \begin{array}{$  $\bigcup_{i} C_{Rp} e^{-\frac{C_{Rp}}{2}}$  ,  $\bigcup_{i} C_{Rp} e^{-\frac{C_{Rp}}{2}}$  is used to represent the complex Fyring order juzzy number (CF  $\mathcal{F}_{E_{RP}}(u)$   $\left|e\right\rangle$ *Mathematics* $\left( \int_{0}^{1} 36x^{3} \cos(3x) \sin(3x) \right)^{\frac{1}{2}}$  $\begin{pmatrix} 2 & i2\pi\Omega\tau_{\alpha} & -i2\pi\Omega\tau_{\alpha} & 1 \end{pmatrix}$  $\int_{C_R}$   $C_{RP}$   $\int_{C_R}$   $C_{RP}$   $\int_{C}$  is used to represent the complex r gradgement juzzy number (CPFIV). *(u)***)** e in the contract of the *President* is called the nestian where  $\bm{T}'_{C_{CSF}} = \bm{T}_{C_{RP}}e^{i2\Pi\bm{\Omega}\bm{\tau}}c_{IP}$  and  $\bm{\mathcal{F}}'_{C_{CSF}} = \bm{\mathcal{F}}_{C_{RP}}e^{i2\Pi\bm{\Omega}\bm{\tau}}c_{IP}$  expresses the grade of supporting and symbol  $\frac{1}{\sqrt{2}}$   $\frac{1}{\sqrt{2}}$   $H_{C_{CSP}}(u) = \mu_{C_{RP}} e^{i2\pi i u \mu_{C_{IP}}} = (1 - (\mathcal{T}_{C_{RP}}^2(u)) +$  $\mathcal{F}_{C_{RP}}(u)$ ) $\int_{0}^{\frac{1}{2}} e^{i2\pi i} \left(1 - \left(a_{\mathcal{F}_{C_{IP}}}^{2}(u) + a_{\mathcal{F}_{C_{IP}}}^{2}(u)\right)\right)$  is called the hesitancy grade. In general,  $C_{C_{PF}} = \left(\mathcal{F}_{C_{C_{PF}}}^{1} \mathcal{F}_{C_{C_{PF}}}^{1}\right) = 0$  $\mathbf{F}_{C_{RP}} e^{i2H\mathbf{r}\mathbf{r}_{C_{IP}}}$ ) is used 1 2  $\left(\mathbf{\mathcal{T}}_{\epsilon_{RP}}e^{i2\Pi\mathbf{\Omega}_{\mathcal{T}}}\epsilon_{\text{IP}}\right)$  is used to represent the complex Pythagorean fuzzy number (CPFN). the conditions:  $0 \leq T_{\epsilon_{RP}}^2(u) + T_{\epsilon_{RP}}^2(u) \leq 1$  and  $0 \leq \Omega_{T_{\epsilon_{IP}}^2}(u) +$  $\frac{1}{\sqrt{2}}$   $\left(\frac{1}{\sqrt{2}}\right)^{\frac{1}{2}}$  $\mathcal{F}_{C_{PR}}(u)$ ) $\int_{0}^{\frac{1}{2}} e^{i2\pi i \left(1 - \left(\boldsymbol{\Omega}_{\mathcal{F}_{C_{IP}}}^{2}(u) + \boldsymbol{\Omega}_{\mathcal{F}_{C_{IP}}}^{2}(u)\right)\right)}$  is called the hesitancy grade. In general,  $C_{C_{PF}} = \left(\boldsymbol{\mathcal{F}}'_{C_{C_{RP}}} \boldsymbol{\mathcal{F}}'_{C_{C_{RP}}} \right) =$ (B)  $\sigma' = \frac{\pi}{\epsilon} e^{i2\pi\Omega}$  of  $\sigma' = \frac{\pi}{\epsilon} e^{i2\pi\Omega}$   $\sigma'$  represent the exclusive **Definition 1 ([26]).** *A CPFS is defined as:*  $\left( \frac{c_{E_{PP}}}{c_{E_{PP}}} (u) \right) \right)^{\frac{1}{2}} e^{i2\pi i \left(1 - \left( \Phi_{\mathcal{F}_{C_{IP}}}^{2}(u) + \Phi_{\mathcal{F}_{CP}}^{2}(u) \right) \right)}$  is called the hesitancy grade. In general,  $\mathcal{C}_{C_{PP}} = (\mathcal{F}_{C_{C_{PP}}}^{\prime}, \mathcal{F}_{C_{C_{PP}}}^{\prime}) = 0$  $\mathcal{T}_{\alpha}$   $e^{i2\pi\mathbf{\Omega}_{\mathcal{F}}c_{\text{IP}}}$   $\mathcal{F}_{\alpha}$   $e^{i2\pi\mathbf{\Omega}_{\mathcal{F}}c_{\text{IP}}}$  is used to represent the conplex Puthagorean fuzzy number (CPFN) *v* − *C<sub>RP</sub>*. *− C<sub>RP</sub>*  $\frac{1}{2}$  *n n i*<sub>1</sub>  $\frac{1}{2}$  *n i*<sub>1</sub>  $\frac{1}{2}$  *n i*<sub>2</sub>  $\frac{1}{2}$  *n i*<sub>2</sub>  $\frac{1}{2}$  *n i*<sub>2</sub>  $\frac{1}{2}$  *n i*<sub>2</sub>  $\frac{1}{2}$  *n i*<sub>2</sub>  $\frac{1}{2}$  *n i*<sub>2</sub>  $\frac{1}{2}$  *n i*<sub>2</sub>  $\frac$ 

 $\overline{A}$ **Definition 2** ([26]). For any CPFS  $\epsilon_{CPF}$  with its CPFN  $\epsilon_{CPF} = (\sigma'_{\epsilon_{CPF}}, \sigma'_{\epsilon_{CPF}})$  =  $\int_{\mathbb{R}P} e^{-\frac{i2\pi i 2\mathscr{G}}{L}}C_{IP}$  $\epsilon_{\scriptscriptstyle IP},\mathcal{F}_{\epsilon_{\scriptscriptstyle RP}}$ e  $\epsilon_{\scriptscriptstyle IP}$ , the score function  $S_{SF}$  and accuracy function  $H_{AF}$  are defined as:  $(\frac{1}{20})$ , for any CFF<sub>3</sub>  $\sim_{CPF}$  with its CFFIN  $\sim_{CPF}$   $\sim$   $(\sim_{CPF}$ ,  $\sim$   $C_{CF}$  $)$   $\sim$  $\sigma$  *Eor any CPFS C zuith its CPFN C* =  $(\sigma'$   $\sigma'$  ) =  $\left( \begin{array}{cc} \n\mathbf{I} & \mathbf{I} \\
\mathbf{I} & \mathbf{I} \\
\mathbf{I} & \mathbf{I} \\
\mathbf{I} & \mathbf{I} \\
\mathbf{I} & \mathbf{I}\n\end{array} \right)$   $\left( \begin{array}{cc} \n\mathbf{I} & \mathbf{I} \\
\mathbf{I} & \mathbf{I} \\
\mathbf{I} & \mathbf{I} \\
\mathbf{I} & \mathbf{I}\n\end{array} \right)$   $\left( \begin{array}{cc} \n\mathbf{I} & \mathbf{I} \\
\mathbf{I} & \mathbf{I} \\
\mathbf{I} & \$ **Definition 2** ([26]). For any CPFS *C* with its CPFN *C*  $\begin{pmatrix} \sigma^{\prime} & \sigma^{\prime} \end{pmatrix}$ **Definition 2** ([26]). For any CPFS  $\mathcal{C}_{CPF}$  with its CPFN  $\mathcal{C}_{CPF}$  =  $(\mathcal{F}_{C_{CPF}}', \mathcal{F}_{C}')$  $\mathcal{C}_{CPF}$  with its CPFN  $\mathcal{C}_{CPF}$  =  $(\mathscr{T}'_{C_{\text{max}}}, \mathscr{F}'_{C_{\text{max}}})$  = *supporting against with the conditions:* 0 ≤ *Ꞓ*  $\begin{array}{ccccc} \text{s} & \text{CPFN} & \text{C}_{\text{CPF}} & = & \left( \mathcal{F}_{\text{C}_{\text{CPF}}}^{\prime}, \mathcal{F}_{\text{C}_{\text{CPF}}}^{\prime} \right) & = & \end{array}$  $\begin{bmatrix} C_{CPF} & = & \left( \mathcal{T}_{C_{CPF}}^{\prime}, \mathcal{F}_{C_{CPF}}^{\prime} \right) & = \end{bmatrix}$  $\left(\mathcal{F}_{\mathbb{C}_{RP}}e^{-\mathcal{F}_{LP}}, \mathcal{F}_{\mathbb{C}_{RP}}e^{-\mathcal{F}_{IP}}\right)$ , the score function  $S_{SF}$  and accuracy function  $H_{AF}$  are defined as:  $\left( C_{CPF} \right)$  =  $\mathcal{L}_{\text{max}}$  $\ell$  *i*  $2\Pi\Omega\sigma$ .  $\epsilon_{_{RP}}$ e  $\epsilon_{_{IP}}, \mathcal{F}_{\epsilon_{_{RP}}}$ e  $\epsilon_{_{IP}}$ ), the score function  $S_{_{SF}}$  and accuracy function  $e^{i2\Pi\Omega_{\mathcal{F}}}_{e_{IP},\mathcal{F}_{\textbf{C}_{\textbf{p}},e}}e^{i2\Pi\Omega_{\mathcal{F}}}_{e_{IP}}\big),$  the score function  $S_{SF}$  and accuracy function  $H_{AF}$  a  $\frac{1}{2}$  **behavior**  $\frac{1}{2}$  ( $\frac{1}{2}$ ,  $\frac{1}{2}$ ).  $\frac{1}{2}$ (BM) operators. The universal set. The universal set  $\mathcal{L}$  $\mathcal{L} = i2\Pi\Omega_{\mathscr{F}}$  *i*  $i2\Pi\Omega_{\mathscr{F}}$  $\epsilon_{_{RP}}^{\quad \ \ \, e}$   $\epsilon_{_{IP}}^{\quad \ \ \, \, \rm \, (the\,\, score\,\, function}\,\, S_{_{SF}}$  and accuracy function  $H_{_{AF}}$  are definition  $\left({\bf \mathcal{F}}_{{\mathcal{C}}_{RP}}e^{i2\Pi\Omega_{\bf \mathcal{F}}}{\bf C}_{IP}, {\bf \mathcal{F}}_{{\mathcal{C}}_{RP}}e^{i2\Pi\Omega_{\bf \mathcal{F}}}{\bf C}_{IP}\right)$ , the score function  $S_{SF}$  and accuracy function  $H_{AF}$  are defined as:  $\sum_{i=1}^{n}$   $\sum_{j=1}^{n}$   $\sum_{j=1}^{n}$   $\sum_{i=1}^{n}$   $\sum_{j=1}^{n}$   $\sum_{j=1}^{n}$   $\sum_{j=1}^{n}$   $\sum_{j=1}^{n}$   $\sum_{j=1}^{n}$ **Definition 2** ([26]) For any CPES C with its CPEN C  $(g'$   $\mathscr{F}'$  ) - $\left(\begin{array}{ccc} \cdot & \mathbf{C}_{RP} \\ \mathbf{C}_{RP} \end{array}\right)$ , the score function  $\mathbf{C}_{SP}$  and accuracy function  $\mathbf{C}_{AP}$  are defined as  $\sqrt{2}$ **efinition 2** ([26]). For any CPFS  $\epsilon_{CPF}$  with its CPFN  $\epsilon_{CPF} = \left(\mathcal{F}'_{\epsilon_{CPF}}, \mathcal{F}'_{\epsilon_{CPF}}\right)$ . **Definition 2 ([26]).** *For any CPFS Ꞓ with its CPFN Ꞓ* = (*Ꞓ* 2 ([26]). For any CPFS  $\int_{CPF}$  with us critical expertance  $\int_{CPF}$  =  $\int_{CPF}$   $\int_{CPF}$   $\int_{CPF}$  =  $\mathscr{T}_{\mathbb{C}_{_{RP}}e}^{'}e^{'}^{\mathcal{L}_{I_{11},I_{22}}}\epsilon_{_{IP}}$  , the score function  $S_{_{SF}}$  and accuracy function  $H_{_{AF}}$  are defin

$$
S_{SF}(C_{CPF}) = \frac{1}{2} \left( \left( \boldsymbol{\mathcal{T}}_{C_{RP}}^2 - \boldsymbol{\mathcal{F}}_{C_{RP}}^2 \right) + \left( \boldsymbol{\Omega}_{\boldsymbol{\mathcal{T}}_{C_{IP}}}^2 - \boldsymbol{\Omega}_{\boldsymbol{\mathcal{F}}_{C_{IP}}}^2 \right) \right)
$$
(2)

$$
H_{AF}(C_{CPF}) = \frac{1}{2} \left( (\mathcal{T}_{C_{RP}}^2 + \mathcal{F}_{C_{RP}}^2) + \left( \mathbf{\Omega}_{\mathcal{T}_{C_{IP}}}^2 + \mathbf{\Omega}_{\mathcal{T}_{C_{IP}}}^2) \right) \right)
$$
(3)

−1 <sup>2</sup> +Ꞓ−2

For any two CPFNs Ꞓ−1 and Ꞓ−2 with , we have

zuhave S (C ) H (C ) ⊂ [ 1 1  $\mathcal{L}_{S}(\mathcal{C}_{CPF}), \mathcal{H}_{AF}(\mathcal{C}_{CPF}) \in [-1, 1].$ ), **a**  $\frac{1}{2}$   $\frac{1}{2}$   $\frac{$ 1) If (<sup>2</sup> + 1) if (<sup>2</sup> + 1) if (<sup>2</sup> + 2*Ꞓ* , *Ꞓ* 2*Ꞓ* )*, the score function and accuracy function are defined as:* where  $S_{SF}(C_{CPF})$ ,  $H_{AF}(C_{CPF}) \in [-1, 1]$ . 2*Ꞓ* ) *is used to represent the complex Pythagorean fuzzy number (CPFN).* 2*Ꞓ* ) *is used to represent the complex Pythagorean fuzzy number (CPFN).*

Thus, the comparisons between two CPFNs  $\mathcal{C}_{\mathit{CPF}-1}$  and  $\mathcal{C}_{\mathit{CPF}-2}$  can be defined a  $C_{CPF-2}$  can be  $C_{CPF-2}$ Thus, the comparisons between two CPFNs  $C_{\mathit{CPF}-1}$  and  $C_{\mathit{CPF}-2}$  can be defined as:  $\alpha$  defined accuracy function  $\alpha$ 2*Ꞓ* )*, the score function and accuracy function are defined as:* Thus, the comparisons between two CPFNs  $C_{CPF-1}$  and  $C_{CPF-2}$  can be defined as:  $\frac{2}{\pi}$  ,  $\frac{2}{\pi}$  ,  $\frac{2}{\pi}$  ,  $\frac{2}{\pi}$  ,  $\frac{2}{\pi}$  and  $\frac{2}{\pi}$  *can b* defined as: 1. If (*Ꞓ*−1 ) > (*Ꞓ*−2 ), then Ꞓ−1 > Ꞓ−2 Thus, the comparisons between two CPFNs  $C_{\mathit{CPF}-1}$  and  $C_{\mathit{CPF}-2}$  can be defined as:

- 1. If  $S_{SF}(C_{CPF-1}) > S_{SF}(C_{CPF-2})$ , then  $C_{CPF-1} > C_{CPF-2}$ ;
	- 2. If  $S_{SF}(C_{CPF-1}) = S_{SF}(C_{CPF-2})$ , then
	- 2. If  $S_{SF}(C_{CPF-1}) = S_{SF}(C_{CPF-2})$ , then<br>
	1) If  $H_{AF}(C_{CPF-1}) > H_{AF}(C_{CPF-2})$ , then  $C_{CPF-1} > C_{CPF-2}$ ; ) <sup>+</sup> (*Ꞓ* 1) If  $H_{AF}(C_{CPF-1}) > H_{AF}(C_{CPF-2})$ , then  $C_{CPF-1} > C_{CPF-2}$ ;
	- 2) **II** *H<sub>AF</sub>* (€  $I_{AF}(C_{CPF-1}) = H_{AF}(C_{CPF-2}),$  then  $C_{CPF-1} = C_{CPF-1}$  $\frac{2}{\pi}$  ); 2) If  $H_{AF}(C_{CPF-1}) = H_{AF}(C_{CPF-2})$ , then  $C_{CPF-1} = C_{CPF-2}$ . )) (3)  $\mathcal{F}_{\text{max}}$  and  $\mathcal{F}_{\text{max}}$  important operators on CPFNs, which are considered as follows.

Furthermore, we can give some important operators on CPFNs, which are con  $1.01 \text{ mJ}$   $\mu$ <sub>0</sub>  $\mu$ <sub>0</sub>  $\mu$ <sub>1</sub> 2. *Ꞓ*−1 ∨ *Ꞓ*−2 =  $\overline{\text{FNs}}$   $\overline{\text{C}}_{\text{CPE}-2}$  and  $\overline{\text{C}}_{\text{CPE}-2}$  with  $\overline{\text{S}}_{\text{CCE}-}$  we have  $\frac{1}{2}$ 2.*Ꞓ*−1 ∨ *Ꞓ*−2 =  $\sum_{P}$  in  $n_{AF}(\text{C}_{CPF-1}) = n_{AF}(\text{C}_{CPF-2})$ , then  $\text{C}_{CPF-1} = \text{C}_{CPF-2}$ .<br>
Furthermore, we can give some important operators on CPFNs, which are considered as follows  $,$ For any two CPFNs  $C_{CPF-1}$  and  $C_{CPF-2}$  with  $s_{CSF}$ , we have Thus, the comparisons between two CPFNs *Ꞓ*−1 and *Ꞓ*−2 can be defined as: thermore, we can give some important<br>two C<sup>DEN</sup>s Current current  $\frac{1}{2}$  *For any two CPFNs*   $C_{CPF-1}$  and  $C_{CPF-2}$  with  $S_{CSF}$ , we have Furthermore, we can give some important operators on CPFNs, which are considered as follows.

*H*<sub>AF</sub>(*C\_{CPF}*) = 
$$
\frac{1}{2}[(J\tilde{\zeta}_{RP} + J\tilde{\zeta}_{RP}) + (M\tilde{\jmath}_{C_{IP}} + M\tilde{\jmath}_{C_{IP}})]
$$
 (3)  
\n*where S<sub>SF</sub>(*C<sub>CPF</sub>*), *H<sub>AF</sub>(*C<sub>CPF</sub>*) ∈ [-1, 1].  
\nThus, the comparisons between two CPFNs *C<sub>CPF-1</sub>* and *C<sub>CPF-2</sub>* can be defined as:  
\n1. If *S<sub>SF</sub>*(*C<sub>CPF-1</sub>*) > *S<sub>SF</sub>*(*C<sub>CPF-2</sub>*), then *C<sub>CPF-1</sub>* > *C<sub>CPF-2</sub>*;  
\n2. If *S<sub>SF</sub>*(*C<sub>CFF-1</sub>*) = *S<sub>SF</sub>*(*C<sub>CFF-2</sub>*), then *C<sub>CPF-1</sub>* > *C<sub>CPF-2</sub>*;  
\n1) If *H<sub>AF</sub>*(*C<sub>CFF-1</sub>*) = *H<sub>AF</sub>*(*C<sub>CFF-2</sub>*), then *C<sub>CPF-1</sub>* = *C<sub>CPF-2</sub>*.  
\n2) If *H<sub>AF</sub>*(*C<sub>CFF-1</sub>*) = *H<sub>AF</sub>*(*C<sub>CPF-1</sub>*), then *C<sub>CPF-1</sub>* = *C<sub>CPF-2</sub>*.  
\n2) If *H<sub>AF</sub>*(*C<sub>CPF-1</sub>*) = *H<sub>AF</sub>*(*C<sub>PF-1</sub>*), then *C<sub>CPF-1</sub>* = *C<sub>CPF-2</sub>*.  
\n3) If *G<sub>CF</sub>* =  $(J\tilde{\jmath}_{C_{RF-1}} + J\tilde{\jmath}_{C_{RF-1}} + J\tilde{\jmath}_{C_{RF-1}} + J\tilde{\jmath}_{C_{RF-1}} + J\tilde{\jmath}_{C_{RF-1}} + J\tilde{\jmath}_{C_{RF-2}})$ ,  
\n2.**

 $\frac{1}{\sqrt{2}}$  and  $\frac{1}{\sqrt{2}}$  with  $\frac{1}{\sqrt{2}}$ 

*Mathematics* **2020**, *8*, 1739 4 of 21 *Mathematics* **2020**, *8*, 1739 3 of 20 Mathematics 2020, 8, 1739

4. 
$$
C_{CPF-1} \oplus C_{CPF-2} = \left( \left( \frac{\mathbf{J}_{C_{RP-1}}^2 + \mathbf{J}_{C_{RP-2}}^2 - \right)^{\frac{1}{2}}}{\mathbf{J}_{C_{RP-1}}^2} \mathbf{J}_{C_{RP-2}}^2 \right) \cdot e^{i2\pi \left( \frac{\mathbf{\Omega}_{\mathcal{F}_{C_{IP-1}}^2 + \mathbf{\Omega}_{\mathcal{F}_{C_{IP-2}}^2}}{\mathbf{\Omega}_{\mathcal{F}_{C_{IP-1}}^2} \mathbf{\Omega}_{\mathcal{F}_{C_{IP-2}}^2}} \right)} \cdot \left( \mathbf{F}_{C_{RP-1}} \mathbf{F}_{C_{RP-2}} \right) \cdot e^{i2\pi \left( \mathbf{\Omega}_{\mathcal{F}_{C_{IP-1}}^2} \mathbf{\Omega}_{\mathcal{F}_{C_{IP-2}}^2} \right)} \cdot e^{i2\pi \left( \mathbf{\Omega}_{\mathcal{F}_{C_{IP-1}}^2} \mathbf{\Omega}_{\mathcal{F}_{C_{IP-2}}^2} \right)} \cdot e^{i2\pi \left( \frac{\mathbf{\Omega}_{\mathcal{F}_{C_{IP-1}}^2 + \mathbf{\Omega}_{\mathcal{F}_{C_{IP-2}}^2}}{\mathbf{\Omega}_{\mathcal{F}_{C_{RP-1}}^2} \mathbf{\Omega}_{\mathcal{F}_{C_{RP-2}}^2} \right)} \cdot e^{i2\pi \left( \frac{\mathbf{\Omega}_{\mathcal{F}_{C_{IP-1}}^2 + \mathbf{\Omega}_{\mathcal{F}_{C_{IP-2}}^2}}{\mathbf{\Omega}_{\mathcal{F}_{C_{RP-1}}^2} \mathbf{\Omega}_{\mathcal{F}_{C_{RP-2}}^2} \right)} \cdot e^{i2\pi \left( \frac{\mathbf{\Omega}_{\mathcal{F}_{C_{IP-1}}^2 + \mathbf{\Omega}_{\mathcal{F}_{C_{IP-2}}^2}}{\mathbf{\Omega}_{\mathcal{F}_{C_{RP-1}}^2} \mathbf{\Omega}_{\mathcal{F}_{C_{RP-2}}^2} \right)} \cdot e^{i2\pi \left( \frac{\mathbf{\Omega}_{\mathcal{F}_{C_{IP-1}}^2 + \mathbf{\Omega}_{\mathcal{F}_{C_{IP-2}}^2}}{\mathbf{\Omega}_{\mathcal{F}_{C_{IP-1}}^2} \mathbf{\Omega}_{\mathcal{F}_{C_{IP-2}}^2} \right)} \cdot e^{i2\pi \left( \frac{\
$$

**Definition 3 ([31]).** *For any collection {* , = 1,2,3, . . , } *of values with* 0 ≤ ≤ 1*, and* 0 ≤ , , *the BM*  **Definition 3** ([[31\]](#page-20-4)). For any collection { $V_j$ ,  $j = 1, 2, 3, ..., m$ } of values with  $0 \le V_j \le 1$ , and  $0 \le p, q$ , the BM operator is defined as: *operator is defined as:* , (1 − (1 − Ꞓ−1

$$
BM^{p,q}(V_1, V_2, ..., V_m) = \left(\frac{1}{m(m-1)} \sum_{\substack{j,k=1 \ j \neq k}}^m V_j^p V_k^q\right)^{\frac{1}{p+q}}
$$
(4)

**Definition 4 ([32]).** *A CSFS is defined as:* definition of a CSFS is given as follows. complex T-spherical fuzzy sets (CTSFSs). In fact, a CSFS is a special case of a CTSFS with  $q = 2$ . The definition of a CSFS is given as follows. 2*Ꞓ* , *Ꞓ* We next give the definition of CSFSs and their operational laws. Ali et al. [\[32](#page-20-5)] recently proposed  $\overline{\phantom{a}}$ .  $\frac{1}{2}$  is a special case  $\frac{1}{2}$ 

**Definition 4** ([\[32](#page-20-5)]). *A CSFS is defined as:*  $\overline{a}$ complex T-spherical fuzzy sets (CTSFSs). In fact, a CSFS is a special case of a CTSFS with *q* = 2. The

(*Ꞓ*

$$
C_{CSF} = \{ (u, \mathcal{T}_{C_{CSF}}'(u), \theta_{C_{CSF}}'(u), \mathcal{F}_{C_{CSF}}'(u)) : u \in V_{Universal} \}
$$
(5)

 $^{\dot{a}}$ <sub>Ω</sub> = (*∂*<sub>⊥</sub>πα)  $^{\dot{a}}$  = (*∂*<sub>⊥πα</sub>) + (*∂* πα) + (*∂* πα) + (*∂* πα) + (*∂* πα) + (*∂* πα) + (*λ called the*  $J^c{}_{CSF} = J^c{}_{CRP}e^{-J^c{}_{LP}}$ *,*  $\theta^c{}_{CSF} = \theta^c{}_{CRP}e^{-J^c{}_{LP}}$  *and*  $J^c{}_{C_{CSF}} = J^c{}_{CRP}e^{-J^c{}_{LP}}$  *expresses the grade of*  $\frac{\partial \mu}{\partial r}$   $\frac{2}{c}$ supporting, abstinence, and supporting against with the conditions:  $0 \le T_{C_{RP}}^2(u) + \theta_{C_{RP}}^2(u) +$ *where*  $\mathbf{T}_{C_{CSF}}^{\prime} = \mathbf{T}_{C_{RP}} e^{i2\Pi \mathbf{a}_{\mathcal{T}_{C_{IP}}}} \mathbf{a}_{C_{CSF}}^{\prime} = \mathbf{\theta}_{C_{RP}} e^{i2\Pi \mathbf{a}_{\mathcal{B}_{C_{IP}}}}$  and  $\mathbf{T}_{C_{CSF}}^{\prime} = \mathbf{\mathcal{F}}_{C_{RP}} e^{i2\Pi \mathbf{a}_{\mathcal{T}_{C_{IP}}}}$  expresses the grade of (*i*<sup>*l*</sup> *i*<sup>*l*</sup> *n***c** *egineer* **2**  $\mathcal{F}_{C_{RP}}^2(u) \le 1$  and  $0 \le \Omega_{\mathcal{F}_{C_{IP}}}^2(u) + \Omega_{\theta_{C_{IP}}}^2(u) + \Omega_{\mathcal{F}_{IP}}^2(u) \le 1$ . Further, the symbol  $H_{C_{CSF}}^2(u) =$ where  $\bm{T}'_{\mathcal{C}_{CSF}} = \bm{T}_{\mathcal{C}_{RP}} e^{i2\Pi \bm{\Omega}_{\bm{\tau}}}\bm{c}_{CP} = \bm{\theta}_{\mathcal{C}_{RP}} e^{i2\Pi \bm{\Omega}_{\bm{\theta}}}\bm{c}_{IP}$  and  $\bm{\mathcal{F}}'_{\mathcal{C}_{CSF}} = \bm{\mathcal{F}}_{\mathcal{C}_{RP}} e^{i2\Pi \bm{\Omega}_{\bm{\tau}}}\bm{c}_{IP}$  expresses the grade of definition of a CSFS is given as follows.

$$
\mu_{C_{RP}}e^{i2\pi\Omega}\mu_{C_{IP}} = \left(1 - \left(\mathcal{T}_{C_{RP}}^2{}^2(u) + \theta_{C_{RP}}^2(u) + \mathcal{T}_{C_{RP}}^2{}^2(u)\right)\right)^{\frac{1}{2}}e^{i2\pi\left(1 - \left(\mathcal{Q}_{\mathcal{T}_{C_{IP}}}^2{}^2(u) + \mathcal{Q}_{\mathcal{C}_{IP}}^2{}^2(u) + \mathcal{Q}_{\mathcal{T}_{IP}}^2{}^2(u)\right)\right)^{\frac{1}{2}}}
$$
\ncalled the helisatory grade. Thus,  $C_{CSF} = \left(\mathcal{T}'_{C_{CSF}}, \theta'_{C_{CSF}}, \mathcal{T}'_{C_{CSF}}\right) = \left(\mathcal{T}_{C_{RP}}e^{i2\pi\Omega}\mathcal{T}_{C_{IP}}, \theta_{C_{RP}}e^{i2\pi\Omega}\theta_{C_{IP}}, \mathcal{T}_{C_{RP}}e^{i2\pi\Omega}\theta_{C_{IP}}, \mathcal{T}_{C_{RP}}e^{i2\pi\Omega}\theta_{C_{IP}}\right)$  represents the complex spherical fuzzy number (CSFN).  
\nDefinition 5. For any CSFS  $C_{CSF}$  with its CSFN  $C_{CSF} = \left(\mathcal{T}'_{C_{CSF}}, \theta'_{C_{CSF}}, \mathcal{F}'_{C_{CSF}}\right) =$ 

 $i2\Pi\Omega_{\mathcal{F}_{\mathbf{C}}}$   $i2\Pi\Omega_{\theta_{\mathbf{C}}}$   $i2\Pi\Omega_{\mathcal{F}_{\mathbf{C}}}$   $\setminus$ 1. If  $\frac{1}{\sqrt{PRP}}$ ,  $\frac{1}{\sqrt{PRP}}$ ,  $\frac{1}{\sqrt{RP}}$ ,  $\frac{1}{\sqrt{RP}}$ ,  $\frac{1}{\sqrt{RP}}$ ,  $\frac{1}{\sqrt{RP}}$ ,  $\frac{1}{\sqrt{RP}}$ ,  $\frac{1}{\sqrt{RP}}$ ,  $\frac{1}{\sqrt{RP}}$ ,  $\frac{1}{\sqrt{RP}}$ ,  $\frac{1}{\sqrt{RP}}$ ,  $\frac{1}{\sqrt{RP}}$ ,  $\frac{1}{\sqrt{RP}}$ ,  $\frac{1}{\sqrt{RP}}$ ,  $\frac{1}{\sqrt{RP}}$ ,  $\frac$  $H_{AF}$  is defined as: (*Ꞓ*) = 1  $\frac{2\pi\Omega_{\theta}}{2\pi\epsilon_0}$   $\frac{1}{2\pi\Omega_{\theta}}$   $\frac{1}{2\pi\epsilon_0}$   $\frac{1}{2\pi\epsilon_0}$   $\frac{1}{2\pi\epsilon_0}$   $\frac{1}{2\pi\epsilon_0}$   $\frac{1}{2\pi\epsilon_0}$   $\frac{1}{2\pi\epsilon_0}$   $\frac{1}{2\pi\epsilon_0}$   $\frac{1}{2\pi\epsilon_0}$   $\frac{1}{2\pi\epsilon_0}$   $\frac{1}{2\pi\epsilon_0}$   $\frac{1}{2\pi\epsilon_0}$   $\frac{$  $C_{IP}$ ,  $\theta_{C_{RP}}e$  $\sum_{RP}$   $\sum_{P}$  *me* seem function  $\sum_{SP}$  and accuracy function  $\mathbf{A} \mathbf{r}$   $\mathbf{v}$ (*Ꞓ* 2*Ꞓ* , *Ꞓ* 2*Ꞓ* , *Ꞓ* 2*Ꞓ* )*, the score function and accuracy function is defined as:*  $\left[\mathbf{C}_{IP}, \theta_{\mathbf{C}_{nn}}\right]^{i2I}$  $\mathcal{L}_{IP}, \mathcal{F}_{\mathbb{C}_{RP}}e$  are  $\mathcal{L}_{IP}$  the score function  $S_{SF}$  and accuracy function  $^{i2\Pi\Omega}$ g $\epsilon_{\text{cm}}$   $^{i2\Pi\Omega}$ <sub>g</sub> $\epsilon_{\text{cm}}$   $^{i2\Pi\Omega}$ <sub>g</sub> $\epsilon_{\text{cm}}$   $^{i2\Pi\Omega}$ <sub>g</sub> $\epsilon_{\text{cm}}$   $^{i2\Pi\Omega}$ <sub>g</sub> $^{i2\Pi\Omega}$ <sub>g</sub> $^{i2\Pi\Omega}$ <sub>g</sub>  $\mathcal{L}_{CP}$ ,  $\mathcal{L}_{CP}$   $\mathcal{L}_{CP}$   $\mathcal{L}_{RP}$   $\mathcal{L}_{RP}$  *be score function*  $S_{SF}$  *and accuracy function*  $\int$  $\frac{i2\Pi\Omega_{\mathcal{F}}}{C}$   $\frac{1}{2}$   $\frac{d}{dx}$   $\frac{d}{dx}$   $\frac{d}{dx}$   $\frac{d}{dx}$   $\frac{d}{dx}$   $\frac{d}{dx}$   $\frac{d}{dx}$   $\frac{d}{dx}$   $\frac{d}{dx}$   $\frac{d}{dx}$   $\frac{d}{dx}$   $\frac{d}{dx}$   $\frac{d}{dx}$   $\frac{d}{dx}$  $\mathcal{F}_{LP}$ ,  $\mathcal{F}_{C_{RP}}e^{i2IIO\mathcal{F}_{C_{IP}}}\bigg)$ , the score function  $\;S_{SF}\;$  and accuracy function () <sup>≤</sup> <sup>1</sup> *and* <sup>0</sup> <sup>≤</sup> *Ꞓ* 2*Ꞓ expresses the grade of supporting and supporting against with the conditions:* 0 ≤ *Ꞓ the score function*  $S_{SF}$  *and accuracy function*  $\epsilon$  function  $\ S_{SF}$  and accuracy function  $\left(\mathcal{F}_{\mathbb{C}_{RP}}e^{-\mathcal{F}_{IP}}\mathcal{F}_{\mathbb{C}_{RP}}e^{-\mathcal{F}_{IP}}\mathcal{F}_{\mathbb{C}_{RP}}e^{-\mathcal{F}_{IP}}\right)$ , the score function  $S_{SF}$  and accuracy function  $H_{SF}$  is defined as:  $\ell$  *i*  $2\Pi\Omega\sigma$ .  $C_{RP}e^{\int_{\mathcal{L}_{IP}}\mathcal{L}_{IP}}e^{\int_{\mathcal{L}_{IP}}\mathcal{L}_{IP}}\mathcal{F}_{C_{RP}}e^{\int_{\mathcal{L}_{IP}}\mathcal{L}_{IP}}\int_{\mathcal{L}}$  the score function  $S_{S}$ 2*ΠΩ*  $C_{IP}$ ,  $\theta_{C_{p},e}$   $\epsilon^{(2111)}\epsilon^{(21112)}\epsilon^{(21112)}\epsilon^{(21112)}\epsilon^{(21112)}\epsilon^{(21112)}\epsilon^{(21112)}\epsilon^{(21112)}\epsilon^{(21112)}\epsilon^{(21112)}\epsilon^{(21112)}\epsilon^{(21112)}\epsilon^{(21112)}\epsilon^{(21112)}\epsilon^{(21112)}\epsilon^{(211122)}\epsilon^{(2111222)}\epsilon^{(21112222)}\epsilon^{(211122222)}\$  $\mathcal{U} = i2\Pi\Omega_{\varphi}$ ,  $i2\Pi\Omega_{\varphi}$  $\epsilon_{_{RP}}$ e  $\epsilon_{_{IP}}, \mathscr{F}_{\epsilon_{_{RP}}}$ e  $\epsilon_{_{IP}}$  ), the score function  $S_{SF}$  and accuracy fi 2*ΠΩ*  $C_{IP}$ ,  $\mathcal{F}_{C_{\text{max}}}e^{\frac{i2\pi i(1-\mu)\pi}{2}}C_{IP}$ , the score function  $S_{SF}$  and accuracy function  $\overline{\phantom{a}}$  $\Omega_{\varphi}$  *i*  $i2\Pi\Omega_{\varphi}$  *i*  $2\overline{\Pi}\Omega_{\varphi}$  $C_{RP}^{\quad e}$   $\qquad \qquad C_{IP}^{\quad \, e}$  ), the score function  $S_{SF}$  and accuracy function 2*ΠΩ*  $\left\langle \mathcal{C}_{IP} \right\rangle$ , the score function  $\left\langle S_{SF} \right\rangle$  and accuracy function  $\beta \Pi O_{\sigma}$  ,  $\beta \Pi O_{\sigma}$  ,  $\beta \Pi O_{\sigma}$  $\frac{R}{\sqrt{2}}$  *is defined as:* 

$$
S_{SF}(C_{CSF}) = \frac{1}{3} \Big( (\mathcal{T}_{C_{RP}}^2 - \theta_{C_{RP}}^2 - \mathcal{F}_{C_{RP}}^2) + (\mathcal{\Omega}_{\mathcal{T}_{C_{IP}}}^2 - \mathcal{\Omega}_{\theta_{C_{IP}}}^2 - \mathcal{\Omega}_{\mathcal{T}_{C_{IP}}}^2) \Big)
$$
(6)

$$
H_{AF}(C_{CSF}) = \frac{1}{3} \Big( (\mathcal{T}_{C_{RP}}^2 + \theta_{C_{RP}}^2 + \mathcal{T}_{C_{RP}}^2) + (\mathcal{\Omega}_{\mathcal{T}_{C_{IP}}}^2 + \mathcal{\Omega}_{\theta_{C_{IP}}}^2 + \mathcal{\Omega}_{\mathcal{T}_{C_{IP}}}^2) \Big)
$$
(7)

where  $S_{SF}(\epsilon_{CSF}), H_{AF}(\epsilon_{CSF}) \in [-1, 1].$  $(1)$ . where  $S_{SF}(\mathcal{L}_{CSF}), H_{AF}(\mathcal{L}_{CSF}) \in [$ 

Thus, the comparisons between two CSFNs  $C_{CSF-1}$  and  $C_{CSF-2}$  can be stated as:

- 1. If  $S_{SF}(C_{CSF-1}) > S_{SF}(C_{CSF-2})$ , then  $C_{CSF-1} > C_{CSF-2}$  $-2$  and 2 ≤ *and*  $\alpha$  *and*  $\alpha$  $\overline{\phantom{a}}$ 
	- 2. If  $S_{SF}(C_{CSF-1}) = S_{SF}(C_{CSF-2})$ , then 1) If  $H_{AF}(C_{CSF-1}) > H_{AF}(C_{CSF-2})$ , then  $C_{CSF-1} > C_{CSF-2}$ (2) If  $H_{AF}(C_{CSF-1}) = H_{AF}(C_{CSF-2})$ , then  $C_{CSF-1} = C_{CSF-2}$ .  $\overline{\phantom{a}}$ 2) If  $H_{AF}(C_{CSF-1}) = H_{AF}(C_{CSF-2})$ , then  $C_{CSF-1} = C_{CSF-2}$ .

We next give some important operators of CSFN *n*e give the fonowing operators of C5F1<br><sup>12∏0</sup>2 2*Ꞓ*−1 , *Ꞓ*−1 2*Ꞓ*−1 ); *is called the hesitancy grade.* In general, *<i>n*</sub>  $\epsilon$  $\epsilon$   $\epsilon$ *S<sub>CSF</sub>*, we give the following operators of CSFNs: *i* liext give some important operators of CSFTNs. For any two CSFNs C<sub>CSF</sub>-<br>a give the following operators of CSFNs. *is called the hesitancy grade. In general, Ꞓ* = (*Ꞓ* , *Ꞓ* ) = *We next give some important operators of CSFNs. For any two CSFNs*  $C_{CSF-1}$  *and*  $C_{CSF-2}$  *with we give the following operators of CSFNs.* 

1. 
$$
C_{CSF-1}^c = (\boldsymbol{\mathcal{F}}_{C_{RF-1}} e^{i2I\boldsymbol{\Omega}\boldsymbol{\mathcal{F}}_{C_{IP-1}}}, \boldsymbol{\theta}_{C_{RP-1}} e^{i2I\boldsymbol{\Omega}\boldsymbol{\theta}_{C_{IP-1}}}, \boldsymbol{\mathcal{T}}_{C_{RP-1}} e^{i2I\boldsymbol{\Omega}\boldsymbol{\mathcal{F}}_{C_{IP-1}}})
$$
\n2. 
$$
C_{CSF-1} \vee C_{CSF-2} = \begin{pmatrix} \max(\boldsymbol{\mathcal{T}}_{C_{RP-1}}, \boldsymbol{\mathcal{T}}_{C_{RP-2}}) e^{i2I\cdot \max(\boldsymbol{\Omega}_{\boldsymbol{\mathcal{F}}_{C_{IP-1}}, \boldsymbol{\Omega}_{\boldsymbol{\mathcal{F}}_{C_{IP-2}}})}) \\ \min(\boldsymbol{\theta}_{C_{RP-1}}, \boldsymbol{\theta}_{C_{RP-2}}) e^{i2I\cdot \min(\boldsymbol{\Omega}_{\boldsymbol{\theta}_{C_{IP-1}}, \boldsymbol{\Omega}_{\boldsymbol{\theta}_{C_{IP-2}}})})} \\ \min(\boldsymbol{\mathcal{F}}_{C_{RP-1}}, \boldsymbol{\mathcal{F}}_{C_{RP-2}}) e^{i2I\cdot \min(\boldsymbol{\Omega}_{\boldsymbol{\mathcal{F}}_{C_{IP-1}}, \boldsymbol{\Omega}_{\boldsymbol{\mathcal{F}}_{C_{IP-2}}})})} \end{pmatrix};
$$
\n3. 
$$
C_{CSF-1} \wedge C_{CSF-2} = \begin{pmatrix} \min(\boldsymbol{\mathcal{T}}_{C_{RP-1}}, \boldsymbol{\mathcal{T}}_{C_{RP-2}}) e^{i2I\cdot \min(\boldsymbol{\Omega}_{\boldsymbol{\mathcal{F}}_{C_{IP-1}}, \boldsymbol{\Omega}_{\boldsymbol{\mathcal{F}}_{C_{IP-2}}})})} \\ \max(\boldsymbol{\theta}_{C_{RP-1}}, \boldsymbol{\theta}_{C_{RP-2}}) e^{i2I\cdot \max(\boldsymbol{\Omega}_{\boldsymbol{\theta}_{C_{IP-1}}, \boldsymbol{\Omega}_{\boldsymbol{\theta}_{C_{IP-2}}})})} \end{pmatrix};
$$
\n
$$
\max(\boldsymbol{\mathcal{F}}_{C_{RP-1}}, \boldsymbol{\mathcal{F}}_{C_{RP-2}}) e^{i2I\cdot \max(\boldsymbol{\Omega}_{\boldsymbol{\mathcal{F}}_{C_{IP-1}}, \boldsymbol{\Omega}_{\boldsymbol{\mathcal{F}}_{C_{IP-2}}})})}.
$$

4. 
$$
C_{CSF-1} \oplus C_{CSF-2} = \begin{pmatrix} \begin{pmatrix} \mathcal{T}_{CRP-1}^2 + \mathcal{T}_{CRP-2}^2 - \frac{1}{2} & \frac{1}{2} \sin\left(\frac{\theta_{T_{CRP-1}^2 + \theta_{T_{CRP-2}^2}}{\theta_{T_{CRP-1}^2}}\right) \frac{1}{2} \\ \mathcal{T}_{CRP-1}^2 + \mathcal{T}_{CRP-2}^2 & \frac{1}{2} & \frac{1}{2} \sin\left(\frac{\theta_{T_{CRP-1}^2 + \theta_{T_{CRP-2}^2}}{\theta_{T_{CRP-2}^2}}\right) \frac{1}{2} \\ \end{pmatrix} \\ \begin{pmatrix} \mathcal{G}_{CRP-1} \mathcal{G}_{CRP-1} \mathcal{G}_{CRP-2} & e^{i2\pi \left(\theta_{4C_{TR-1}^2 \theta_{4C_{TR-2}}\right)} \left(\mathcal{F}_{CRP-1} \mathcal{F}_{CRP-2}\right) & e^{i2\pi \left(\theta_{4C_{TR-1}^2 \theta_{4C_{TR-2}}\right)} \right) \frac{1}{2} \\ \begin{pmatrix} \mathcal{G}_{CRP-1}^2 + \theta_{CRP-2}^2 - \frac{1}{2} & \frac{1}{2} \sin\left(\frac{\theta_{4C_{TR-1}^2 + \theta_{4C_{TR-2}^2}}{\theta_{4C_{TR-1}^2 \theta_{4C_{TR-2}}}\right) \frac{1}{2} \\ \theta_{CRP-1}^2 + \theta_{CRP-2}^2 - \frac{1}{2} & \frac{1}{2} \sin\left(\frac{\theta_{4C_{TR-1}^2 + \theta_{4C_{TR-2}^2}}{\theta_{4C_{TR-1}^2 \theta_{4C_{TR-2}}}\right) \frac{1}{2} \\ \end{pmatrix} \\ 6. \quad S_{CSF} C_{CSF-1} = \begin{pmatrix} \begin{pmatrix} 1 & -\left( 1 - \mathcal{T}_{CRP-1}^2 \right)^{SCSF} \frac{1}{2} & \frac{1}{2} \sin\left( 1 - \left( 1 - \theta_{4C_{TR-1}^2}^2 + \theta_{4C_{TR-2}^2} \right) \right) \end{pmatrix} \\ \begin{pmatrix} \mathcal{S}_{CSF} & \mathcal{G}_{CSF-1} \\ \mathcal
$$

## <span id="page-5-0"></span>**3. The Bonferroni Mean Operators Based on CSFSs** 2 ) ) 1 2 2.(1−(1−*Ꞓ*−1

In this section, we give two important Bonferroni mean (BM) operators based on CSFSs, called CSFBM and CSFWBM. Further, the specific cases of the CSFBM operator are also justified with some remarks. Furthermore, the specific cases of the specific cases of the CSFBM operator are also justified with some remarks. In this section, we give two important Bonferroni mean (BM) operators based on  $\mathbb{R}^n$ 

**Definition 6.** For any CSFSs  $\mathcal{C}_{CSF-j}$ ,  $j$  = 1, 2, 3, ..., m, the CSFBM operator is defined as:

$$
CSPBM^{scsr, t_{CSF}}(\mathcal{C}_{CSF-1}, \mathcal{C}_{CSF-2}, \dots, \mathcal{C}_{CSF-m})
$$
  
= 
$$
\left(\frac{1}{m(m-1)} \bigoplus_{\substack{j,k=1 \ j\neq k}}^m \left(\mathcal{C}_{CSF-j}^{scsr} \otimes \mathcal{C}_{CSF-k}^{t_{CSF}}\right)\right)^{\frac{1}{sc_{SF}+t_{CSF}}} \tag{8}
$$

Theorem 1. The CSFBM operation result is still a CSFS, such that it has the following equation:  $CSEBM^{SCSF, ICSF}$  ( $CSE_{-1}$ ,  $C_{CSF-2}$ )  $CSEBM^{s_{CSF},t_{CSF}}(\mathcal{C}_{CSF-1}, \mathcal{C}_{CSF-2},..,\mathcal{C}_{CSF-m})$  =

$$
\left\{\left(1-\left(\prod_{\substack{j=k-1\\j\neq k}}^{m}\frac{1}{\left(\sigma_{c_{SF}-j}^{s_{CSF}}\sigma_{c_{SF}-j}^{p^1c_{CSF}}\right)^2}\right)^{\frac{1}{p^1(s_{CSF}+\mathbf{1}_{CSF})}}\right)^{\frac{1}{p^2(s_{CSF}+\mathbf{1}_{CSF})}}\times\mathrm{e}^{-\frac{1}{2\left(\prod_{\substack{j=k-1\\j\neq k}}^{m}\left(\frac{1}{\left(\sigma_{c_{FS}-j}^{s_{CSF}}\sigma_{c_{FS}-j}^{p^1c_{CSF}}\right)^2}\right)^{\frac{1}{p^2(s_{CSF}+\mathbf{1}_{CSF})}}\right)^{\frac{1}{p^2(s_{CSF}+\mathbf{1}_{CSF})}}\right)^{\frac{1}{p^2(s_{CSF}+\mathbf{1}_{CSF})}}\right)^{\frac{1}{p^2(s_{CSF}+\mathbf{1}_{CSF})}}\times\\\nonumber\left(1-\left(1-\left(\prod_{\substack{j=k-1\\j\neq k}}^{m}\left(\frac{2-\left(1-\theta_{c_{RF-j}}^2\right)^{s_{CSF}}\right)}{\left(1-\theta_{c_{RF-j}}^2\right)^{s_{CSF}}\right)\left(\left(\frac{1}{\theta_{c_{RF-k}}^2}\right)^{s_{CSF}-\mathbf{1}_{CSF}}\right)\right)^{\frac{1}{p^2(s_{CSF}+\mathbf{1}_{CSF})}}\right)^{\frac{1}{p^2(s_{CSF}+\mathbf{1}_{CSF})}}\right)^{\frac{1}{p^2(s_{CSF}+\mathbf{1}_{CSF})}}\right)^{\frac{1}{p^2(s_{CSF}+\mathbf{1}_{CSF})}}\times\\\nonumber\left(1-\left(1-\left(\prod_{\substack{j=k-1\\j\neq k}}^{m}\left(\frac{2-\left(1-\theta_{c_{RF-j}}^2\right)^{s_{CSF}}\right)}{\left(1-\theta_{c_{RF-j}}^2\right)^{s_{CSF}}\right)^{\frac{1}{s_{CSF}}} - \prod_{\substack{j=k-1\\j\neq k}}^{m}\left(\frac{1-\theta_{c_{SF}-j}^2}{\left(\theta_{c_{FS-j}}^2\right)^{s_{CSF}}\right)^{\frac{1}{s_{CSF}+\mathbf{1}_{CSF}}}\right)^{\frac{1}{s_{CSF}+\mathbf{1}_{CSF}}} \right)^{\frac{1}{s_{CSF
$$

,

.

**Proof.** For any two CSFNs  $\mathcal{C}_{CSF-j} = \left(\mathcal{T}_{\mathcal{C}_{RP-j}}e^{i2\pi\Omega_{\mathcal{T}_{C_{IP-j}}}}\theta_{\mathcal{C}_{RP-j}}e^{i2\pi\Omega_{\theta_{C_{IP-j}}}}\mathcal{F}_{\mathcal{C}_{RP-j}}e^{i2\pi\Omega_{\mathcal{T}_{C_{IP-j}}}}\right)$  and  $\mathcal{C}_{CSF-k} =$  $\left({\pmb\tau}_{{\mathcal C}_{RP-k}}e^{i2\Pi {\pmb\varOmega}_{{\mathcal T}_{CP-k}}}, {\pmb\theta}_{{\mathcal C}_{RP-k}}e^{i2\Pi {\pmb\varOmega}_{{\mathcal F}_{CP-k}}}\right)$ , based on the definition of CSFBM operator, we can get  $\mathcal{C}_{CSF-j}^{\mathcal{S}_{CSF}} = \left( \boldsymbol{\mathcal{F}}_{\mathcal{C}_{RP-j}}^{\mathcal{S}_{CSF}} e^{i2 \boldsymbol{\Pi} \boldsymbol{\Omega}_{\boldsymbol{\mathcal{F}}_{CP-j}}^{\mathcal{S}_{CSF}}}\right)$  $\sigma_s \Big(1-\Big(1-\boldsymbol{\theta}_{\mathcal{C}_{RP-j}}^2\Big)^{S_{CSF}}\Big)^{\frac{1}{2}}e^{i2I\left(1-\Big(1-\boldsymbol{\theta}_{\boldsymbol{\theta}_{C_{IP-j}}}^2\Big)^{S_{CSF}}}\Big)^{S_{CSF}}\Big)^{S_{CSF}}$  $\frac{1}{2}$ , (1 − (1 −  $\mathcal{F}_{\mathcal{C}_{RP-j}}^{2}\Big)^{S_{CSP}}\Big)^{\frac{1}{2}}e^{\,i2\pi\big(1-\big(1-\bm{\Omega}_{\mathcal{F}_{C_{IP-j}}}^{2}\big)^{S_{CSP}}\big)^{\frac{1}{2}}}$ ) and  $c_{\text{CSF-k}}^{t_{\text{CSF}}} = \left( \tau_{\text{C}_{\text{RF-k}}^{t_{\text{CSF}}} e}^{i \text{CIH} \mathbf{a}_{\text{TC}_{\text{FP-k}}^{t_{\text{CSF}}}}}(1 - (1 {\theta_{C_{RP-k}}^2}$ )<sup>t</sup>csF $\bigg)^{\frac{1}{2}}e^{i2\Pi\bigg(1-\big(1-\Omega_{\theta_{C_{IP-k}}}^2\big)^{t_{CSP}}\bigg)^{\frac{1}{2}}}$ ,  $\left(1-\left(1-{\bm {\mathcal F}}_{\mathcal{C}_{RP-k}}^2\right)^{t_{CSF}}\right)^{\frac{1}{2}} e^{i2 \Pi \left(1-\left(1-{\bm {\mathcal \Omega}}_{\mathcal{F}_{C_{IP-k}}}^2\right)^{t_{CSF}}\right)^{\frac{1}{2}}}$ ). Then, we have  $\mathcal{C}^{\mathit{SCSF}}_{CSF-j} \otimes \mathcal{C}^{\mathit{t}_{CSF}}_{CSF-k} =$  $\overline{\phantom{a}}$ L L Ł Ł Ł Ł L Ł Ł L Ł Ł L Ł L Ł Ł L Ł  $\pmb{\mathcal{J}}^\mathcal{S_{CSF}}_{\mathcal{C}_{RP-}j}\pmb{\mathcal{J}}^\mathcal{t_{CSF}}_{\mathcal{C}_{RP-k}}e^{i2\Pi\pmb{\Omega}^{\mathcal{S}_{CSF}}_{\mathcal{F}_{CP-j}}\pmb{\Omega}^{\mathcal{t}_{CSF}}_{\mathcal{F}_{C_{IP-k}}}$ ,  $\overline{\phantom{0}}$  $\parallel$ L  $2-\left(1-\boldsymbol{\theta}_{\mathcal{C}_{RP-j}}^{2}\right)^{S_{CSF}}$  $-(1-\pmb{\theta}_{\mathcal{C}_{RP-k}}^2)^{t_{CSF}}$  —  $\left(1 - \left(1 - \theta_{\mathcal{C}_{RP-j}}^2\right)^{S_{CSF}}\right)$  $(1 - (1 - \theta_{C_{RP-k}}^2)^{t_{CSF}})$ )  $\overline{\phantom{a}}$ -1  $\frac{1}{2}$  $\boldsymbol{e}$  $i2\Pi$  $\overline{\phantom{a}}$  $\begin{pmatrix} 2-\left(1-\Omega_{\theta_{C_{IP-}j}}^2\right)^{s_{CSF}} \\ -\left(1-\Omega_{\theta_{C_{IP-}k}}^2\right)^{t_{CSF}} \\ \left(\left(1-\left(1-\Omega_{\theta_{C_{IP-j}}^2}\right)^{s_{CSF}}\right)\right) \end{pmatrix}$  $-\left(1-\Omega^2_{\theta_{C_{IP-k}}}\right)^{t_{CSF}}$  $\lambda$  $\left(1-\left(1-\Omega_{\theta_{C_{IP-j}}}\right)^{SCSF}\right)$  $\left(1-\left(1-\Omega_{\theta_{C_{IP-k}}}^2\right)^{t_{CSF}}\right)$  $\overline{\phantom{a}}$ )  $\frac{1}{2}$ ,  $\overline{\phantom{a}}$  $\parallel$ L  $2-\left(1-\bm{\mathcal{F}}_{\mathcal{C}_{RP-j}}^{2}\right)$  $s_{CSF}$   $\frac{1}{2}$   $\begin{bmatrix} 2 - (1 - \Omega_{FC_{IP-1}}^2)^{SCSF} \\ - (1 - \Omega_{FC_{IP-k}}^2)^{t_{CSF}} \end{bmatrix}$  $-\big(1-{\bm {\mathcal F}}^2_{{\cal C}_{RP-k}}\big)^{t_{CSF}} \left(1 - \left(1 - \mathcal{F}_{\mathcal{C}_{RP-j}}^2\right)^{SCSF}\right)$  $(1 - (1 - \mathcal{F}_{C_{RP-k}}^2)^{t_{CSF}})$ )  $\overline{\phantom{a}}$ -1 2  $e$  $\parallel$  $-(-\Omega_{\mathcal{F}_{C_{IP-k}}}^2)^{t_{CSF}} \lambda$  $\left(\left(1-\left(1-\Omega_{\mathcal{F}_{C_{IP-j}}}\right)^{SCSF}\right)\right)$  $\left(1-\left(1-\Omega_{\mathcal{F}_{C_{IP-k}}}^2\right)^{t_{CSF}}\right)$  $\overline{\phantom{a}}$ )  $\overline{\phantom{a}}$  $\begin{array}{c} \begin{array}{c} \begin{array}{c} \end{array} \end{array} \end{array}$  $\frac{1}{2}$ )  $\overline{\phantom{a}}$  $\overline{\phantom{a}}$  $\overline{\phantom{a}}$  $\overline{\phantom{a}}$  $\overline{\phantom{a}}$  $\overline{\phantom{a}}$  $\overline{\phantom{a}}$  $\overline{\phantom{a}}$  $\overline{\phantom{a}}$  $\overline{\phantom{a}}$  $\overline{\phantom{a}}$  $\overline{\phantom{a}}$  $\blacksquare$  $\overline{\phantom{a}}$  $\overline{\phantom{a}}$  $\overline{\phantom{a}}$  $\overline{\phantom{a}}$  $\overline{\phantom{a}}$  $\overline{\phantom{a}}$ ,

*Mathematics*  And

$$
\sum_{j\neq k}^{m} C_{CSF-j}^{S_{CSF}} \otimes C_{CSF-k}^{t_{CSF}} = \begin{pmatrix} 1 - \prod_{j\neq k}^{m} \left( \left( \mathbf{r}_{C_{RP-j}}^{S_{CSF}} \mathbf{r}_{C_{RP-k}}^{t_{CSF}} \right)^{2} \right) \right)^{\frac{1}{2}} e^{-i2\pi \left( 1 - \prod_{i\neq j}^{m} \left( \left( \mathbf{a}_{T_{C_{IP-j}}}^{S_{CSF}} \mathbf{a}_{T_{CIP-k}}^{t_{CSF}} \right)^{2} \right) \right)^{\frac{1}{2}}}, \\ 0.1 - \prod_{j\neq k}^{m} \left( \left( 1 - \left( 1 - \theta_{C_{RP-k}}^{2} \right)^{t_{CSF}} - \left( 1 - \theta_{C_{RP-k}}^{2} \right)^{t_{CSF}} - \left( 1 - \theta_{C_{RP-k}}^{2} \right)^{t_{CSF}} - \left( 1 - \theta_{C_{RP-k}}^{2} \right)^{t_{CSF}} \right) \right)^{\frac{1}{2}} e^{-i2\pi \prod_{j\neq k}^{m} \left( \left( 1 - \left( 1 - \theta_{C_{IP-k}}^{2} \right)^{t_{CSF}} - \left( 1 - \theta_{C_{RP-k}}^{2} \right)^{t_{CSF}} \right) \right)^{\frac{1}{2}} e^{-i2\pi \prod_{j\neq k}^{m} \left( \left( 1 - \left( 1 - \theta_{C_{IP-k}}^{2} \right)^{t_{CSF}} \right) \right)^{\frac{1}{2}} e^{-i2\pi \prod_{j\neq k}^{m} \left( \left( 1 - \left( 1 - \theta_{C_{IP-k}}^{2} \right)^{t_{CSF}} \right) \right)^{\frac{1}{2}} e^{-i2\pi \prod_{j\neq k}^{m} \left( \left( 1 - \left( 1 - \theta_{C_{FP-k}}^{2} \right)^{t_{CSF}} - \left( 1 - \theta_{C_{RP-k}}^{2} \right)^{t_{CSF}} - \left( 1 - \theta_{C_{RP-k}}^{2} \right)^{t_{CSF}} - \left( 1 - \theta_{C_{RP-k}}^{2} \right)^{t_{CSF}} \right) \right)^{\frac{1}{2}} e^{-i2\pi \prod_{j\neq k}^{m} \left( \left( 1 - \left( 1 - \
$$

Thus, we have  
\n
$$
\frac{1}{m_{\nu}(m-1)} \sum_{j=k}^m \mathcal{C}_{CSF-j}^{S_{CSF}} \otimes \mathcal{C}_{CSF-k}^{t_{CSF}}
$$
\n
$$
= \left( \left( 1 - \left( \prod_{j=k}^m \left( \frac{1}{\int_{j=k}^{s_{CSF}} \left( \sigma_{\ell_{FP}-j}^{s_{CSF}} \sigma_{\ell_{FP}-k}^{t_{CSF}} \right)^2} \right) \right)^{\frac{1}{m_{\nu}(m-1)}} \right)^{\frac{1}{2}} \exp \left( 1 - \left( \prod_{j=k}^m \left( \sigma_{\ell_{FP}-j}^{s_{CSF}} \sigma_{\ell_{FP}-k}^{t_{CSF}} \right)^2 \right) \right)^{\frac{1}{m_{\nu}(m-1)}} \right),
$$
\n
$$
\left( \prod_{j=k}^m \left( \frac{2 - \left( 1 - \theta_{C_{RP-1}}^2 \right)^{\frac{1}{s_{CSF}}} \left( \sigma_{\ell_{FP}-j}^{s_{CSF}} \sigma_{\ell_{FP}-k}^{t_{CSF}} \right)^2}{- \left( 1 - \theta_{C_{RP-2}}^2 \right)^{\frac{1}{s_{CSF}}} \right)^{\frac{1}{2}} \left( \prod_{j=k}^m \left( \frac{2 - \left( 1 - \theta_{\ell_{CP-1}}^2 \right)^{\frac{1}{s_{CSF}}} \left( \left( 1 - \left( 1 - \theta_{\ell_{CP-1}}^2 \right)^{\frac{1}{s_{CSF}}} \right) \right)^{\frac{1}{s_{CSF}}} \right)^{\frac{1}{2}} \right)^{\frac{1}{m_{\nu}(m-1)}} \exp \left( \left( \frac{2 - \left( 1 - \theta_{\ell_{CP-1}}^2 \right)^{\frac{1}{s_{CSF}}} \left( \left( 1 - \left( 1 - \theta_{\ell_{RP-2}}^2 \right)^{\frac{1}{s_{CSF}}} \right) \right) \right)^{\frac{1}{s_{CSF}}} \right)
$$
\n
$$
\left( \prod_{j=k}^m \left( \frac{2 - \left( 1 - \theta_{C_{RP-2}}^2 \right)^{\frac{1}{s_{CSF}}} \left( \left( 1 - \left( 1 - \theta_{C_{RP-2}}^2 \right)^{\frac{1}{s_{CSF}}} \right) \right)^{\frac{1}{2}} \right)^{\frac{1}{
$$

$$
\left(\left(1-\left(\prod_{\substack{j,k=1\\j\neq k}}^{m}\left(\left(\pmb{\sigma}_{c_{RP-j}}^{S_{CSF}}\pmb{\sigma}_{c_{RP-k}}^{t_{CSF}}\right)^{2}\right)\right)^{\frac{1}{m_{\epsilon}(m-1)}}\right)^{\frac{1}{2(S_{CSF}+t_{CSF})}}\times e^{i2\pi\left(1-\left(\prod_{\substack{j=k\\j\neq k}}^{m}\left(\left(\pmb{\hat{\alpha}}_{c_{CP-j}}^{S_{CSF}}\pmb{\hat{\alpha}}_{c_{CP-k}}^{t_{CSF}}\right)^{2}\right)\right)^{\frac{1}{m_{\epsilon}(m-1)}}\right)^{\frac{1}{2(S_{CSF}+t_{CSF})}}}{\left(\left(1-\left(1-\pmb{\hat{\theta}}_{c_{RP-k}}^{2}\right)^{S_{CSF}}\right)^{S_{CSF}}\right)^{\frac{1}{m_{\epsilon}(m-1)}}}\right)^{\frac{1}{2}}}
$$

$$
\times e^{-\left( \frac{1}{\left( 1 - \left( 1 - B_{\zeta_{(1)} - 1}^2 \right)_{\zeta_{(2)} - 1}^{(x - 1)} \right)}{1 - \left( 1 - \left( 1 - B_{\zeta_{(1)} - 1}^2 \right)_{\zeta_{(2)} - 1}^{(x - 1)} \right)} \right) \right)^{\frac{1}{\left( \zeta_{(2)} - 1 \right)} \left( \zeta_{(2)} - \left( 1 - B_{\zeta_{(1)} - 1}^2 \right)_{\zeta_{(2)} - 1}^{(x - 1)} \right)} \right)^{\frac{1}{\left( \zeta_{(2)} - 1 \right)} \left( \zeta_{(2)} - \left( 1 - B_{\zeta_{(1)} - 1}^2 \right)_{\zeta_{(2)} - 1}^{(x - 1)} \right)} \right)^{\frac{1}{\left( \zeta_{(2)} - 1 \right)} \left( \zeta_{(2)} - \left( 1 - B_{\zeta_{(1)} - 1}^2 \right)_{\zeta_{(2)} - 1}^{(x - 1)} \right)} \right)^{\frac{1}{\left( \zeta_{(2)} - 1 \right)} \left( \zeta_{(2)} - \left( 1 - B_{\zeta_{(1)} - 1}^2 \right)_{\zeta_{(2)} - 1}^{(x - 1)} \right)} \right)^{\frac{1}{\left( \zeta_{(2)} - 1 \right)} \left( \zeta_{(2)} - \left( 1 - B_{\zeta_{(1)} - 1}^2 \right)_{\zeta_{(2)} - 1}^{(x - 1)} \right)} \right)^{\frac{1}{\left( \zeta_{(2)} - 1 \right)} \left( \zeta_{(2)} - \left( 1 - B_{\zeta_{(1)} - 1}^2 \right)_{\zeta_{(2)} - 1}^{(x - 1)} \right)} \right)^{\frac{1}{\left( \zeta_{(2)} - 1 \right)} \left( \zeta_{(2)} - \left( 1 - B_{\zeta_{(1)} - 1}^2 \right)_{\zeta_{(2)} - 1}^{(x - 1)} \right)}
$$

We next investigate the properties of idempotency, monotonicity, and boundedness for the CSFBM operator.<br>CSFBM operator.  $\mathcal{L}_{\text{H}}$  operator. (BM) operators. Throughout the whole paper, we use Ų to represent the universal set.

**2. Preliminary Definitions with Some Properties**

**2. Preliminary Definitions with Some Properties**

**2. Preliminary Definitions with Some Properties**

**Theorem 2 (Idempotency).** *For any CSFSs* − , = 1,2,3, . . , *, we have*  **Theorem 2** (Idempotency). For any CSFSs  $\mathscr{C}_{CSF-j}, j = 1, 2, 3, ..., m$ , we have  $\begin{aligned} CSFBM^{SCSF, t_{CSF}} \end{aligned}$ **Theorem 2** (Idempotency).  $C_{CSF-1}, C_{CSF-2}, ..., C_{CSF-\parallel}$ ) =  $C_{CSF}$ . **Cheorem 2** (Idempotency). *For*  $\mathcal{C}_{CSF-2}, \dots, \mathcal{C}_{CSF-\mathbb{I}} = \mathcal{C}_{CSF}.$ **2** (Idempotency). *For any* CS  $\mathcal{C}_{CSF}$ - $\Box$ ) =  $\mathcal{C}_{CSF}$ . **Definition 1 (BECF)**<br>*A For any* CSFSs  $\mathscr{C}_{CSP}$  $\epsilon_{\textit{CSF}}$ .  $T_{\text{r}} = 1, 2, 3, \dots, m,$  we have  $T_{\text{r}} = 1, 2, 3, \dots, m,$  we have  $T_{\text{r}} = 1, 2, 3, \dots, m,$  $(\mathcal{L}_{CSF-1}, \mathcal{L}_{CSF-2}, ..., \mathcal{L}_{CSF-1}) =$ 

**Proof.** Suppose ,(*Ꞓ*−1 ,*Ꞓ*−2 , . . ,*Ꞓ*−*ꝳ*) = (, , ). First, we choose the **Proof.** Suppose  $CSFBM^{s_{CSF},t_{CSF}}(C_{CSF-1}, C_{CSF-2},..., C_{CSF-m}) = (u, w, v)$ . First, we choose the *W*<sub>Cup</sub> =  $\Phi_{C_{RP}} = \Phi_{C_{RP}}e^{-\Phi_{C_{RP}}}$  and  $\Phi_{C_{RP}} = \Phi_{C_{RP}}e^{-\Phi_{C_{RP}}}$  and  $\Phi_{C_{RP}} = \Phi_{C_{RP}}e^{-\Phi_{C_{RP}}}$  and  $\Phi_{C_{RP}} = \Phi_{C_{RP}}e^{-\Phi_{C_{RP}}}$ **Proof.** Suppose  $CSFBM^{s_{CSF},t_{CSF}}(C_{CSF-1}, C_{CSF-2},..., C_{CSF-m}) = (u, w, v)$ . First, we choos supporting grade with  $\Phi'_{C_{CSF}} = \Phi_{C_{RP}} e^{i2H\Psi_{\Phi_{C_{IP}}}}$ . Let  $\Phi_{C_{RP}} = \Phi_{C_{RP-j}} \Psi_{\Phi_{C_{IP}}} = \Psi_{\Phi_{C_{IP-j}}}$  and  $\Phi_{C_{RP-k}}^{\prime}$ ,  $\Psi_{\Phi_{C_{IP}}}^{\prime} = \Psi_{\Phi_{C_{IP-k}}}^{\prime}$ . Then,  $\Phi_{C_{RP}}^{\prime}e^{i2\pi \Psi_{\Phi_{C_{IP}}}} = \Phi_{C_{RP-j}}^{\prime}e^{i2\pi \Psi_{\Phi_{C_{IP}}}}$  and  $\Phi_{C_{RP}}^{\prime}e^{i2\pi \Psi_{\Phi_{C_{IP}}}} = \Phi_{C_{RP-k}}e^{i2\pi \Psi_{\Phi_{C_{IP}}}}$ **Proof.** Suppose  $CSFBM^{s_{CSF},t_{CSF}}(C_{CSF-1}, C_{CSF-2},..., C_{CSF-m}) = (u, w, v)$ . First, we choose the supporting grade with  $\Phi'_{C_{CSF}} = \Phi_{C_{RP}} e^{i2H\Psi_{\Phi_{C_{IP}}}}$ . Let  $\Phi_{C_{RP}} = \Phi_{C_{RP-j}} \Psi_{\Phi_{C_{IP}}} = \Psi_{\Phi_{C_{IP-j}}}$  and  $\Phi_{C_{RP}} = \Psi_{\Phi_{C_{RP}}}$  $\Phi_{C_{RP-k}}, \Psi_{\Phi_{C_{IP}}} = \Psi_{\Phi_{C_{IP-k}}}$ . Then,  $\Phi_{C_{RP}} e^{i2\pi \Psi_{\Phi_{C_{IP}}}e^{i2\pi \Psi_{\Phi_{C_{IP-j}}}}}$  and  $\Phi_{C_{RP}} e^{i2\pi \Psi_{\Phi_{C_{IP}}}e^{i2\pi \Psi_{\Phi_{C_{IP-k}}}}}$ , and *where*  $CSFBM^{s_{CSF},t_{CSF}}(C_{CSF-1}, C_{CSF-2},...,C_{CSF-m}) = (u, w, v)$ *.* First, we choose the *s* grade with  $\Phi'_{C_{CSF}} = \Phi_{C_{RP}} e^{i2H\Psi_{\Phi_{C_{IP}}}}$ . Let  $\Phi_{C_{RP}} = \Phi_{C_{RP-j}} \Psi_{\Phi_{C_{IP}}} = \Psi_{\Phi_{C_{IP-j}}}$  and  $\Phi_{C_{RP}} =$  $\Phi_{\varphi_{\mu_{P-k}}}$  . Then,  $\Phi_{\varphi_{\kappa_{P}}e}^{i2\Pi\Psi_{\Phi_{\mathcal{C}_{IP}}}=\Phi_{\varphi_{\kappa_{P}}e}^{i2\Pi\Psi_{\Phi_{\mathcal{C}_{IP}}}i2\Pi\Psi_{\Phi_{\mathcal{C}_{IP}}}=\Phi_{\varphi_{\kappa_{P-k}}}e^{i2\Pi\Psi_{\Phi_{\mathcal{C}_{IP-k}}}}$ , and  $FBM^{scsF,tcsF}(\epsilon_{cSF-1}, \epsilon_{cSF-2}, \dots, \epsilon_{cSF-m}) = (u, w, \nu)$ . First, we choose the vith  $\Phi'_{C_{CSF}} = \Phi_{C_{RP}} e^{i2\pi \Psi_{\phi_{C_{IP}}}}$ . Let  $\Phi_{C_{RP}} = \Phi_{C_{RP-j}} \Psi_{\phi_{C_{IP}}} = \Psi_{\phi_{C_{IP-j}}}$  and  $\Phi_{C_{RP}} =$ Then,  $\Phi_{C_{RP}} e^{i2\Pi\Psi_{\Phi_{C_{IP}}}} = \Phi_{C_{RP-j}} e^{i2\Pi\Psi_{\Phi_{C_{IP}}}}$  and  $\Phi_{C_{RP}} e^{i2\Pi\Psi_{\Phi_{C_{IP}}}} = \Phi_{C_{RP-k}} e^{i2\Pi\Psi_{\Phi_{C_{IP-k}}}}$ , and **Proof.** Suppose  $CSFBM^{scsr,t}$ cs $F(C_{CSF-1}, C_{CSF-2}, \ldots, C_{CSF-m}) = (u, w, v)$ . First, we choose the supporting grade with  $\Phi'_{C_{CSF}} = \Phi_{C_{RP}} e^{i2\pi \Psi_{\Phi_{C_{IP}}}}$ . Let  $\Phi_{C_{RP}} = \Phi_{C_{RP-j}} \Psi_{\Phi_{C_{IP}}} = \Psi_{\Phi_{C_{IP-j}}}$  and  $\Phi_{C_{RP}} = \Psi_{\Phi_{C_{RP}}}$  $\Phi_{C_{RP-k}}$ ,  $\Psi_{\Phi_{C_{IP}}} = \Psi_{\Phi_{C_{IP-k}}}$ . Then,  $\Phi_{C_{RP}}e^{i2\pi\Psi_{\Phi_{C_{IP-j}}}}e^{i2\pi\Psi_{\Phi_{C_{IP-j}}}}$  and  $\Phi_{C_{RP}}e^{i2\pi\Psi_{\Phi_{C_{IP}}}}= \Phi_{C_{RP-k}}e^{i2\pi\Psi_{\Phi_{C_{IP-k}}}}$ , and

$$
u = \left( \left( \left( \prod_{j=1}^{n} \frac{1}{\left( \int_{\substack{x=1 \\ x \neq k}}^{n} \frac{1}{\left( \int_{\substack{x=1 \\ x \neq k}}^{n} \frac{1}{\left( \
$$

Similarly, we can examine for abstinence and non-supporting grades, such that *Ꞓ* Similarly, we can examine for abstinence and non-supporting grades, such that  $\theta'_{C_{CSF}} =$ <br> $\frac{i2\pi\theta_{C_{CSF}}}{\sigma}$  $\theta_{C_{RP}}e^{i2\pi i\theta_{\theta_{CP}}}$  and  $\mathcal{F}'_{C_{CSF}} = \mathcal{F}_{C_{RP}}e^{i2\pi i\theta_{\mathcal{F}_{CP}}}$ . Hence,  $CSFBM^{s_{CSF}t_{CSF}}(C_{CSF-1}, C_{CSF-2}, \ldots, C_{CSF-m}) = C_{CSF}$ .  $e^{l2IIIB_{\theta_{CP}}}$  and  $\boldsymbol{\mathcal{F}}'_{C_{CSF}} = \boldsymbol{\mathcal{F}}_{C_{RP}}e^{l2IIIB_{\theta_{CP}}}$ . Hence,  $CSFBM^{SCSF, t}_{CSF}(C_{CSF-1}, C_{CSF-2}, \ldots, C_{CSF-m}) = C_{CSF}.$ 

#### *<u>rheorem 3 (Monotonicity), For any two CSESs</u>*  $\epsilon_{\text{max}} = (\mathbf{r}_{\text{max}} e^{i2\pi\Omega \mathbf{r}_{\text{C}}t_{\text{P}-i}} + \mathbf{a}_{\text{max}} e^{i2\pi\Omega \mathbf{r}_{\text{C}}t_{\text{P}-i}} + \mathbf{r}_{\text{max}} e^{i2\pi\Omega \mathbf{r}_{\text{C}}t_{\text{P}-i}})$  and  $C = -(\mathbf{r} - e^{i2\pi\Omega}r_{\text{C}_{\text{D}}+k}\mathbf{q} - e^{i2\pi\Omega}r_{\text{C}_{\text{D}}+k}\mathbf{r} - e^{i2\pi\Omega}r_{\text{C}_{\text{D}}+k} + (i\mathbf{1}_{\mathbf{Z}}+1\mathbf{2}_{\mathbf{Z}}+\mathbf{w}) - m\mathbf{z}$  with the conditions  $\sigma_{\text{CSE}} = \sum_{i=1}^{N} \sigma_{\text{R}} P_{i-k} \sum_{i=1}^{N} \sigma_{\text{R}} P_{i-k} \sum_{i=1}^{N} \sigma_{\text{R}} P_{i-k} \sum_{i=1}^{N} \sigma_{\text{R}} P_{i-k} \sum_{i=1}^{N} \sigma_{\text{R}} P_{i-k} \sum_{i=1}^{N} \sigma_{\text{R}} P_{i-k} \sum_{i=1}^{N} \sigma_{\text{R}} P_{i-k} \sum_{i=1}^{N} \sigma_{\text{R}} P_{i-k} \sum_{i=1}^{N} \sigma_{\text{R}} P_{i-k} \sum_{$  $\textit{have } \textit{CSFBM}^{\textit{SCSF-CSF}}(\textit{C}_{\textit{CSF-1}}, \textit{C}_{\textit{CSF-2}}, \dots, \textit{C}_{\textit{CSF-m}}) \geq \textit{CSFBM}^{\textit{SCSF,eq}}$ *n***eorem 3 (Monotonicity). For any two CSFSs<br>***i***<sup>2∏Q≠−</sup>** *i***<sup>2∏Q≠</sup>−** *i***<sup>2∏Q≠</sup>−** *i***<sup>2∏Q≠−</sup>** *i***<sup>2∏Q≠−</sup> }**  $\mathcal{L}_{CSF-j} = \left(\mathbf{J}^T\mathcal{L}_{RP-j}e^{-\mathbf{J}^T\mathbf{D}^T\mathbf{D}^T}e^{-\mathbf{J}^T\mathbf{D}^T\mathbf{D}^T\mathbf{D}^T}e^{-\mathbf{J}^T\mathbf{D}^T\mathbf{D}^T\mathbf{D}^T}e^{-\mathbf{J}^T\mathbf{D}^T\mathbf{D}^T\mathbf{D}^T\mathbf{D}^T}e^{-\mathbf{J}^T\mathbf{D}^T\mathbf{D}^T\mathbf{D}^T\mathbf{D}^T\mathbf{D}^$  $\mathcal{L}_{CSF \rightarrow k} - \left( \mathbf{J} \right)_{C_{RP \rightarrow k}} e^{-i P \rightarrow \kappa}, \mathbf{J} \right)_{C_{RP \rightarrow k}} e^{-i P \rightarrow \kappa}, \mathbf{J} \right)_{P \rightarrow k} e^{-i P \rightarrow \kappa}, \mathbf{J} \left( \mathbf{J}, \kappa - 1, 2, ..., \mathbf{m}, \mathbf{J} \right)$ , with the conditions  $\pmb{\mathcal{T}}_{RP-j} \geq \pmb{\mathcal{T}}_{RP-*k}, \pmb{\mathcal{Q}}_{\pmb{\mathcal{T}}_{IP-*k}}, \pmb{\mathcal{Q}}_{RP-j} \leq \pmb{\mathcal{\theta}}_{RP-*k}, \pmb{\mathcal{\Omega}}_{\pmb{\theta}_{IP-j}} \leq \pmb{\mathcal{\Omega}}_{\pmb{\theta}_{IP-*k}}, \pmb{\mathcal{T}}_{RP-j} \leq \pmb{\mathcal{F}}_{RP-*k} \quad and \quad \pmb{\mathcal{\Omega}}_{\pmb{\mathcal{T}}_{IP-j}} \leq \pmb{\mathcal{\Omega}}_{\pmb{\mathcal{T}}_{IP-*k}}$ , we **Theorem 3** (Monotonicity)**.** *For any two CSFSs* **Theorem 3 (Monotonicity).** *For any two CSFSs*  $C_{CSF-j} = (\pmb{\mathcal{T}}_{C_{RP-j}}e^{i2\Pi \pmb{\Omega}_{\pmb{\mathcal{T}}_{CP-j}}}\pmb{e}^{i2\Pi \pmb{\Omega}_{\pmb{\theta}_{C_{IP-j}}}}\pmb{\mathcal{F}}_{C_{RP-j}}e^{i2\Pi \pmb{\Omega}_{\pmb{\mathcal{T}}_{C_{IP-j}}}})$  and  $C_{\text{CSF}-\ast k} = (\pmb{\mathcal{T}}_{\text{C}_{\text{RP}-\ast k}}e^{i2\Pi \pmb{\Omega}_{\mathcal{T}_{\text{C}_{\text{RP}-\ast k}}}}e^{i2\Pi \pmb{\Omega}_{\mathcal{B}_{\text{C}_{\text{PP}-\ast k}}}}\pmb{\mathcal{F}}_{\text{C}_{\text{RP}-\ast k}}e^{i2\Pi \pmb{\Omega}_{\mathcal{T}_{\text{C}_{\text{IP}-\ast k}}}}\pmb{\mathcal{F}}_{\text{C}_{\text{RP}-\ast k}}e^{i2\Pi \pmb{\Omega}_{\mathcal{T}_{\text{C}_{\text{PP}-\ast k}}}}\pmb{\mathcal{$  $\lambda$  *have*  $\mathit{CSFBM^{SCSF, \mathit{t}}CSF}(C_{CSF-1},C_{CSF-2},\ldots,C_{CSF-\text{m}_{k}}) \geq \mathit{CSFBM^{SCSF, \mathit{t}}CSF}(C_{CSF-*1},C_{CSF-*2},\ldots,C_{CSF-\text{m}_{k}}).$ **Theorem 3 (Monotonicity).** *For any two CSFSs*  $C_{CSF-j} = \left(\mathbf{\mathcal{T}}_{C_{RP-j}}e^{-\mathbf{\mathcal{F}}_{CP-j}}, \mathbf{\theta}_{C_{RP-j}}e^{-\mathbf{\mathcal{F}}_{CP-j}}, \mathbf{\mathcal{F}}_{C_{RP-j}}e^{-\mathbf{\mathcal{F}}_{CP-j}}\right)$  and<br> $i\pi R_{\text{max}}$  $\mathcal{L}_{CSF-*k} = (\pmb{\mathcal{F}}_{CFP-*k}e^{\pmb{\mathcal{F}}_{CF-k}}e^{\pmb{\mathcal{F}}_{CF-k}}e^{\pmb{\mathcal{F}}_{CF-k}}\pmb{\mathcal{F}}_{CF-k}}e^{\pmb{\mathcal{F}}_{CF-k}}e^{\pmb{\mathcal{F}}_{CF-k}}e^{\pmb{\mathcal{F}}_{CF-k}}e^{\pmb{\mathcal{F}}_{CF-k}}e^{\pmb{\mathcal{F}}_{CF-k}}e^{\pmb{\mathcal{F}}_{CF-k}}e^{\pmb{\mathcal{F}}_{CF-k}}e^{\pmb{\mathcal{F}}_{CF-k}}e^{\pmb{\mathcal{F}}_{CF-k$  $\sigma_{\text{R}}(P) = \sum_{i=1}^{N} P_{i} P_{i} + k_{i} P_{i} P_{i} + \sum_{j=1}^{N} P_{i} P_{j} + k_{j} P_{j} P_{j} + k_{j} P_{j} P_{j} + k_{j} P_{j} P_{j} + k_{j} P_{i} P_{j} + k_{j} P_{i} P_{i} + k_{j} P_{i} P_{i} + k_{j} P_{i} P_{i} + k_{j} P_{i} P_{i} + k_{j} P_{i} P_{i} + k_{j} P_{i} P_{i} + k_{j} P_{i} P_{i} + k_{j} P_{i} P_{i} + k$  $\mu_{\text{GCF}} = \sum_{i=1}^{N} (C_{\text{GCF}-1}, C_{\text{GFF}-2}, \ldots, C_{\text{GFF}-m}) \geq C_{\text{GFF}} \sum_{i=1}^{N} (C_{\text{GFF}-i}, C_{\text{GFF}-i}, \ldots, C_{\text{GFF}-m}, C_{\text{GFF}-m}, C_{\text{GFF}-m}, C_{\text{GFF}-m}, C_{\text{GFF}-m}, C_{\text{GFF}-m}, C_{\text{GFF}-m}, C_{\text{GFF}-m}, C_{\text{GFF}-m}, C_{\text{GFF}-m}, C_{\text{GFF}-m}, C_{\text{GFF}-m$

**Proof.** Let  $CSEBM^{s_{CSF},t_{CSF}}(C_{CSF-1}, C_{CSF-2},..., C_{CSF-m}) = (u, v)$  and  $CSEBM^{s_{CSF},t_{CSF}}(C_{CSF-*1}, C_{CSF-*2}, \ldots, C_{CSF-*m}) = (u', v').$  The proof of the truth grade is to show that the real part is with  $u' \leq u$ . If  $\mathcal{T}_{RP-j} \geq \mathcal{T}_{RP-*k}, \Omega_{\mathcal{T}_{IP-j}} \geq \Omega_{\mathcal{T}_{IP-*k}}, \theta_{RP-j} \leq \theta_{RP-*k},$  $\int_{\pi^{S}_{CRF}} \int_{\pi^{L}_{CRF}} \frac{\text{arg}_{\mu_{f|P-i}|f}}{\text{arg}_{\mu_{f|D-i}|f}} \text{CSE} \left( \frac{\text{log}_{\mu_{f|D-i}|f}}{\text{CSE}} \right) \leq \pi^{S}_{CRF} \frac{\pi^{L}_{CRF}}{\pi^{L}_{CRF}} \left[ \frac{\text{log}_{\mu_{f|D-i}} \text{log}_{\mu_{f|D-i}} \text{log}_{\mu_{f|D-i}} \text{log}_{\mu_{f|D-i}} \text{log}_{\mu_{f|D-i}} \text{log}_{\mu_{f|D-i}} \text{log}_{\mu_{f|D-i}} \text{log}_{\$  $\Omega_{\mathcal{F}_{IP-j}} \leq \Omega_{\mathcal{F}_{IP-*k'}}$ , then we have  $\left(1-\left(\boldsymbol{\mathcal{T}}^{\text{SCSF}}_{\text{*RP}-\text{j}}\boldsymbol{\mathcal{T}}^{\text{LCSF}}_{\text{*RP}-\text{*k}}\right)\right)e^{\text{i}2\pi\text{i}}$ *ꝳ*(*ꝳ*−1) <sub>2</sub>(∏ ∭ ∏ (∏ )  $\left(1 - \left(T_{\text{RP}-j}^{\text{c}} T_{\text{RP}-j}^{\text{c}} T_{\text{RP}-j}^{\text{c}}\right)\right)$  $\sqrt{2}$   $i2\pi(1-(0\pi - {s_{CSP0}}\pi - {t_{CSP}})^2)$  $\mathcal{J}^{\text{SCSF}}_{*RP-j} \mathcal{J}^{\text{t}_{\text{CSF}}}_{*RP-*R} e^{i2\Pi \left( \Omega_{*F_{IP-j}}} \right)^{\text{SCSF}} \Omega_{*f_{IP-*}}^{\text{t}_{\text{CSF}}} \leq \mathcal{J}^{\text{SCSF}}_{RP-j} \mathcal{J}^{\text{t}_{\text{CSF}}}_{R+P} e^{i2\Pi \left( \Omega_{F_{IP-j}}} \right)^{\text{SCSF}} \Omega_{F_{IP-*}}^{\text{t}_{\text{CSF}}}$  $\left(1-\left(\boldsymbol{\mathcal{T}}_{\text{R}P-j}^{\text{SCSF}}\boldsymbol{\mathcal{T}}_{\text{R}P-k}^{\text{LCSF}}\right)^{2}\right)e^{i2\Pi\left(1-\left(\boldsymbol{\Omega}_{\text{R}P-j}^{\text{SCSF}}\boldsymbol{\Omega}_{\text{R}P-j}^{\text{LCSF}}\right)^{2}\right)} \geq \left(1-\left(\boldsymbol{\mathcal{T}}_{\text{R}P-j}^{\text{SCSF}}\boldsymbol{\mathcal{T}}_{\text{R}P-k}^{\text{LCSF}}\right)^{2}\right)e^{i2\Pi\left(1-\left(\boldsymbol{\Omega}_{\text{R}P-j}^{\text{SCSF}}$ part is with  $u' \le u$ . If  $\mathcal{T}_{\text{RP}-j} \ge \mathcal{T}_{\text{RP}-*k}$ ,  $\Omega_{\mathcal{T}_{\text{IP}-j}} \ge \Omega_{\mathcal{T}_{\text{IP}-*k}}$ ,  $\theta_{\text{RP}-j} \le \theta_{\text{RP}-*k}$ ,  $\Omega_{\theta_{\text{IP}-i}} \le \Omega_{\theta_{\text{IP}-*k}}$ ,  $\mathcal{T}_{\text{RP}-j} \le \mathcal{T}_{\text{RP}-*k}$  and  $\left(1-\left(\boldsymbol{\mathcal{T}}^{\text{SCSF}}_{*RP-i}\boldsymbol{\mathcal{T}}^{\text{t}_{\text{CSF}}}_{*RP-*k}\right)^2\right)\mathrm{e}^{\mathrm{i}2\Pi\left(1-\left(\boldsymbol{\Omega}_{*F_{IP-i}}^{\text{SCSF}}\boldsymbol{\Omega}_{*F_{IP-*k}}^{\text{t}_{\text{CSF}}}\right)^2\right)}\geq\left(1-\left(\boldsymbol{\mathcal{T}}^{\text{SCSF}}_{RP-k}\boldsymbol{\mathcal{T}}^{\text{t}_{\text{CSF}}}_{RP-k}\right)^2\right)\mathrm{e}^{\mathrm{i}2\Pi\left(1-\left(\boldsymbol{\Omega}_{F_{IP-i}}^{\text{SCSF}}\$ 

$$
\begin{split} &\left(\prod_{\substack{j,k=1\\j\neq k}}^{m}\left(\left(\mathcal{T}_{*,RP-j}^{SCSP}\mathcal{T}_{*,RP-k}^{t_{CSF}}\right)^{2}\right)\right)^{\frac{1}{m\left(m-1\right)}}e^{i2\pi\left(\prod_{\substack{j=k+1\\j\neq k}}^{n}\left(\left(a_{*,r_{IP-j}}^{s_{CSF}}\mathcal{T}_{*,RP-k}^{t_{CSF}}\right)^{2}\right)\right)^{\frac{1}{m\left(m-1\right)}}\\&\geq\left(\prod_{\substack{j=k+1\\j\neq k}}^{m}\left(\left(\mathcal{T}_{;RP-j}^{SCSP}\mathcal{T}_{*,RP-k}^{t_{CSF}}\right)^{2}\right)\right)^{\frac{1}{m\left(m-1\right)}}e^{i2\pi\left(\prod_{\substack{j=k+1\\j\neq k}}^{m}\left(\left(a_{r_{IP-j}}^{s_{CSF}}\mathcal{T}_{;RF-k}^{t_{CSF}}\right)^{2}\right)\right)^{\frac{1}{m\left(m-1\right)}}}\right)^{\frac{1}{m\left(m-1\right)}}\left(\prod_{\substack{j=k+1\\j\neq k}}^{n}\left(\left(\mathcal{T}_{;RP-j}^{SCSP}\mathcal{T}_{;RP-k}^{t_{CSF}}\right)^{2}\right)\right)^{\frac{1}{m\left(m-1\right)}}\right)^{\frac{1}{2\left(S_{CSF}+t_{CSF}\right)}}\times\\&\left(e^{i2\pi\left(1-\left(\prod_{\substack{j=k+1\\j\neq k}}^{m}\left(1-\left(\prod_{\substack{j=k+1\\j\neq k}}^{m}\left(1-\left(a_{*,r_{IP-j}}^{s_{CSF}}\mathcal{T}_{;RP-k}^{t_{CSF}}\right)^{2}\right)\right)^{\frac{1}{m\left(m-1\right)}}\right)^{\frac{1}{2\left(S_{CSF}+t_{CSF}\right)}}}\right)^{\frac{1}{m\left(m-1\right)}}\right)^{\frac{1}{2\left(S_{CSF}+t_{CSF}\right)}}\\&\leq\left(\left(\prod_{\substack{j=k+1\\j\neq k}}^{m}\left(\frac{1}{\left(\mathcal{T}_{;RP-j}^{R_{CSF}}\mathcal{T}_{;RP-k}^{t_{CSF}}\right)^{2}\right)}\right)^{\frac{1}{m\left(m-1\right)}}\right)^{\frac{1}{2\left(S_{CSF}+t_{CSF}\right)}}\times\\&e^{i2\pi\
$$

Hence,  $u' \le u$ . Similarly,  $w' \ge w, \psi' \ge w$ , for abstinence and falsity grades. Thus, we obtain the result with  $CSPBM^{SCSP, t}_{CSF-1}, C_{CSF-2}, \ldots, C_{CSF-m}) \geq CSPBM^{SCSP, t}_{CSF}(C_{CSF-*1}, C_{CSF-*2}, \ldots, C_{CSF-*m}).$ □ □ Hence,  $u' \le u$ . Similarly,  $w' \ge w, \omega' \ge \omega$ , for abstinence and falsity grades. Thus, we obtain the Hence,  $\hat{w} = \hat{w}$  similarly,  $\hat{w} = \hat{w}, \hat{v} = \hat{v}$ , for abstractive and there  $\hat{y}$  grades. Thus, we obtain the result with ,(*Ꞓ*−1 ,*Ꞓ*−2 , . . ,*Ꞓ*−*ꝳ*) ≥ ,(*Ꞓ*−∗1 ,*Ꞓ*−∗2 , . . ,*Ꞓ*−∗*ꝳ*). e larly, w' ≥ w,  $v'$  ≥  $v$ , for abstinence  $\mathbf{S}$ with  $CSFBM^sCSF^tCSF(C_{CSF-1}, C_{CSF-2}, \ldots, C_{CSF-m}) \geq CSFBM^sCSF^tCSF(C_{CSF-*1}, C_{CSF-*2}, \ldots, C_{CSF-*m}).$ 

#### **Theorem 4 (Boundedness).** *For any two CSFSs* **Theorem 4** (Boundedness)**.** *For any two CSFSs* **Theorem 4 (Boundedness).** *For any two CSFSs*

 $\frac{I_{c}^{+}}{C_{c}^{+}} = \left( max \mathcal{F}_{c_{RP-i}} e^{i2Hmgx\Omega_{\mathcal{F}_{c_{IP-j}}}}$ , minθ<sub>C<sub>RP-i</sub>e<sup>i2HmjnΩg</sup><sub>C<sub>RP-i</sub>e<sup>i2HmjnΩg</sup><sub>C<sub>RP-i</sub>e<sup>i2HmjnΩg</sup><sub>C<sub>RP-i</sub>e<sup>i2HmjnΩg</sup><sub>C<sub>RP-i</sub>e<sup>i2HmjnΩg</sup><sub>C<sub>RP-i</sub>e<sup>i2HmjnΩg</sup><sub>C</sub><sub>RP-i</sub>e<sup>i2HmjnΩg</sup><sub>C</sub><sub>RP-i</sub>e<sup>i2HmjnΩg</sup><sub></sub></sub></sub></sub></sub></sub></sub>  $\overline{C_{CSF-j}} = \left( \overline{min} \mathcal{T}_{C_{PP-j}} e^{i2\pi i m j n \mathcal{Q}_{T}} \mathcal{L}_{P-j}, \overline{max} \mathcal{Q}_{C_{PP-i}} e^{i2\pi i m j x \mathcal{Q}_{T}} \mathcal{L}_{C_{PP-j}} e^{i2\pi i m j x \mathcal{Q}_{T}} \mathcal{L}_{P-j} \right), (j = 1, 2, ..., m)$  *, we* obtain  $C_{CSF-j} \leq CSFBM^{SCSF, t}_{CSF} (C_{CSF-1}, C_{CSF-2}, \ldots, C_{CSF-m}) \leq C_{CSF-j}^{+}.$ + *.*  $C_{CSF-j}^+ = \left( \underset{j}{max} \mathcal{T}_{C_{RP-j}} e^{i2\pi i m} \frac{1}{2} \sum_{i=1}^{n} \underset{j}{\text{min}} \theta_{C_{RP-j}} e^{i2\pi i m} \frac{1}{2} \int_{C_{RP-j}} e^{i2\pi i m} \frac{1}{2} \theta_{C_{RP-j}} e^{i2\pi i m} \frac{1}{2} \theta_{C_{RP-j}} e^{i2\pi i m} \frac{1}{2} \theta_{C_{RP-j}} e^{i2\pi i m} \frac{1}{2} \theta_{C_{RP-j}} e^{i2\pi i m} \frac{1}{2} \theta_{C_{RP-j}} e^{i$  $C_{CSF-j} = \left(\underset{j}{min} \mathcal{F}_{C_{FP-j}}e^{i2\pi i m j n \Omega_{\mathcal{F}_{C_{FP-j}}}}\underset{j}{\underset{j}{max}}e^{i2\pi i m j x \Omega_{\mathcal{F}_{C_{FP-j}}}}\right)$ ,  $(j = 1, 2, ..., m)$  , we **Theorem 4 (Boundedness).** *For any two CSFSs Ꞓ*− <sup>+</sup> = ( *Ꞓ*− 2 *Ꞓ*− , *Ꞓ*− 2 *Ꞓ*− , *Ꞓ*− 2 *Ꞓ*−) *and*  $C_{CSF-j} = (min \mathcal{F}_{C_{RP-j}}e^{i2\pi i \pi i \int_{C_{RP-j}}^{S_{CP-j}} \cdot max \theta_{C_{RP-j}}e^{i2\pi i \pi i \int_{C_{RP-j}}^{S_{CP-j}} \cdot max \theta_{C_{RP-j}}e^{i2\pi i \pi i \int_{C_{RP-j}}^{S_{CP-j}} \cdot (j = 1,2,...,m)$ , we  $\mathbf{F}_{\text{F} \text{F}} = \begin{pmatrix} \text{max} \mathbf{T}_C & e^{i2\pi i \mathbf{T}_C} \text{max} \mathbf{\Omega}_{\text{F}-\text{F}} & \text{min} \mathbf{\Theta}_C & e^{i2\pi i \mathbf{T}_C} \end{pmatrix}$ *Ꞓ*− <sup>+</sup> = ( *Ꞓ*− 2 *Ꞓ*− , *Ꞓ*− 2 *Ꞓ*− , *Ꞓ*− 2 *Ꞓ*−) *and*  $\overrightarrow{C_{CSF-1}} \leq \overrightarrow{CSFBM^{SCSF, \text{t}}\text{C}ssF} \cdot (\overrightarrow{C_{CSF-1}, C_{CSF-2}, \dots, C_{CSF-m}}) \leq \overrightarrow{C_{CSF-1}^+}.$  $\int_{0}^{1} \frac{C_{RP-j}}{r}$  ,  $\int_{0}^{1} \frac{C_{RP-j}}{r}$  ,  $\int_{0}^{1}$  ,  $\int_{0}^{1}$  ,  $\int_{0}^{1}$  ,  $\int_{0}^{1}$  ,  $\int_{0}^{1}$  ,  $\int_{0}^{1}$  ,  $\int_{0}^{1}$  ,  $\int_{0}^{1}$  ,  $\int_{0}^{1}$  ,  $\int_{0}^{1}$  ,  $\int_{0}^{1}$  ,  $\int_{0}^{1}$  ,  $\int_{0}^{1}$  ,  $\int_{$ <sup>−</sup> ≤ ,(*Ꞓ*−1 +

**Proof.** Based on monotonicity, we have , and the second of the second of the second of the second of the second of the second of the second of the second of the second of the second of the second of the second of the sec ,(*Ꞓ*−1 ,*Ꞓ*−2 ,*Ꞓ*−2 , . . ,*Ꞓ*−*<sup>ꝳ</sup>*  $\lim_{s \to 0}$  we have  $\lim_{s \to s} \lim_{s \to s} \lim_{s \to s} \left( t_{CSF-1}, t_{CSF-2}, \ldots, t_{CSF-m} \right) \le$  $C_{\text{CSF-1}}$ ,  $C_{\text{CSF-1}}$ ,  $C_{\text{CSF-1}}$ ,  $C_{\text{CSF-2}}$ , ..,  $C_{\text{CSF-1}}$ ,  $C_{\text{CSF-1}}$ ,  $C_{\text{CSF-1}}$ ,  $C_{\text{CSF-1}}$ ,  $C_{\text{CSF-1}}$ ,  $C_{\text{CSF-1}}$ ,  $C_{\text{CSF-1}}$ ,  $C_{\text{CSF-1}}$ dempotency, we get  $CSFBM^{scsF+csF}(C_{CSF-1}, C_{CSF-2}, \dots, C_{CSF-m}) = C_{CSF-m}$  and<br>dempotency, we get  $CSFBM^{scsF+csF}(C_{CSF-1}, C_{CSF-2}, \dots, C_{CSF-m}) = C_{CSF-j}$  and **By**  $\alpha$ <sup>+</sup>  $\alpha$ <sup>+</sup>  $\alpha$ <sup></sup>  $\mathcal{L}_{CSF-1}$ ,  $\mathcal{L}_{CSF-2}$ , .,  $\mathcal{L}_{CSF-m}$   $\mathcal{L}_{CSF-j}$ . **Proof.** Based on monotonicity, we have  $CSFBM^{s_{CSF},t_{CSF}}(C_{CSF-1}, C_{CSF-2},..., C_{CSF-m}) \leq CSERM^{s_{CSF},t_{CSF}}(C)$  $\int$  . By  $C_{\text{CSP-1}} C_{\text{CSP-2}} C_{\text{CSP-2}} C_{\text{CSP-1}} C_{\text{CSP-1}} C_{\text{CSP-1}} C_{\text{CSP-2}} C_{\text{CSP-1}} C_{\text{CSP-1}} C_{\text{CSP-2}} C_{\text{CSP-1}} C_{\text{CSP-1}} C_{\text{CSP-1}} C_{\text{CSP-1}} C_{\text{CSP-1}} C_{\text{CSP-1}} C_{\text{CSP-1}} C_{\text{CSP-1}} C_{\text{CSP-1}} C_{\text{CSP-1}} C_{\text{CSP-1}} C_{\text{CSP-1}}$ and and  $CSPBMs \csc r \cdot \csc r \cdot (c^+_{\text{CCTA}} \cdot c^+_{\text{CCTB}} \cdot c) = C^+_{\text{CCTB}} \cdot c$ . Then, we obtain the result with  $C^{\text{CCTA}} \cdot c$  $CSEBM^{SCSF, \ell}$ <sub>*CSF*−1</sub>,  $C_{CSF-2}$ , ..,  $C_{CSF-m}$ ) ≤  $C_{CSF-j}^+$ . □  $(\overline{C_{CSF-1}}, \overline{C_{CSF-2}}, \dots, \overline{C_{CSF-m}})$  =  $(\overline{C_{CSF-1}}, \overline{C_{CSF-m}})$  =  $\overline{C_{CSF}}$  and  $\overline{C_{CSF-1}}$  and  $\overline{C_{CSF-1}}$  and  $\overline{C_{CSF-1}}$  $c_{CSF-2}, \ldots, c_{CSF-m}$ ) –  $c_{CSF-1}$  $(\text{C}_{\text{CSF}-1}, \text{C}_{\text{CSF}-2}, \dots, \text{C}_{\text{CSF}-m_{\text{p}}}) = \text{C}_{\text{CSF}-1}$ . Then, we obtain the result with  $\text{C}_{\text{CSF}-j} \geq \text{FPM}$ 

We previously have examined the three properties of idempote **Remark 1.** *When*  = 0 *in Definition 6, we have* We previously have examined the three properties of idempotency, monotonicity, and boundedness for CSFSs. We next discuss more special cases with remarks. boundedness for CSFSs. We next discuss more special cases with remarks. boundedness for CSFSs. We next discuss more special cases with remarks.

 $\mathbf{mark\ 1.}$  When  $t_{CSF} = 0$  in Definition 6, we **Remark 1.** *When*  = 0 *in Definition 6, we have* **Remark 1.** *When*  $t_{CSF} = 0$  *in Definition 6, we have*  $(\text{CSFBM}_{\text{CSF-1}}(C_{\text{CSF-1}}, C_{\text{CSF-2}}, \ldots, C_{\text{CSF-m}})) =$ 

$$
\left(\left(1-\left(\prod_{j=1}^{m}\left(1-\left(\mathcal{T}_{c_{RF-j}}^{sc_{F}}\right)^{2}\right)\right)^{\frac{1}{m\left(m+1\right)}}e^{i2\pi\left(1-\left(\prod_{j=1}^{m}\left(1-\left(\mathcal{F}_{c_{IF-j}}^{sc_{F}}\right)^{2}\right)\right)^{\frac{1}{m\left(m+1\right)}}\right)^{\frac{1}{2c_{SF}}}}\right),\right)
$$
\n
$$
\left(\left(1-\left(1-\left(\prod_{j=1}^{m}\left(1-\left(1-\theta_{c_{RF-j}}^{2}\right)^{sc_{SF}}\right)\right)^{\frac{1}{m\left(m+1\right)}}\right)^{\frac{1}{sc_{SF}}}\right)^{\frac{1}{2}}\times\right),\right)
$$
\n
$$
e^{i2\pi\left(1-\left(1-\left(\prod_{j=1}^{m}\left(1-\left(1-\mathcal{F}_{c_{RF-j}}^{c}\right)^{sc_{SF}}\right)\right)^{\frac{1}{m\left(m+1\right)}}\right)^{\frac{1}{sc_{SF}}}\right)^{\frac{1}{2}}}\right),
$$
\n
$$
\left(\left(1-\left(1-\left(\prod_{j=1}^{m}\left(1-\left(1-\mathcal{F}_{c_{RF-j}}^{c}\right)^{sc_{SF}}\right)\right)^{\frac{1}{m\left(m+1\right)}}\right)^{\frac{1}{sc_{SF}}}\right)^{\frac{1}{2}}\right),
$$
\n
$$
e^{i2\pi\left(1-\left(1-\left(\prod_{j=1}^{m}\left(1-\left(1-\mathcal{F}_{c_{RF-j}}^{c}\right)^{sc_{SF}}\right)\right)^{\frac{1}{m\left(m+1\right)}}\right)^{\frac{1}{sc_{SF}}}\right)^{\frac{1}{2}}}\right)\times e^{i2\pi\left(1-\left(1-\left(\prod_{j=1}^{m}\left(1-\left(1-\mathcal{B}_{F_{C[P-j}}^{2}\right)^{sc_{SF}}\right)\right)^{\frac{1}{m\left(m+1\right)}}\right)^{\frac{1}{sc_{SF}}}\right)^{\frac{1}{2}}}
$$

**Remark 2.** *When*  = 0, = 1 *in Definition 6, we have* 1,0  $M^{1,0}(C_{CSF-1}, C_{CSF-2}, \ldots, C_{CSF-m}) =$ 1 2 **Remark 2.** When  $t_{CSF} = 0$ ,  $s_{CSF} = 1$  in Definition 6, we have  $CSFBM^{1,0}(C_{CSF-1}, C_{CSF-2}, \ldots, C_{CSF-m}) =$  $\mathbf{D}_{\text{current}} \cdot \mathbf{D} = \mathbf{M} \mathbf{R}_{\text{test}}$  $CSEBM^{1,0}(C_{CSF-1}, C_{CSF-2}, \ldots, C_{CSF-m}) =$  $\mathbf{R}$  emark 2. When  $t_{\text{esc}}$  $C_{CSF-1} C_{CSF-2} \cdots C_{CSF-m} = 1$ **Kemark** 2. When t<sub>CS</sub>  $\Omega = 1$  in  $D_2$  *finition*  $\zeta$  and low ema<br>، |<br>|1  $V<sub>h</sub>$  $\overline{u}$  $\overline{\phantom{a}}$  $\mathbb{R}^2$ 

$$
\left(\left(1-\left(\prod_{j=1}^{m_{\mu}}\left(1-\left(\mathcal{T}_{\mathcal{C}_{RP-j}}\right)^{2}\right)\right)^{\frac{1}{m_{\mu}(m-1)}}\right)^{\frac{1}{2}}\exp\left(1-\left(\prod_{j=1}^{m_{\mu}}\left(1-\left(\mathcal{B}_{\mathcal{C}_{CP-j}}\right)^{2}\right)\right)^{\frac{1}{m_{\mu}(m-1)}}\right)^{\frac{1}{2}}\right),\right)
$$
\n
$$
\left(\left(\prod_{j=1}^{m_{\mu}}\left(\theta_{\mathcal{C}_{RP-j}}\right)^{2m_{\mu}(m-1)}e^{i2\pi\left(\prod_{j=1}^{m_{\mu}}\left(\theta_{\theta_{CP-j}}^{2}\right)\right)^{\frac{1}{2m_{\mu}(m-1)}}},\left(\prod_{j=1}^{m_{\mu}}\left(\mathcal{F}_{\mathcal{C}_{RP-j}}^{2}\right)\right)^{\frac{1}{2m_{\mu}(m-1)}}e^{i2\pi\left(\prod_{j=1}^{m_{\mu}}\left(\theta_{\theta_{CP-j}}^{2}\right)\right)^{\frac{1}{2m_{\mu}(m-1)}}}\right)
$$

 $\epsilon$ Remark 3. When  $t_{CSF} = 1$ ,  $s_{CSF} = 0$  $i\prime$ ıit  $\mathfrak{a}$  $\frac{CSFBM^{0,1}C_{CSF}}{C}$  $1, \frac{C_{\text{SF}} - 2}{1}, \ldots,$  $R = 1.2 \, \text{M}^n$ ,  $\frac{1}{2}$ ,  $\frac{1}{2}$ ,  $\frac{$ **Remark 3.** When  $t_{CSF} = 1$ ,  $s_{CSF} = 0$  in Definition 6, we have  $CSEBM^{0,1}(C_{CSF-1}, C_{CSF-2}, \ldots, C_{CSF-m})$  $S_F = 1$ ,  $S_{CSF} = 0$  in Definition 6, we have **Remark 3.** When  $t_{CSF} = 1$ ,  $s_{CSF} = 0$  in Definition 6, we have  $CSEBM^{0,1}(C_{CSF-1}, C_{CSF-2}, \ldots, C_{CSF-m})$  = **Remark 3.** When  $t_{CSF} = 1$ ,  $s_{CSF} = 0$  in Definition 6, we have  $s_{CSF} = 0$  in  $\frac{1}{s}$  (*C<sub>CSF−1</sub>, C<sub>CSF−2</sub>, ..., C<sub>CSF−m</sub>)*  $\frac{1}{s}$  $\Omega$ 

**Remark 3.** *When* 
$$
I_{CSF} = 1
$$
,  $S_{CSF} = 0$  *in Definition* 6, *we have*  

$$
\left(1 - \left(\prod_{k=1}^{m} \left(1 - \left(\mathcal{T}_{C_{RP-k}}\right)^2\right)\right)^{\frac{1}{m(m-1)}}\right)^{\frac{1}{2}} e^{i2\pi \left(1 - \left(\prod_{k=1}^{m} \left(1 - \left(\mathcal{A}_{C_{CP-k}}\right)^2\right)\right)^{\frac{1}{m(m-1)}}\right)^{\frac{1}{2}}}
$$

$$
e^{\frac{1}{2m(m-1)}} \left(\prod_{k=1}^{m} \left(\theta_{C_{RP-k}}\right)^2\right)^{\frac{1}{2m(m-1)}} e^{i2\pi \left(\prod_{k=1}^{m} \left(\theta_{C_{RP-k}}^2\right)\right)^{\frac{1}{2m(m-1)}}\left(\prod_{k=1}^{m} \left(\mathcal{F}_{C_{RP-k}}\right)^2\right)^{\frac{1}{2m(m-1)}}} e^{i2\pi \left(\prod_{k=1}^{m} \left(\theta_{C_{RP-k}}^2\right)\right)^{\frac{1}{2m(m-1)}}}\right)
$$

**Remark 4.** When  $s_{CSF} = t_{CSF} = 1$  in Definition 6, we have  $CSEBM^{1,1}(C_{CSF-1}, C_{CSF-2}, \ldots, C_{CSF-m})$  =

 $\overline{\phantom{a}}$ L Ł Ł L Ł Ł L Ł L Ł Ł L Ł L Ł Ł L Ł L Ł Ł L Ł L Ł

L.

 $\overline{\phantom{a}}$ L Ł Ł L Ł Ł L

in 1 ×. 1 −

L.

 $\overline{\phantom{a}}$ 

 $\mathbf{r}$  $\overline{a}$ 1 −  $\mathbf{r}$ 

J.  $\sqrt{2}$  $\mathbf{I}$  $\mathbf{I}$ 

 $\mathbf{r}$ L 1 −

 $\overline{\phantom{a}}$ L.

 $\bigwedge$ 

 $\mathcal{L}$  $\sqrt{2}$  $\mathbf{I}$  $\mathbf{I}$  $\left\langle \right\rangle$  $\mathbf{I}$ 7,  $\mathbf{I}$ 

(

 $\mathbf{I}$ L L

 - i  $\bigwedge$ L Ł

> $\overline{\phantom{a}}$ L L L L L L L

 $\mathcal{L}$ 

I × 1 −

 $\sqrt{2}$ 

 $\mathbf{r}$  $\overline{a}$ 1 −  $\mathbf{r}$ 

- 1 -1  $\mathbf{I}$  $\mathbf{I}$ 

 $\overline{\phantom{a}}$ L

 $\sqrt{2}$ 

\( S.

<sup>-</sup>

 $\boldsymbol{e}$ 

 $i21$  $\mathcal{L}$ 

 $\overline{\phantom{a}}$  $\overline{a}$ 

*ꝳ*

≠=1

 $\overline{\phantom{a}}$ L

J.

 $\boldsymbol{e}$ 

 $\frac{2}{\pi}$  $\mathbf{r}$  $\sqrt{2}$ 

 $\overline{1}$ 

*ꝳ*

≠=1

 $\mathsf{I}$ L 1 −

 $\Box$ 

≠=1

*ꝳ*

( ∏ (

 $j \neq k=1$ 

 $J \neq K = 1$ 

 $\mathbf{r}$ e)

*ꝳ*

*ꝳ*

1 −

1 −

*ꝳ*

*ꝳ*

*ꝳ*

 $=$ 

*ꝳ*

 $j \neq k=1$ 

*ꝳ*

 $\equiv$ 

J.

 $\parallel$ Ł

$$
\left(\left(\left(\prod_{j\neq k=1}^{m_{\bullet}}\left(1-\frac{1}{\left(1-\left(\prod_{j\neq k=1}^{m_{\bullet}}\left(\theta_{C_{RP-j}}^{-2}+\theta_{C_{RP-k}}^{-2}\right)^{2}\right)\right)^{\frac{1}{m_{\bullet}(m_{\bullet}-1}}}\right)^{\frac{1}{4}}e^{\frac{i2\pi}{2}\left(\left(\prod_{j\neq k=1}^{m_{\bullet}}\left(\theta_{C_{RP-j}}^{-2}+\theta_{C_{RP-k}}^{-2}\right)^{2}\right)\right)^{\frac{1}{m_{\bullet}(m_{\bullet}-1)}}}\right)^{\frac{1}{2}}\right),
$$
\n
$$
\left(\left(1-\left(1-\left(\prod_{j\neq k=1}^{m_{\bullet}}\left(\theta_{C_{RP-j}}^{-2}+\theta_{C_{RP-k}}^{-2}-\theta_{C_{RP-j}}^{-2}\theta_{C_{RP-k}}^{-2}\right)\right)^{\frac{1}{m_{\bullet}(m_{\bullet}-1)}}\right)^{\frac{1}{2}}\right)^{\frac{1}{2}}\right) \times \left(1-\left(1-\left(\prod_{j\neq k=1}^{m_{\bullet}}\left(\theta_{C_{RP-j}}^{-2}+\theta_{C_{RP-k}}^{2}-\theta_{C_{RP-k}}^{2}-\theta_{C_{RP-k}}^{2}\right)\right)^{\frac{1}{m_{\bullet}(m_{\bullet}-1)}}\right)^{\frac{1}{2}}\right)^{\frac{1}{2}}\right)
$$

)

<sup>2</sup> )  $\sqrt{\frac{m}{}}$ 1 2

<sub>k</sub>)

1 *ꝳ*(*ꝳ*−1) )  $\Bigg)$ 

( ،

 $\frac{1}{m(m-1)}$  $\frac{1}{2}$  $\frac{1}{2}$ 

1 *ꝳ*(*ꝳ*−1)

1 *ꝳ*(*ꝳ*−1) )  $\Bigg)$ 

г.  $^2$  $\overline{1}$ 5

 $\frac{1}{m(m-1)}$ 

)

 $\overline{\phantom{a}}$  $^2$ 

> $\overline{\phantom{a}}$  $\overline{\phantom{a}}$  $\overline{\phantom{a}}$  $\frac{1}{2}$

t, L  $\overline{a}$ L

 $\overline{\phantom{a}}$ 

 $\overline{\phantom{a}}$  $\overline{\phantom{a}}$ 

 $\mathbf{I}$  $\mathbf{I}$ ∖  $\frac{1}{2}$  $\mathbb{R}^2$ 

 $\frac{1}{2}$ 

 $\frac{1}{2}$ <sup> $\sqrt{\frac{1}{2}}$ </sup>  $\sqrt{2}$ 

We next give the definition of the CSF-weighted-BM (CSFWBM) operator where the weight vector is expressed by  $W_w = (W_{w-1}, W_{w-2}, \ldots, W_{w-m})^T$  *with*  $\sum_{j=1}^{m} W_{w-j} = 1$  and  $W_{w-j} \in [0, 1], (j = 1, \ldots, n)$  $1, 2, \ldots, m<sub>r</sub>$ ).  $\sum_{i=1}^{n}$ pressed by  $W_w = (W_{w-1}, W_{w-2}, \ldots, W_{w-m})$  with  $\sum_{j=1}^{m} W_{w-j} = 1$  and  $W_{w-j} \in [0, 1],$   $y =$  $\mathcal{L}$ .  $\mathbf{e}$  $\overline{a}$  $=$   $(W_{w-1}, W_{w-2}, \ldots, W_{w-m})^T$  with  $\sum_{i=1}^{m} W_{w}$ <sup>2</sup>/∴−1<br>∴ ≠ = 1  $\ddot{ }$  $\overline{a}$  $(w, w) = (w, w, w, w)$ 

 $i2\Pi\left(1-\left( \prod_{j\neq k=1}^{m_{k}}\left( \Omega_{\theta_{CIP-j}}^{2}+\Omega_{\theta_{CIP-k}}^{2}-\Omega_{\theta_{CP-j}}^{2}\Omega_{\theta_{IP-k}}^{2}\right) \right)\right)$ 

 $i2\pi\left(1-\left( \prod_{j\neq k=1}^m \left(\Omega^2_{\theta_{CP-j}}+\Omega^2_{\theta_{CP-k}}-\Omega^2_{\theta_{CP-j}}\Omega^2_{\theta_{IP-k}}\right)\right)$ 

2(1−(1−(∏ (*Ꞓ*− <sup>2</sup> +*Ꞓ*− <sup>2</sup> −*Ꞓ*− <sup>2</sup> − 2 ) *ꝳ* ≠=1 )

 $\frac{1}{\sqrt{2}}$  →  $\frac{1}{\sqrt{2}}$ 

*1* →  $\frac{1}{2}$ 

 $\left(1 - \left( \prod_{i=1}^{n} \left( \mathcal{F}_{C_{RP-j}}^2 + \mathcal{F}_{C_{RP-k}}^2 - \mathcal{F}_{C_{RP-j}}^2 \mathcal{F}_{C_{RP-k}}^2 \right) \right) \right)$ 

 $\left[1-\left(-\frac{1}{2}\right)\right] \left[ \int (r_{CRP-i}^2 + r_{CRP-k}^2 - r_{CRP-i}^2 r_{Cl}^2)$ 

 $i2\Pi\left(1-\left(\prod_{j\neq k=1}^{m_k}\left(\Omega^2_{\mathcal{F}_{CIP-j}}+\Omega^2_{\mathcal{F}_{CIP-k}}-\Omega^2_{\mathcal{F}_{CIP-j}}\Omega^2_{\mathcal{F}_{CIP-k}}\right)\right)\right)$ 

≠=1

 $\exp\left(1-\left(1-\left(\prod_{j\neq k=1}^{m}\left(\boldsymbol{\Omega}_{\mathcal{F}_{CP-j}}^{2}+\boldsymbol{\Omega}_{\mathcal{F}_{CP-k}}^{2}-\boldsymbol{\Omega}_{\mathcal{F}_{CP-j}}^{2}\boldsymbol{\Omega}_{\mathcal{F}_{CP-j}}^{2}\right)\right)\right)\right)$ 

2(1−(1−(∏ (*Ꞓ*− <sup>2</sup> +*Ꞓ*− <sup>2</sup> −*Ꞓ*− <sup>2</sup> *Ꞓ*− 2 ) *ꝳ* ≠=1 )

(*j≠k*=1 − *∴n ∴n n i*<sub>*n*</sub> *j* → *n n i*<sub>*n*</sub> *j* 

**Definition 7.** *For any CSFSs*  $\mathcal{C}_{CSF-i}, j = 1, 2, 3, ...., m$ *, the CSFWBM operator is defined a*. **Definition 7.** For any CSFSs  $\mathcal{C}_{CSF-j}, j = 1, 2, 3, ..., m$ , the CSFWBM operator is defined as: 1,2, . . ,**ꝳ**).

$$
CSFWBM^{SCSF, t}_{CSF-1}, C_{CSF-2}, \ldots, C_{CSF-m})
$$
\n
$$
= \left(\frac{1}{m(m-1)} \bigoplus_{\substack{j,k=1 \ j\neq k}}^{m} \left( \left(\mathbb{W}_{w-j} C_{CSF-j} \right)^{SCSF} \otimes \left(\mathbb{W}_{w-k} C_{CSF-k} \right)^{t_{CSF}} \right)^{\frac{1}{SCSF} + t_{CSF}}
$$
\n(9)

 $\mathbf{B}$ Î.  $\mathbf{a}$  $\mathbf{u}$ **5.** The aggregation result j<br>M<sup>s</sup>csF<sup>,t</sup>csF (C<sub>CSF−1</sub>, C<sub>CSF−2</sub>, ..., C<sub>CSF−1</sub> −<br>
5. The aggregation result from The aggregation result from Definition 7 is still a C<br>  $\begin{array}{cc} \n\overline{C} & C \n\end{array}$   $\begin{array}{cc} \n\overline{C} & -\n\end{array}$  $\frac{1}{2}$  $\sqrt{ }$  $\hbar$  $\overline{M}$ 5. The aggregation result from Definition 7 is still a CSFS such  $\mathfrak{r}$  $\frac{6}{10}$  $_{cs}$  $\mathcal{L}_{CSF-1}, \mathcal{L}_{CSF-2}, ..., \mathcal{L}_{CSF-m}$  $(\mathbf{C}_{CSE-1}, \mathbf{C}_{CSE-2}, \dots, \mathbf{C}_{CSE-m}) =$ **Theorem 5.** The aggregation result from Definition 7 is still a CSFS such that  $CSEWBM^{SCSF, \{C_{CSF-1}, C_{CSF-2}, \ldots, C_{CSF-m}\}}$  = *ꝳ*(*ꝳ*−1)  $($ )  $\equiv$   $($ 

$$
\left(\left(1-\left(\prod_{\substack{j,k=1\\j\neq k}}^{m}\left(1-\left(1-\left(1-\mathcal{T}_{C_{RP-j}}^2\right)^{W_{W-j}}\right)^{S_{CSF}}\left(1-\left(1-\mathcal{T}_{C_{RP-k}}^2\right)^{W_{W-k}}\right)^{t_{CSF}}\right)\right)^{\frac{1}{m_{\nu}(m-1)}}\right)^{\frac{1}{2(S_{CSF}+t_{CSF})}}\times\right)_{\text{min}}\right)_{\text{min}}\times\right)
$$

)

 $\setminus$ 

1 *ꝳ*(*ꝳ*−1)

L

×

 $\overline{\phantom{a}}$  $\overline{\phantom{a}}$  $\overline{\phantom{a}}$  $\overline{\phantom{a}}$  $\overline{\phantom{a}}$  $\overline{\phantom{a}}$  $\overline{\phantom{a}}$  $\overline{\phantom{a}}$ 

Ξ. L L L L L L )  $\overline{\phantom{a}}$  $\overline{\phantom{a}}$  $\overline{\phantom{a}}$  $\overline{\phantom{a}}$  $\overline{\phantom{a}}$  $\overline{\phantom{a}}$  $\overline{\phantom{a}}$  $\overline{\phantom{a}}$  $\overline{\phantom{a}}$  $\overline{\phantom{a}}$  $\overline{\phantom{a}}$ 

)

Ξ. L L L L L L L L L L L L

 $\mid$ 

 $\mathsf{I}$ 

$$
\left(\left(1-\left(1-\left(\prod_{j\neq k}^{m}\left(2-\left(1-\theta_{C_{RP-j}}^{2\mathbb{W}_{w-j}}\right)^{s_{CSF}}-\left(1-\theta_{C_{RP-k}}^{2\mathbb{W}_{w-k}}\right)^{t_{CSF}}-\right)\right)\right)^{\frac{1}{m_{0}(m-1)}}\right)^{\frac{1}{s_{CSF}+t_{CSF}}}\right)^{\frac{1}{2}}\times\left(1-\left(1-\left(\prod_{j\neq k}^{m}\left(2-\left(1-\theta_{C_{RP-j}}^{2\mathbb{W}_{w-j}}\right)^{s_{CSF}}\right)\left(1-\left(1-\theta_{C_{RP-k}}^{2\mathbb{W}_{w-k}}\right)^{t_{CSF}}\right)\right)\right)^{\frac{1}{m_{0}(m-1)}}\right)^{\frac{1}{s_{CSF}+t_{CSF}}}\right)^{\frac{1}{2}}\times\left(1-\left(1-\left(\prod_{j\neq k}^{m}\left(2-\left(1-\theta_{C_{RP-j}}^{2\mathbb{W}_{w-j}}\right)^{s_{CSF}}\right)\left(1-\left(1-\theta_{C_{RP-k}}^{2\mathbb{W}_{w-k}}\right)^{t_{CSF}}\right)\right)\right)^{\frac{1}{m_{0}(m-1)}}\right)^{\frac{1}{s_{CSF}+t_{CSF}}}\right)^{\frac{1}{2}}\right),
$$
\n
$$
e^{\left(\left(1-\left(1-\left(\prod_{j\neq k}^{m}\left(2-\left(1-\mathcal{F}_{C_{RP-j}}^{2\mathbb{W}_{w-j}}\right)^{s_{CSF}}-\left(1-\mathcal{F}_{C_{RP-k}}^{2\mathbb{W}_{w-k}}\right)^{t_{CSF}}\right)\right)\right)^{\frac{1}{m_{0}(m-1)}}\right)^{\frac{1}{s_{CSF}+t_{CSF}}}}\right)^{\frac{1}{2}}\right)_{\frac{1}{s_{CSF}+t_{CSF}}}\right)^{\frac{1}{2}}
$$
\n
$$
e^{\left(1-\left(\prod_{j\neq k}^{m}\left(2-\left(1-\mathcal{F}_{C_{RP-j}}^{2\mathbb{W}_{w-j}}\right)^{s_{CSF}}-\left(1-\mathcal{F}_{C_{RP-k}}^{2\mathbb{W}_{w-k}}\right)^{t_{CSF}}\right)\right)\right)^{\frac{1}{m_{0}(m-1)}}\right)^{\frac{1}{s_{CSF}+
$$

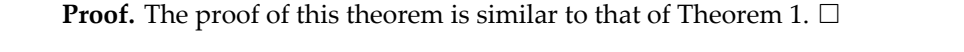

Similarly, we can obtain the properties of idempotency, monotonicity, and boundedness for the<br>CSEWBM operator CSFWBM operator.  $\mathcal{L}_{\text{H}}$  operators. The whole paper, we use  $\mathcal{L}_{\text{H}}$  to represent the universal set.

**Theorem 6** (Idempotency). For any CSFN  $C_{CSF-j}, j = 1, 2, 3, ..., m$ , we have  $WBM^{s_{CSF},t_{CSF}}(\epsilon_{CSF-1},\epsilon_{CSF-2},\ldots,\epsilon_{CSF-1},\epsilon_{CSF}) = \epsilon_{CSF}$ , we have  $\begin{aligned} CSFWBM^{s_{CSF}, t_{CSF}} \end{aligned}$ **Theorem 6** (Idemnotency).  $C_{CSF-1}, C_{CSF-2}, ..., C_{CSF-} m_{\nu}$  =  $C_{CSF}$ . **Porem 6** (Idemnotency). For an  $\epsilon_{CSF-2},..,\epsilon_{CSF-}m_{\nu}) = \epsilon_{CSF}.$ (*Idemnotency*). *For any CSFN*  $CSFWBM^{scsr,tcsF}(\epsilon_{CSF-1}, \epsilon_{CSF-2},..,\epsilon_{CSF-}m) = \epsilon_{CSF}.$  $\mathcal{L}_{\text{D}}(k) = \text{Var}(\text{Var}(k) - \text{Var}(k))$  $\epsilon_{\rm cSF}$ . **Theorem 6** (Idempotency). For any CSFN  $\epsilon_{CSF-j}, j = 1, 2, 3, ..., m$ , we have  $CSEWBM^{s_{CSF}t_{CSF}}(C_{CSF-1}, C_{CSF-2},..., C_{CSF-}m) = C_{CSF}.$ <br>Theorem 6 (Idempotency)**.**  $({^{\circ}C}SF-1, {^{\circ}C}SF-2, ..., {^{\circ}C}SF-^{\prime\prime\prime\prime})$ 

*where Ꞓ* ′ = *Ꞓ* 2*Ꞓ and Ꞓ* **Proof.** The proof of this theorem is similar to that of Theorem 2.  $\Box$ 2*Ꞓ expresses the grade of supporting and*  ′ = *Ꞓ*

For any two CSFNs  $e^{i2\Pi\Omega_{\theta_{C_{IP-*k}}}}$  $\mathcal{F}_{c}$   $e^{i2\pi\Omega\mathcal{F}_{C_{IP-kk}}(i k + \epsilon)}$  (i.k. <sub>k</sub> *i*, *i*, *m*<sub>*i***</sub>** *with the conditions*</sub>  $(\mathcal{L}_{IP-*k}, \theta_{RP-j} \leq \theta_{RP-*k}, \Omega_{\theta_{IP-j}} \leq \Omega_{\theta_{IP-*k}}, \mathcal{F}_{RP-j} \leq \mathcal{F}_{RP-*k}$  and  $\Omega_{\mathcal{F}_{IP-j}} \leq \Omega_{PP-*k}$  $C_{S}F_{\alpha+2}, \ldots, C_{C}F_{\alpha+m}$ . **Theorem 7 (Monotonicity).** *For any two CSFNs*  $\mathbf{F}_{\epsilon_{\text{Lip}}=i} = (\mathbf{F}_{\epsilon_{\text{Lip}}=i}e^{i2\pi\mathbf{\Omega}\mathbf{g}}\epsilon_{\text{Lip}}e^{i2\pi\mathbf{\Omega}\mathbf{g}}\epsilon_{\text{Lip}}e^{i2\pi\mathbf{\Omega}\mathbf{g}}\epsilon_{\text{Lip}}e^{i2\pi\mathbf{\Omega}\mathbf{g}}\epsilon_{\text{Lip}}e^{i2\pi\mathbf{\Omega}\mathbf{g}}\epsilon_{\text{Lip}}e^{i2\pi\mathbf{\Omega}\mathbf{g}}\epsilon_{\text{Lip}}e^{i2\pi\mathbf{\Omega}\mathbf{g}}\epsilon_{\text{Lip}}e$  $\left( \frac{i2I\Omega_{\mathcal{F}}}{i2I\Omega_{\mathcal{F}}}\right)$   $\left( i\right)$   $\left( i$  $\{f_{k,p-kk}, \Omega_{\mathcal{T}_{1p-k}}, \geq \Omega_{\mathcal{T}_{1p-k}}, \theta_{RP-j} \leq \theta_{RP-*k}, \Omega_{\theta_{1p-k}}, \leq \Omega_{\theta_{1p-k}}, \mathcal{F}_{RP-j} \leq \mathcal{F}_{RP-*k}$  and  $\Omega_{\mathcal{T}_{1p-k}} \leq \Omega_{\theta_{1p-k}},$ *, we have CSFWBM<sup>scsF,tcsF</sup>(C<sub>CSF-1</sub>, C<sub>CSF-2</sub>, .., C<sub>CSF-m</sub>)* ≥ <sup>-∗n</sup><br>VBM<sup>scsf,t</sup>csf( $C_{\text{CSE}-*1}, C_{\text{CSE}-*2}, \ldots, C_{\text{CSE}-*m}$ ). *Support T* (Monotonicity). *For any two CSFNs*  $C_{CSE-i} = \left(\boldsymbol{T}_{C_{DE}}, e^{i2\pi\boldsymbol{\Omega}\boldsymbol{\tau}_{C_{IP}-j}}, \boldsymbol{\theta}_{C_{DE}}, e^{i2\pi\boldsymbol{\Omega}\boldsymbol{\theta}_{C_{IP}-j}}, \boldsymbol{\mathcal{F}}_{C_{DE}}, e^{i2\pi\boldsymbol{\Omega}\boldsymbol{\tau}_{C_{IP}-j}}\right)$  and  $C_{CSE-i} =$  $\sigma$ <sup> $R$ </sup>  $e^{i2\pi i2\theta} \epsilon_{IP-*k} \theta_{C_{RP-*k}} e^{i2\pi i\theta}$ 1 2  $\theta_{\text{p}_1} \leq \theta_{\text{p}_1} \dots \theta_{\text{q}_{\text{q}}} \leq \Omega_{\text{q}} \dots \mathcal{F}_{\text{p}_1} \leq \mathcal{F}_{\text{p}_1} \dots \text{q}_1 \Omega_{\text{r}}$  $\Omega_{F_{IP\rightarrow k}}$  , we have  $CSWBM^{SCSP, tCSF}$  ( $C_{CSF-1}, C_{CSF-2}, \ldots$ ) **supporting against against the conditions of** *server and two CSFNs*  $S_{F-j} = (\mathbf{r}_{C_{F}}^{\text{12}}) \mathbf{e}^{i2\pi\mathbf{\Omega}t} \mathbf{e}_{C_{F}}^{\text{12}}$ ,  $\mathbf{e}_{F}^{\text{22}}$ ,  $\mathbf{e}_{F-j}^{\text{22}}$ ,  $\mathbf{e}_{F}^{\text{22}}$ ,  $\mathbf{e}_{F}^{\text{22}}$ ,  $\mathbf{e}_{F-j}$  and  $\mathbf{e}_{C_{F}}^{\text{22}}$ ,  $\mathbf{e}_{F-j}$  $\sum_{R} P_{-k} R$  $\theta_{\epsilon_{RP-*k}}e^{i2\pi i\omega_{\theta_{CP-*k}}}$ 1 2  $\mathcal{L}_{\text{R}}$   $\mathcal{L}_{\text{R}}$   $\mathcal{L}_{\text{R$  $\frac{N_{\text{max}}}{N_{\text{max}}}$ , *we have*  $\text{CSFWBM}^{\text{SCSF}, \text{LCSF}}\left(\text{C}_{\text{CSF}-1}, \text{C}_{\text{CSF}-2}, \ldots, \text{C}_{\text{CSF}-m_{\text{max}}}\right)$ *supporting against and conditions:*  $\frac{1}{2}$  $\frac{1}{2}$  $\frac{1}{2}$  $\frac{1}{2}$  $\frac{1}{2}$  $\frac{1}{2}$  $\frac{1}{2}$  $\frac{1}{2}$  $\frac{1}{2}$  $\frac{1}{2}$  $\frac{1}{2}$  $\frac{1}{2}$  $\frac{1}{2}$  $\frac{1}{2}$  $\frac{1}{2}$  $\frac{1}{2}$  $\frac{1}{2}$  $\frac{1}{2}$  *\frac{1}{*  $e^{i2\pi\Omega \mathbf{r}_{C_{IP}-j}} e^{i2\pi\Omega \mathbf{r}_{C_{IP}-j}}$ ,  $\mathbf{F}_{C_{SP}} e^{i2\pi\Omega \mathbf{r}_{C_{IP}-j}}$  and  $C_{C_{SF-*k}} =$  $\overline{Q_x}$   $>$  $e^{i2H\sin\theta}e_{IP-*k}, \mathcal{F}_{C_{RP-*k}}e^{i2H\sin\theta}$ 1 2  $\leq Q_0$  **f**<sub>nn</sub>  $\leq$ **f**<sub>nn</sub>  $\leq$ **f**<sub>nn</sub>  $\leq$  and  $Q_x$   $\leq$  $\frac{1}{2}$   $\frac{1}{2}$   $C_{corr}$   $\equiv$   $(\boldsymbol{T}_{\alpha})$  $(\mathcal{F}_{\epsilon_{\text{max}}}, e^{i2\pi\Omega\mathcal{F}_{\epsilon_{\text{IP}-\text{sk}}},\theta_{\epsilon_{\text{max}}},e^{i2\pi\Omega\theta_{\epsilon_{\text{IP}-\text{sk}}},\mathcal{F}_{\epsilon_{\text{max}}}})$  $\mathcal{T}_{RP-i} \geq \mathcal{T}_{RP-*k}, \mathcal{\Omega}_{\mathcal{T}_{IP-*k}}, \mathcal{\theta}_{RP-j} \leq \mathcal{\theta}_{RP-*k}, \mathcal{\Omega}_{\theta_{IP-i}} \leq \mathcal{\Omega}_{\theta_{IP-*k}}, \mathcal{T}_{PP-*k}}$  $\Omega_{\mathcal{F}_{IP-*k}}$  , we have CSFWBM<sup>scs1</sup>  $\mathcal{CSFWBM}^{\mathcal{SCSF}, t_{CSF}}(\epsilon_{\mathcal{CSF}-*1}, \epsilon_{\mathcal{CSF}-*2}, \ldots, \epsilon_{\mathcal{CSF}-*m}).$  $\overline{C}$  *For any two*  $\overline{C}$  SFNs  $(iJ, \theta_{C_{\text{R}}}, e^{i2\Pi \theta}e_{iP-j}, \mathcal{F}_{C_{\text{R}}}, e^{i2\Pi \theta}e_{iP-j})$  and  $C_{C_{\text{S}}F \to k} =$  $\theta_{\rm m}$   $\theta_{\rm mn}$  $\mathcal{F}_{C_{RP-*k}}e^{\sum_{i=1}^{R}F_{CIP-*k}}$ , (j, k  $\mathbf{F}_{\text{p},\text{p}}$  is  $\mathbf{F}_{\text{p},\text{p}}$  and  $\mathbf{Q}_{\text{r}}$  =  $\leq$  $we$  have  $CSFWBM^{scsr, \text{tcs}}(C_{CSF-1}, C_{CSF-2}, \ldots, C_{CSF-m}) \ge$ **Theorem 7** (Monotonicity)**.** *For any two CSFNs* **Theorem 7 (Monotonicity).** *For any two CSFNs*  $C_{CSF-j} = \left(\mathcal{T}_{C_{RP-j}}e^{i2\pi i \mathcal{Q}_{\mathcal{T}_{CP-j}}}\mathcal{A}_{C_{RP-j}}e^{i2\pi i \mathcal{Q}_{\mathcal{T}_{CP-j}}}\mathcal{A}_{C_{RP-j}}e^{i2\pi i \mathcal{Q}_{\mathcal{T}_{CP-j}}}\right)$  and  $C_{CSF-*k} =$  $(\pmb{\tau}_{c_{RP-*k}}e^{i2\pi\pmb{\Omega}\pmb{\tau}_{c_{IP-*k}}}\pmb{\theta}_{c_{RP-*k}}e^{i2\pi\pmb{\Omega}\pmb{\theta}_{c_{IP-*k}}}\pmb{\tau}_{c_{RP-*k}}e^{i2\pi\pmb{\Omega}\pmb{\tau}_{c_{IP-*k}}})$ ,  $(j,k=1,2,...,m)$ , with the conditions  $\pmb{\mathcal{T}}_{RP-j}\geq \pmb{\mathcal{T}}_{RP-*k}, \pmb{\Omega}_{\pmb{\mathcal{T}}_{IP-j}}\geq \pmb{\Omega}_{\pmb{\mathcal{T}}_{IP-*k}}, \pmb{\theta}_{RP-j}\leq \pmb{\theta}_{RP-*k}, \pmb{\Omega}_{\pmb{\theta}_{IP-j}}\leq \pmb{\Omega}_{\pmb{\theta}_{IP-*k}}, \pmb{\mathcal{F}}_{RP-j}\leq \pmb{\mathcal{F}}_{RP-*k} \qquad and \qquad \pmb{\Omega}_{\pmb{\mathcal{F}}_{IP-j}}\leq \pmb{\Omega}_{\pmb{\mathcal{F}}_{RP-*k}}$  $\Omega_{\mathcal{F}_{IP-*k}}$ , we have  $\mathcal{C}$ *SFWBM<sup>scsF,tcsF*( $\mathcal{C}_{CSF-1}, \mathcal{C}_{CSF-2}, \ldots, \mathcal{C}_{CSF-m_k}$ ) ≥</sup>  $\mathit{CSFWBM}^{\mathit{SCSF}, t_{CSF}}(\epsilon_{\mathit{CSF}-*1}, \epsilon_{\mathit{CSF}-*2},..,\epsilon_{\mathit{CSF}-*m}).$  $\frac{1}{2\pi\Omega r_{\alpha}}$  (2 $\pi$ <sup>12</sup> (2 $\pi$ <sup>12</sup> and  $\pi$ <sup>12 $\pi$ </sup>)  $C_{CSF-j} = \left(\mathcal{F}_{C_{RP-j}}e^{-\epsilon_{CP-j}}, \mathcal{F}_{C_{RP-j}}e^{-\epsilon_{CP-j}}, \mathcal{F}_{C_{RP-j}}e^{-\epsilon_{CP-j}}\right)$  and  $C_{CSF-*k} =$ <br> $\left(\frac{i2\pi\alpha_{TS}}{2}\right)$  $({}^j{}_{\epsilon_{RP-*k}}e^{-}e^{}-{}_{\epsilon_{IP-*k}}e^{-}e^{-}e_{\epsilon_{RP-*k}}e^{-}e^{-}e_{\epsilon_{RP-*k}}e^{}-e_{\epsilon_{RP-*k}}$ ,  $(j,k=1,2,..,m_k)$ , with the conditions  $({}^j{}_{\epsilon_{RP-*k}}e^{-}e^{-}e_{\epsilon_{RP-*k}}e^{-}e^{-}e_{\epsilon_{RP-*k}})$ − *κ* − ∗ κ − ∗ κ − \* κ − \* *x* − *j* − − − <sup>−</sup> *x κ − \* κ + − \* α* + *α* + *α* + *α* + *α* + *α* + *α* + *α* + *α* + *α* + *α* + *α* + *α* + *α* + *α* + *α* + *α* + *α* + *α* + *α* + *α* + *α* + *α* + *α* + *α* + *α* + **/** we have con w bin  $\left( C_{CSF-1}, C_{CSF-2}, \ldots, C_{CSF-m} \right) \le$ <br>  $\int_{C} \mathcal{L} \left( C_{CSF} \right)$  $C_{CST-*1}, C_{CSF-*2}, \ldots, C_{CSF-*M}$ .<br>*√* 

**Proof.** The proof of this theorem is similar to that of Theorem 3.  $\Box$ **Proof.** The proof of this theorem

 $a_{\theta_{C_{IP}-j}}$ <sub>min $\mathcal{F}_{C_{P}}$ </sub>  $\int_{RP-j}^{i2I} e^{i2Imj n\Omega \cdot \mathcal{F}}_{CP-j}$  and  $\theta_{CP-j}$ ,  $\max \theta_{C_{RP-j}} e^{-\int \theta_{CP-j}}$ , max. Thus, the comparisons between two CPFNs *Ꞓ*−1 and *Ꞓ*−2 can be defined as: **rem 8** (Boundedness). For any two CSFNs<br>  $\begin{bmatrix} 2\pi m_1 m_2 a_{F} \\ m_1 a_{F} \end{bmatrix}$   $\begin{bmatrix} 2\pi m_1 m_2 a_{F} \\ m_2 a_{F} \end{bmatrix}$   $\begin{bmatrix} 2\pi m_1 m_2 a_{F} \\ m_1 a_{F} \end{bmatrix}$  and *Ꞓ*− <sup>−</sup> = ( *Ꞓ*− 2 *Ꞓ*− , *Ꞓ*− 2 *Ꞓ*− , *Ꞓ*− 2 *Ꞓ*−) , ( <sup>=</sup> 1,2, . . , *ꝳ*)*, we have that Ꞓ*− <sup>−</sup> ≤ ,(*Ꞓ*−1 ,*Ꞓ*−2 , . . ,*Ꞓ*−*ꝳ*) ≤ *Ꞓ*− + *.* dness). For ant 2 ((*Ꞓ* <sup>2</sup> <sup>−</sup> *Ꞓ* 2 ) <sup>+</sup> (*Ꞓ* <sup>2</sup> <sup>−</sup> *Ꞓ* 2 )) (2)  $e^{-j\theta}$ <sup>1</sup> $i$ <sup>2</sup>*IImin* $\Omega_{T,c}$  $\begin{pmatrix} i & m\alpha x \mathbf{0} & \beta \\ i2\pi m\alpha x \mathbf{0} & \beta \end{pmatrix}$   $\begin{pmatrix} i\alpha F - j & m\alpha x \mathbf{0} \\ i2\pi m\alpha x \mathbf{0} \\ i & m\alpha x \mathbf{0} \end{pmatrix}$   $(i =$ 1,2,..,  $m_{\nu}$ ), we have that  $C_{CSF-j} \leq CSFWBM^{s_{CSF},t_{CSF}}(C_{\mathcal{C}})$ or any two CSI  $\frac{27}{(27m)^2}$  $\frac{a_{i} p - j}{j}$ , min $\theta_{C_i}$  $\begin{pmatrix} i2\pi m a x \mathbf{0} & i2\pi m a x \mathbf{0} \end{pmatrix}$ <br>  $\begin{pmatrix} i2\pi m a x \mathbf{0} & i2\pi m a x \mathbf{0} \end{pmatrix}$  $C\overline{S}F\overline{N}s$  $i \partial P$   $j \partial P$   $\partial P$   $\partial$  $n\bm{\theta}_{C_{RP-j}}e^{\bm{\theta}_{D-j}}$ i2*I*Imaxi  $x\Omega_{\theta_{CIP-1}}$   $\eta_{\theta_{CIP}}$   $\theta_{D}$   $\left(\frac{i2\pi m a x \Omega_{\theta_{CIP-1}}}{i}\right)$   $(t=$ **Theorem 8 (Boundedness).** *For any two CSFNs*  $C_{CSF-j}^{+} = \left( \frac{maxT_{C_{RP-j}}}{j}e^{-\frac{(2\pi im\ln R_{T}}{j}t)} , \frac{min\theta_{C_{RP-j}}}{j}e^{-\frac{(2\pi im\ln R_{P-j})^2}{j}} \right)$  $C_{CSF-j} = \left( \begin{matrix} min \mathcal{F}_{C_{RP-j}} e & \int \frac{E_{P-j}}{P} \cdot \frac{max \theta_{C_{RP-j}}}{P} e & \int \frac{E_{P-j}}{P} \end{matrix} \right)$  $i2 \pi m i n \theta x$  )  $\lim_{j}$   $\mathbf{F}_{\epsilon}$  $\mathbf{F}_{\alpha}$   $\qquad \qquad \begin{array}{c} i2 \Pi max \mathbf{\Omega}_{\mathcal{F}} \\ i \end{array}$   $\begin{array}{c} i \end{array}$   $(i = 1, 2, \ldots, n)$  $\mathcal{L}(2, \ldots, m_p)$ , we have that  $\mathcal{L}_{CSF-j}^{\sigma} \leq \mathcal{L}_{CSF}^{\sigma}$   $\mathcal{L}_{CSF}^{\sigma}$   $\mathcal{L}_{CSF-1}^{\sigma}$ ,  $\mathcal{L}_{CSF-j}^{\sigma}$ ,  $\mathcal{L}_{CSF-j}^{\sigma}$ ,  $\mathcal{L}_{CSF-j}^{\sigma}$ ,  $\mathcal{L}_{CSF-j}^{\sigma}$ **Theorem 8 (Boundedness).** *For any two CSFNs*  $C_{CSF-i}^+ = \left(\max_{f \in S} f_{CBF-i}e^{i\frac{(2\pi m n a)\sigma}{f}} - \frac{e^{i\frac{2\pi m n a\sigma}{f}}}{f_{CBF-i}}\right)$  and  $\epsilon_{CSE-i} = (min \mathcal{F}_{C_{DE}}, e^{i2\pi i min \Omega_{\mathcal{F}_{CIP}-j}}$ ,  $max \theta_{C_{DE}}, e^{i2\pi i max \Omega_{\mathcal{F}_{CIP}-j}}$ ,  $max \mathcal{F}_{C_{DE}}, e^{i2\pi i max \Omega_{\mathcal{F}_{CIP}-j}}$ ,  $max \mathcal{F}_{C_{DF}}$ ,  $max \mathcal{F}_{C_{DF}-j}$ ,  $(i =$  $\begin{array}{ccc} \n\begin{array}{ccc}\n\text{S.1} & \text{O.1} \\
\text{O.1} & \text{O.1} \\
\end{array} \\
\text{O.2} & \text{O.3} \\
\end{array} \\
\text{O.3} \\
\begin{array}{ccc}\n\begin{array}{ccc}\n\end{array} \\
\text{O.1} & \text{O.1} \\
\end{array} \\
\text{O.2} \\
\text{O.3} \\
\end{array} \\
\text{O.4} \\
\text{O.5} \\
\text{O.6} \\
\end{array} \\
\text{O.6} \\
\text{O.7} \\
\text{O.8} \\
\text{O.8} \\
\end{array} \\$ **Theorem 8** (Boundedness)**.** *For any two CSFNs* **Theorem 8 (Boundedness).** *For any two CSFNs*  $C_{CSF-j}^+ = \left( \max_{j} T_{C_{RP-j}} e^{i2\pi i m_j x \Omega_{T_{CP-j}}}, \min_{j} \theta_{C_{RP-j}} e^{i2\pi i m_j x \Omega_{T_{CP-j}}}, \min_{j} \theta_{C_{RP-j}} e^{i2\pi i m_j x \Omega_{T_{CP-j}}}\right)$  and  $C_{CSF-j} = \left(\underset{j}{min}\mathbf{\mathbf{\mathbf{\mathcal{T}}}}_{C_{RP-j}}e^{i2IImjn\mathbf{\Omega}_{\mathbf{\mathcal{T}}}}c_{IP-j}},\underset{j}{max}\mathbf{\theta}_{C_{RP-j}}e^{i2IImqx\mathbf{\Omega}_{\mathbf{\theta}_{C_{IP-j}}}}\underset{j}{max}\mathbf{\mathbf{\mathbf{\mathcal{T}}}}_{C_{RP-j}}e^{i2IImqx\mathbf{\Omega}_{\mathbf{\mathcal{T}}}}c_{IP-j}}\right), (j = j)$ 

**1200 is similar to that of Theorem**  $\overline{1}$ ,  $\overline{1}$   $\overline{2}$ **Proof.** The proof of this theorem is similar to that of Theorem 4.  $\Box$ **Proof:** The proof of this theorem is similar to that of Theorem 4. □ **Proof.** The proof of this theorem is similar to that of Theorem 4.  $\Box$ 

### <span id="page-14-0"></span>4. MCDM and TOPSIS Methods Based on the CSFSs, CSFBM and CSFWBM operators

In this section, we first use the proposed CSFBM and CSFWBM operators to solve MCDM In this section, we first use the proposed CSFBM and CSFWBM operators to solve MCDM In this section, we first use the proposed CSFBM and CSFWBM operators to solve MCDM<br>problems. Furthermore, the Technique for Order Preference by Similarity to an Ideal Solution (TOPSIS) is an approach to identify an alternative that is closest to the positive ideal solution (PIS) (TOPSIS) is an approach to identify an alternative that is closest to the positive ideal solution (PIS) and farthest from the negative ideal solution (NIS). We then consider the TOPSIS based on CSFSs and create a novel CSFS-TOPSIS. create a novel CSFS-TOPSIS. create a novel CSFS-TOPSIS.

### <span id="page-14-1"></span>*4.1. MADM Method Based on the Proposed Operators 4.1. MADM Method Based on the Proposed Operators 4.1. MADM Method Based on the Proposed Operators*

The aims of this subsection are to investigate MADM problems using the proposed CSFBM and CSFWBM operators. To resolve the MADM issues, we choose a family of alternatives and a family of attributes with respect to weight vectors to examine the reliability and proficiency of the proposed The aims of this subsection are to investigate MADM problems using the proposed CSFBM and CSFWBM operators. To resolve the MADM issues, we choose a family of alternatives and a family of attributes with respect to weight  $\{\mathcal{L}_{AT-1}, \mathcal{L}_{AT-2}, \dots, \mathcal{L}_{AT-m}\}\)$  with the weight  $W_w = \{W_{w-1}, W_{w-2}, \dots, W_{w-n}\}\)$  by using the complex spherical fuzzy information with  $C_{\text{CSF}} = \left(\pmb{\mathcal{T}}_{\in_{RP - ij}}e^{i2\pi\pmb{\Omega}_{\pmb{\mathcal{T}}_{CP - ij}}}\pmb{e}^{i2\pi\pmb{\Omega}_{\pmb{\theta}_{CP - ij}}}\pmb{\mathcal{F}}_{\in_{RP - ij}}e^{i2\pi\pmb{\Omega}_{\pmb{\mathcal{T}}_{CP - ij}}}\right)$ . Thus, the steps of the proposed procedures are summarized as follows: follows:  $\{\mathcal{L}_{AT-1}, \mathcal{L}_{AT-2}, \dots, \mathcal{L}_{AT-m}\}\$  with the weight  $W_w = \{W_{w-1}, W_{w-2}, \dots, W_{w-n}\}\$  by using the complex spherical  $C_{\text{CSF}} = \left(\boldsymbol{\mathcal{T}}_{\text{C}_{RP-ij}}e^{i2\pi\boldsymbol{\Omega}\boldsymbol{\mathcal{T}}_{\text{C}_{IP}-ij}}\boldsymbol{\theta}_{\text{C}_{RP-ij}}e^{i2\pi\boldsymbol{\Omega}\boldsymbol{\mathcal{T}}_{\text{C}_{IP}-ij}}\right)$ . Thus, the

Step 1: Standardize the decision framework by using the following formula, if needed, then

$$
r_{ij} = \left(\mathbf{\mathcal{T}}_{\epsilon_{RP-ij}} e^{i2/\Omega \mathbf{\Omega}_{\mathcal{T}_{\epsilon_{IP}-ij}}}, \boldsymbol{\theta}_{\epsilon_{RP-ij}} e^{i2/\Omega \mathbf{\Omega}_{\mathbf{\Theta}_{\epsilon_{IP}-ij}}}, \mathbf{\mathcal{F}}_{\epsilon_{RP-ij}} e^{i2/\Omega \mathbf{\Omega}_{\mathcal{T}_{\epsilon_{IP}-ij}}}\right) \\
= \begin{cases}\n(\mathbf{\mathcal{T}}_{\epsilon_{RP-ij}} e^{i2/\Omega \mathbf{\Omega}_{\mathcal{T}_{\epsilon_{IP}-ij}}}, \boldsymbol{\theta}_{\epsilon_{RP-ij}} e^{i2/\Omega \mathbf{\Omega}_{\mathbf{\Theta}_{\epsilon_{IP}-ij}}}, \mathbf{\mathcal{F}}_{\epsilon_{RP-ij}} e^{i2/\Omega \mathbf{\Omega}_{\mathcal{T}_{\epsilon_{IP}-ij}}}\n\end{cases}\n\text{for benefit types of attributes}\n\left(\mathbf{\mathcal{F}}_{\epsilon_{RP-ij}} e^{i2/\Omega \mathbf{\Omega}_{\mathcal{T}_{\epsilon_{IP}-ij}}}, \boldsymbol{\theta}_{\epsilon_{RP-ij}} e^{i2/\Omega \mathbf{\Omega}_{\mathcal{T}_{\epsilon_{IP}-ij}}}\right)\n\end{cases}\n\text{for cost types of attributes}
$$

Step 2: By using the proposed operators of Equations (8) and (9), we investigate the complex spherical fuzzy number to aggregate the family of complex spherical fuzzy information. fuzzy number to aggregate the family of complex spherical fuzzy information.

Step 3: By using Equation (7), we investigate the score values of the aggregated values in Step 2. Step 3: By using Equation (7), we investigate the score values of the aggregated values in Step 2.

Step 4: Rank all alternatives and find the best one.

To consider an application of the proposed MADM method, we next give an example which a To consider an application of the proposed MADM method, we next give an example which a venture organization needs to organize an expansion of income. venture organization needs to organize an expansion of income. Step 4: Rank all alternatives and find the best one.<br>To consider an application of the proposed MADM method, we next give an example which a income.

**Example 1.** If a venture organization needs to contribute to expand income, there are four possible **Example 1.** If a venture organization needs to contribute to expand income, there are four possible organizations as choices, which are  $\mathcal{L}_{AT-1}, \mathcal{L}_{AT-2}, \mathcal{L}_{AT-3}$ , and  $\mathcal{L}_{AT-4}$ . There are five attributes used to assess options, including *℃*<sub>*CSF*-1</sub>: the risk examination; *℃*<sub>*CSF*-2</sub>: the development condition; *℃*<sub>*CSF*-3</sub>: the social-political effect;  $C_{CSF-4}$ : the environmental sway;  $C_{CSF-5}$ : the advancement of the general public. To solve this problem, we choose the weight vector with  $W_w = (0.3, 0.2, 0.15, 0.35)T$ . In fact, users can choose a weight vector according to their preference. Thus, the steps of the decision making procedures are summarized as follows: procedures are summarized as follows:

Step 1: Standardize the decision framework by using the following formula Step 1: Standardize the decision framework by using the following formula

$$
r_{ij} = \left(\mathbf{\mathcal{T}}_{\mathbb{C}_{RP-ij}}e^{i2I\Omega\mathbf{\mathcal{T}}_{\mathbb{C}_{IP}-ij}}\mathbf{\theta}_{\mathbb{C}_{RP-ij}}e^{i2I\Omega\mathbf{\mathcal{G}}_{\mathbb{C}_{IP}-ij}}\mathbf{\mathcal{F}}_{\mathbb{C}_{RP-ij}}e^{i2I\Omega\mathbf{\mathcal{F}}_{\mathbb{C}_{IP}-ij}}\right)\\ = \begin{cases} \left(\mathbf{\mathcal{T}}_{\mathbb{C}_{RP-ij}}e^{i2I\Omega\mathbf{\mathcal{T}}_{\mathbb{C}_{IP}-ij}}\mathbf{\theta}_{\mathbb{C}_{RP-ij}}e^{i2I\Omega\mathbf{\mathcal{G}}_{\mathbb{C}_{IP}-ij}}\mathbf{\mathcal{F}}_{\mathbb{C}_{RP-ij}}e^{i2I\Omega\mathbf{\mathcal{F}}_{\mathbb{C}_{IP}-ij}}\right) & \text{for benefit types of attributes} \\ \left(\mathbf{\mathcal{F}}_{\mathbb{C}_{RP-ij}}e^{i2I\Omega\mathbf{\mathcal{F}}_{\mathbb{C}_{IP}-ij}}\mathbf{\theta}_{\mathbb{C}_{RP-ij}}e^{i2I\Omega\mathbf{\mathcal{G}}_{\mathbb{C}_{IP}-ij}}\mathbf{\mathcal{F}}_{\mathbb{C}_{RP-ij}}e^{i2I\Omega\mathbf{\mathcal{F}}_{\mathbb{C}_{IP}-ij}}\right) & \text{for cost types of attributes} \end{cases}
$$

We obtain the decision matrix as shown in Table 1. We then go to the next Step 2. )We obtain the decision matrix as shown in Table [1](#page-15-0). We then go to the next Step 2.

<span id="page-15-0"></span>

|                              | $\mathcal{L}_{AT-1}$                                                                                                    | $\mathcal{L}_{AT-2}$                                                                                                    |
|------------------------------|----------------------------------------------------------------------------------------------------|----------------------------------------------------------------------------------------------------|
| $\mathcal{C}_{\text{CSF}-1}$ | $(0.7e^{i2\Pi(0.6)}, 0.3e^{i2\Pi(0.2)}, 0.2e^{i2\Pi(0.4)})$                                                                        | $(0.71e^{i2\Pi(0.61)}, 0.31e^{i2\Pi(0.21)}, 0.21e^{i2\Pi(0.41)})$                                                                |
| $\mathcal{C}_{\text{CSF}-2}$ | $(0.8e^{i2\pi i(0.8)}, 0.2e^{i2\pi i(0.2)}, 0.2e^{i2\pi i(0.3)})$                                                                  | $(0.81e^{i2\pi(0.81)}, 0.21e^{i2\pi(0.21)}, 0.21e^{i2\pi(0.31)})$                                                                |
| $\mathcal{C}_{\text{CSF}-3}$ | $(0.9e^{i2\pi(0.7)}, 0.1e^{i2\pi(0.2)}, 0.1e^{i2\pi(0.3)})$                                                                        | $(0.91e^{i2\mathnormal{\Pi}(0.71)}, 0.11e^{i2\mathnormal{\Pi}(0.21)}, 0.11e^{i2\mathnormal{\Pi}(0.31)})$                         |
| $\mathcal{C}_{\text{CSF}-4}$ | $\int$ 0.6e <sup>i2<math>\Pi</math>(0.8)</sup> , 0.5e <sup>i2<math>\Pi</math>(0.3)</sup> , 0.1e <sup>i2<math>\Pi</math>(0.1)</sup> | $\left(0.61\mathrm{e}^{\mathrm{i}2\Pi(0.81)},0.51\mathrm{e}^{\mathrm{i}2\Pi(0.31)},0.11\mathrm{e}^{\mathrm{i}2\Pi(0.11)}\right)$ |
| $\mathcal{C}_{\text{CSF}-5}$ | $\left(0.5e^{i2\Pi(0.5)}, 0.4e^{i2\Pi(0.4)}, 0.3e^{i2\Pi(0.3)}\right)$                                                             | $(0.51e^{i2\pi(0.51)}, 0.41e^{i2\pi(0.41)}, 0.31e^{i2\pi(0.31)})$                                                                |
|                              | $\mathcal{L}_{AT-3}$                                                                                                    | $\mathcal{L}_{AT-4}$                                                                                                    |
| $\mathcal{C}_{\text{CSF}-1}$ | $(0.72e^{i2\Pi(0.62)}, 0.32e^{i2\Pi(0.22)}, 0.22e^{i2\Pi(0.42)})$                                                                  | $(0.73e^{i2\Pi(0.63)}, 0.33e^{i2\Pi(0.23)}, 0.23e^{i2\Pi(0.43)})$                                                                |
| $\mathcal{C}_{\text{CSF}-2}$ | $\left(0.82e^{i2\pi(0.82)}, 0.22e^{i2\pi(0.22)}, 0.22e^{i2\pi(0.32)}\right)$                                                       | $(0.83e^{i2\Pi(0.83)}, 0.23e^{i2\Pi(0.23)}, 0.23e^{i2\Pi(0.33)})$                                                                |
| $\mathcal{C}_{\text{CSF}-3}$ | $\left(0.92e^{i2\Pi(0.72)}, 0.12e^{i2\Pi(0.22)}, 0.12e^{i2\Pi(0.32)}\right)$                                                       | $\left(0.93e^{i2\mathnormal{\Pi}(0.73)},0.13e^{i2\mathnormal{\Pi}(0.23)},0.13e^{i2\mathnormal{\Pi}(0.33)}\right)$                |
| $\mathcal{C}_{\text{CSF}-4}$ | $\left(0.62e^{i2\Pi(0.82)}, 0.52e^{i2\Pi(0.32)}, 0.12e^{i2\Pi(0.12)}\right)$                                                       | $(0.63e^{i2\Pi(0.83)}, 0.53e^{i2\Pi(0.33)}, 0.13e^{i2\Pi(0.13)})$                                                                |
| $\mathcal{C}_{\text{CSF}-5}$ | $(0.52e^{i2\Pi(0.52)}, 0.42e^{i2\Pi(0.42)}, 0.32e^{i2\Pi(0.32)})$                                                                  | $(0.53e^{i2\pi(0.53)}, 0.43e^{i2\pi(0.43)}, 0.33e^{i2\pi(0.33)})$                                                                |

**Table 1.** Decision matrix. **Table 1.** Decision matrix*.*  **Table 1.** Decision matrix*.* 

<span id="page-15-1"></span>Step 2: By using the proposed operators of Equations (8) and (9), we investigate the complex spherical fuzzy number to aggregate the family of complex spherical fuzzy information, for  $s_{CSF}$  =  $t_{CSF} = 1$ . We obtain the aggregated values as shown in Table [2.](#page-15-1)

| <b>Methods</b>               | <b>CSFBM</b>                                                                                                    | <b>CSFWBM</b>                                                                            |
|------------------------------|----------------------------------------------------------------------------------------------------|------------------------------------------------------------------------------------------|
| $\mathscr{C}_{\text{CSF}-1}$ | $0.3331e^{i2\Pi(0.2111)}$ .<br>$0.0925e^{i2\Pi(0.041)},$<br>$0.041e^{i2\pi(0.1626)}$                                            | $0.0005e^{i2\pi i(0.0016)},$<br>$0.0232e^{i2\pi(0.0098)},$<br>$0.0098e^{i2\prod(0.043)}$ |
| $\mathscr{C}_{\text{CSF}-2}$ | $0.4957e^{i2\Pi(0.4957)}, \\ 0.041e^{i2\Pi(0.041)}$<br>$0.041e^{i2\Pi(0.0925)}$                                                 | $0.0001e^{i2\pi i(0.0001)},$<br>$0.0098e^{i2\pi(0.0098)}$<br>$0.0098e^{i2\Pi(0.0232)}$   |
| $\mathscr{C}_{\text{CSF}-3}$ | 0.7092 $e^{i2\pi i(0.3331)}$ ,<br>0.0102 $e^{i2\pi i(0.041)}$ ,<br>$0.0102e^{i2\Pi(0.0925)}$                                    | $0.0e^{i2\pi(0.0005)}$<br>$0.0023e^{i2\prod(0.0098)}$ .<br>$0.0023e^{i2\Pi(0.00232)}$    |
| $\mathscr{C}_{\text{CSF}-4}$ | 0.2111e <sup>i2<math>\Pi</math>(0.4957)</sup> ,<br>0.2493e <sup>i2<math>\Pi</math>(0.0925)</sup> ,<br>$0.0102e^{i2\Pi(0.0102)}$ | $0.0016e^{i2\pi(0.0001)}$ .<br>$0.0692e^{i2\prod(0.0232)}$<br>$0.0023e^{i2\Pi(0.0023)}$  |
| $\mathcal{C}_{\text{CSF}-5}$ | 0.1234e <sup>i2<i>I</i>T(0.1234)</sup> ,<br>0.1626e <sup>i2<i>I</i>T(0.1626)</sup> ,<br>0.0925e <sup>i2<i>I</i>T(0.0925)</sup>  | $0.0037e^{i2\pi i(0.0037)},$<br>$0.043e^{i2\Pi(0.043)},$<br>$0.00232e^{i2\Pi(0.0232)}$   |

**Table 2.** Aggregated values by using Equations (8) and (9).

Step 3: By using Equation (6), we investigate the score values of the aggregated values in Step 2. The score values of the CSFBM operator are given as

$$
S_{SF}(C_{CSF-1}) = 0.0391, S_{SF}(C_{CSF-2}) = 0.1593, S_{SF}(C_{CSF-3}) = 0.2012, S_{SF}(C_{CSF-4}) = 0.0731, S_{SF}(C_{CSF-5}) = -0.013
$$

The score values of the CSFWBM operator are given as

 $S_{SF}(C_{CSF-1}) = -0.0009, S_{SF}(C_{CSF-2}) = -0.0003, S_{SF}(C_{CSF-3}) = -0.0002, S_{SF}(C_{CSF-4}) = -0.002, S_{SF}(C_{CSF-5})$  $=-0.002$ 

Step 4: Rank all alternatives, and find the best one. The ranking results for the CSFBM operator are

 $\textit{C}_{\textit{CSF}-3}$  ≥  $\textit{C}_{\textit{CSF}-2}$  ≥  $\textit{C}_{\textit{CSF}-4}$  ≥  $\textit{C}_{\textit{CSF}-5}$ The ranking results for the CSFWBM operator are

 $\epsilon_{\text{CSF}-4}$  ≥  $\epsilon_{\text{CSF}-5}$  ≥  $\epsilon_{\text{CSF}-3}$  ≥  $\epsilon_{\text{CSF}-2}$  ≥  $\epsilon_{\text{CSF}-1}$ 

The two different operators give different results. The best alternative is  $C_{\text{CSF}-3}$  using the CSFBM operator; the best alternative is  $C_{\text{CSF}-4}$  using the CSFWBM operator.

## *4.2. The TOPSIS Method Based on CSFSs 4.2. The TOPSIS Method Based on CSFSs*

We know that the TOPSIS is an approach to identify an alternative according to PIS and NIS. this subsection, we construct the TOPSIS based on CSFSs, called a CSFS-TOPSIS. The steps of the In this subsection, we construct the TOPSIS based on CSFSs, called a CSFS-TOPSIS. The steps of the CSF-TOPSIS method are as follows: CSF-TOPSIS method are as follows:

Step 1: First, we normalize the decision matrix based on CSFSs by considering the following formula: *Mathematics* **2020**, *8*, 1739 17 of 20

$$
r_{ij} = \left(\mathbf{\mathcal{T}}_{c_{RP-ij}}e^{i2\pi\Omega_{\mathcal{T}_{c_{IP}-ij}}}, \mathbf{\theta}_{c_{RP-ij}}e^{i2\pi\Omega_{\theta_{c_{IP}-ij}}}, \mathbf{\mathcal{T}}_{c_{RP-ij}}e^{i2\pi\Omega_{\mathcal{T}_{c_{IP}-ij}}}\right) \\
= \begin{cases}\n\left(\mathbf{\mathcal{T}}_{c_{RP-ij}}e^{i2\pi\Omega_{\mathcal{T}_{c_{IP}-ij}}}, \mathbf{\theta}_{c_{RP-ij}}e^{i2\pi\Omega_{\theta_{c_{IP}-ij}}}, \mathbf{\mathcal{T}}_{c_{RP-ij}}e^{i2\pi\Omega_{\mathcal{T}_{c_{IP}-ij}}}\right) & \text{for benefit types of attributes} \\
\left(\mathbf{\mathcal{T}}_{c_{RP-ij}}e^{i2\pi\Omega_{\mathcal{T}_{c_{IP}-ij}}}, \mathbf{\theta}_{c_{RP-ij}}e^{i2\pi\Omega_{\theta_{c_{IP}-ij}}}, \mathbf{\mathcal{T}}_{c_{RP-ij}}e^{i2\pi\Omega_{\mathcal{T}_{c_{IP}-ij}}}\right) & \text{for cost types of attributes}\n\end{cases}
$$

Step 2: By using the following Equations (10) and (11), we can examine the PIS and NIS among the Step 2: By using the following Equations (10) and (11), we can examine the PIS and NIS among the alternatives.  $\sim$ tep 2: By using the following Equations (10) and (11), we can examine the PIS and NIS among ernatives. *a*<sup>1</sup>/<sub>2</sub> and the condition of the particle of the condition of the condition of the condition of the condition of the condition of the condition of the condition of the condition of the condition of the condition of the

$$
R^{+} = (r_{i1}^{+}, r_{i2}^{+}, r_{i3}^{+}, ..., r_{in}^{+}),
$$
  
\n
$$
r_{ij}^{+} = (max \boldsymbol{T}_{C_{RP-ij}} e^{i2\pi max \boldsymbol{a}_{T_{C_{IP}-ij}}}, min \boldsymbol{\theta}_{C_{RP-ij}} e^{i2\pi min \boldsymbol{a}_{\theta_{C_{IP}-ij}}}, min \boldsymbol{\mathcal{F}}_{C_{RP-ij}} e^{i2\pi min \boldsymbol{a}_{T_{C_{IP}-ij}}})
$$
(10)

$$
R^{-} = (r_{i1}^{-}, r_{i2}^{-}, r_{i3}^{-}, ..., r_{in}^{-}),
$$
  
\n
$$
r_{ij}^{-} = (min \mathcal{F}_{c_{RP - ij}}e^{i2H.min\mathcal{B}_{\mathcal{F}_{CP - ij}}}\nmax \theta_{c_{RP - ij}}e^{i2H.max\mathcal{B}_{\mathcal{B}_{CP - ij}}}\nmax \mathcal{F}_{c_{RP - ij}}e^{i2H.max\mathcal{B}_{\mathcal{F}_{CP - ij}}}\n \tag{11}
$$

 $\overline{\mathcal{L}}$ *f* Equation (12) to examine the complex spherical f Step 3: Use the following Equation (12) to examine the complex spherical fully <sup>2</sup> *Ꞓ*− <sup>2</sup> *Ꞓ*− Step 3: Use the following Equation (12) to examine the complex spherical fuzzy PIS (CSF-PIS): Step 3: Use the following Equation (12) to examine the complex spherical fuzzy PIS (CSF-PIS): <sup>−</sup> <sup>=</sup> (*Ꞓ*− , *Ꞓ*− , *Ꞓ*−

$$
K_{i}(r_{ij}, R^{+})
$$
\n
$$
= \frac{\sum_{i=1}^{n} W_{w-i} \left( \mathcal{T}_{c_{RP-ij}}^{2} \mathcal{T}_{c_{RP-ij}}^{2^{+}} + \mathcal{Q}_{c_{FP-ij}}^{2} \mathcal{Q}_{c_{FP-ij}}^{2^{+}} + \mathcal{Q}_{c_{RP-ij}}^{2} \mathcal{Q}_{c_{RP-ij}}^{2^{+}} + \mathcal{Q}_{c_{RP-ij}}^{2^{+}} \mathcal{Q}_{c_{RP-ij}}^{2^{+}} + \mathcal{Q}_{c_{RP-ij}}^{2^{+}} \mathcal{T}_{c_{RP-ij}}^{2^{+}} + \mathcal{Q}_{c_{RP-ij}}^{2^{+}} \mathcal{T}_{c_{RP-ij}}^{2^{+}} + \mathcal{Q}_{c_{RP-ij}}^{2^{+}} \mathcal{T}_{c_{RP-ij}}^{2^{+}} + \mathcal{Q}_{c_{RP-ij}}^{2^{+}} \mathcal{T}_{c_{RP-ij}}^{2^{+}} + \mathcal{Q}_{c_{RP-ij}}^{2^{+}} + \mathcal{Q}_{c_{RP-ij}}^{2^{+
$$

Examine the CSF-NIS by using the following Equation (13): ning the CCE MIC by using the following Equation (12).  $\mathcal{S}$  the following Equation (12) to examine the complex spherical function  $\mathcal{S}$ the the CO TWO by doing the ronowing equation (10).  $\overline{\text{L}}$  NIC by using the following  $\overline{\text{L}}$  suction (12).  $\mathcal{L}$  correctly doing the following equation (10). using the following Equation  $(13)$  $\mathcal{L}$  operators. The whole paper, we use  $\mathcal{L}$  to  $\mathcal{L}$  $\mathcal{B}$  operators. The whole paper, we use  $\mathcal{B}$  to  $\mathcal{B}$ Examine the CSF-NIS by using the following Equation (13):  $I_{\text{cutoff}}(12)$  $\mathcal{L}_{\mathcal{B}}$  operation. The whole paper, we use  $\mathcal{L}_{\mathcal{B}}$ *Mathematics* **2020**, *8*, 1739 3 of 20 **u** sing the following Equation (13) + *Ꞓ*−

$$
K_{i}(r_{ij}, R^{-})
$$
\n
$$
\sum_{i=1}^{n} W_{w-i} \left( \frac{\sigma_{\mathbb{C}_{R^{p}-ij}}^{2}}{\Omega_{\theta_{\mathbb{C}_{I^{p}-ij}}^{2}}^{2}} \mathcal{F}_{\mathbb{C}_{R^{p}-ij}}^{2^{-}} + \Omega_{\mathcal{F}_{\mathbb{C}_{I^{p}-ij}}^{2}}^{2} \mathcal{F}_{\mathbb{C}_{I^{p}-ij}}^{2^{+}} + \theta_{\mathbb{C}_{R^{p}-ij}}^{2^{+}} \theta_{\mathbb{C}_{R^{p}-ij}}^{2^{+}} + \theta_{\mathbb{C}_{R^{p}-ij}}^{2^{+}} \mathcal{F}_{\mathbb{C}_{R^{p}-ij}}^{2^{+}} + \theta_{\mathbb{C}_{R^{p}-ij}}^{2^{+}} \mathcal{F}_{\mathbb{C}_{R^{p}-ij}}^{2^{+}} + \theta_{\mathbb{C}_{R^{p}-ij}}^{2^{+}} \mathcal{F}_{\mathbb{C}_{I^{p}-ij}}^{2^{+}} \right)
$$
\n
$$
= \frac{\left( \sum_{i=1}^{n} W_{w-i} \left( \frac{\sigma_{\mathbb{C}_{R^{p}-ij}}^{4}}{\Omega_{\mathcal{F}_{\mathbb{C}_{R^{p}-ij}}^{4}} + \theta_{\mathbb{C}_{R^{p}-ij}}^{4} + \mathcal{F}_{\mathbb{C}_{R^{p}-ij}}^{4^{+}} + \theta_{\mathbb{C}_{R^{p}-ij}}^{4^{+}} \right) \left( \sum_{i=1}^{n} W_{w-i} \left( \frac{\sigma_{\mathbb{C}_{R^{p}-ij}}^{4}}{\Omega_{\mathcal{F}_{\mathbb{C}_{R^{p}-ij}}^{4}} + \theta_{\mathbb{C}_{R^{p}-ij}}^{4^{+}} + \theta_{\mathbb{C}_{R^{p}-ij}}^{4^{+}} \right) \right)}{\left( \sum_{i=1}^{n} W_{w-i} \left( \frac{\sigma_{\mathbb{C}_{R^{p}-ij}}^{4}}{\Omega_{\mathcal{F}_{\mathbb{C}_{R^{p}-ij}}^{4}} + \Omega_{\mathcal{F}_{\mathbb{C}_{R^{p}-ij}}^{4^{+}} \right) \right)}
$$
\n
$$
(13)
$$

5: Use the following Equation (14) to examine the closeness of each alternative: tion (14) to examine tl⊤ duon (14) to examine the closeness of each anemative. (*c*) to examine the closer : Use the following Equation (14) to examine the closeness of each alternative: Step 5: Use the following Equation (14) to examine the closeness of each alternative: 2*Ꞓ* <sup>=</sup> (1 <sup>−</sup> (*<sup>Ꞓ</sup>* + **−**  $\frac{1}{2}$ Step 5: Use the following Equation (14) to examine the closenes Step 5: Use the following Equation (14) to examine the closeness of each alternative: ) to examine the closeness of each alternative: Step 5: Use the following Equation (14) to examine the closeness of each alternative:

2*Ꞓ* ) *is used to represent the complex Pythagorean fuzzy number (CPFN).*

$$
P_i = \frac{K_i(r_{ij}, R^+)}{K_i(r_{ij}, R^+) + K_i(r_{ij}, R^-)}
$$
(14)

2*Ꞓ* , *Ꞓ*

 $f(x) = f(x)$  and  $f(x) = f(x)$  and  $f(x) = f(x)$ 

 $\int \frac{\sin \theta}{2}$  , where  $\int \frac{\sin \theta}{2}$ 

2*Ꞓ* )*, the score function and accuracy function are defined as:*

()+*Ꞓ*

 $\lambda$ ank all alternatives and choose the best one. (*Ꞓ* 2*Ꞓ* , *Ꞓ*  $\ddot{\phantom{1}}$ (*Ꞓ* r<br>I 6: Rank all alternatives and choose the best one. 2*Ꞓ* )*, the score function and accuracy function are defined as:* 2*Ꞓ* , *Ꞓ*  $\frac{1}{2}$  **Pest one** (*Ꞓ Ꞓ is called the hesitancy grade. In general, Ꞓ* = (*Ꞓ <sup>Ꞓ</sup>* 2*Ꞓ* , *Ꞓ*  $\overline{a}$ *is called the hesitancy grade. In general, Ꞓ* = (*Ꞓ c* an anemat<br>2012-2022 *<sup>Ꞓ</sup> is called the hesitancy grade. In general, Ꞓ* = (*Ꞓ*  $\overline{z}$  UIE. (*Ꞓ <sup>Ꞓ</sup> <sup>Ꞓ</sup>* 2*Ꞓ* , *Ꞓ* Step 6: Rank all alternatives and choose the best one.

d on the above proposed CSFS-TOPSIS method, we apply it to Example 1. Thus, we get od, we apply it to Example 1. Thus, we get the pply it to Example 1. Thus, we get the it to Example 1. Thus*,* we get the . Nank an anematives and choose the best one.<br>on the above proposed CSFS-TOPSIS method, we apply it to Example 1. Thus, we get the  $\overline{1}$ 2 ) <sup>+</sup> (−*Ꞓ* (*Ꞓ*) = 2 ((*Ꞓ* <sup>2</sup> <sup>−</sup> *Ꞓ* ) <sup>+</sup> (*Ꞓ* <sup>2</sup> <sup>−</sup> *Ꞓ* (*Ꞓ*) = 2 ((*Ꞓ* <sup>2</sup> <sup>−</sup> *Ꞓ* ) <sup>+</sup> (*Ꞓ* <sup>2</sup> <sup>−</sup> *Ꞓ* Step 6: Kank an alternatives and choose the best one.<br>Based on the above proposed CSFS-TOPSIS method, we apply it to Example 1. Thus, we get following results:  $\frac{1}{2}$  ,  $\frac{1}{2}$  , 2*Ꞓ* )*, the score function and accuracy function are defined as:* 2*Ꞓ* )*, the score function and accuracy function are defined as:* (*Ꞓ* 2*Ꞓ* , *Ꞓ* 2*Ꞓ* )*, the score function and accuracy function are defined as:* **Definition**  $\overline{C}$  *For any CPFS*  $\overline{C}$  *For any CPFN*  $\overline{C}$   $\overline{C}$   $\overline{C}$   $\overline{C}$   $\overline{C}$   $\overline{C}$   $\overline{C}$   $\overline{C}$   $\overline{C}$   $\overline{C}$   $\overline{C}$   $\overline{C}$   $\overline{C}$   $\overline{C}$   $\overline{C}$   $\overline{C}$   $\overline{C}$   $\overline$ choose the best one.<br>FS-TOPSIS method, we apply it to Example 1. Thus, we get the 2*Ꞓ* )*, the score function and accuracy function are defined as:* 2*Ꞓ* , *Ꞓ* 2*Ꞓ* )*, the score function and accuracy function are defined as:* 2*Ꞓ* , *Ꞓ*2*Ꞓ* )*, the score function and accuracy function are defined as:* Based on the above proposed CSFS-TOPSIS method, we apply it to Example 1. Thus, we get the

2*Ꞓ* )*, the score function and accuracy function are defined as:*

2*Ꞓ* ) *is used to represent the complex Pythagorean fuzzy number (CPFN).*

ing results:<br>:ep 1: According to the decision matrix based on CSFSs, we obtain the same decision matrix in Step 1 in the MADM method of Section 4.1, and so we go to step 2  $2$ ) (3) (3) (3) (3) (3) (3) d of Section 4.1, and so we go to step 2.  $\frac{1}{2}$  and so we go to step 2.  $\cup$ v, ) <sup>+</sup> (+*Ꞓ* 1: According to the decision matrix based on CSFSS, we obtain the same Step 1 in the MADM method of Section 4.1, and so we go to step 2. 1. According to the decision matrix based on CSFSs, we obtain the same<br>
<del>π11 6</del> + *⊆* + *⊆* + *i* + *i*  $\frac{1}{2}$  + *i***<b>**  $\frac{1}{2}$  + *i*  $\frac{1}{2}$ owing resuns.<br>6 Step 1: According to the decision matrix based on CSFSs, we o Step 1: According to the decision matrix based on CSFSs, we obtain the same decision matri<br>hle 1 as Step 1 in the MADM method of Section 4.1 and so we go to step 2 ix based on CSFSs, we obtain the same decision matrix in Step 1: According to the decision matrix based on CSFSs, we obtain the same decision matrix in<br>lo 1 as Step 1 in the MADM method of Section 4.1, and so we go to step 2.  $\lambda$  in <sup>2</sup> <sup>−</sup> *Ꞓ* 1 Table [1](#page-15-0), as Step 1 in the MADM method of Section[4.1,](#page-14-1) and so we go to step 2. 1, as Step 1 in the MADM method of Section 4.1, and so we go to step 2.

 $(11)$  we obtain the  $\mu$  alternatives: : By using Equations (10) and (11), we obtain the following PIS  $R^+$  and NIS  $R^-$  among the Thus, the comparisons between two CPFNs *Ꞓ*−1 and *Ꞓ*−2 can be defined as: Thus, the comparisons between two CPFNs *Ꞓ*−1 and *Ꞓ*−2 can be defined as: Step 2: By using Equations (10) and (11), we obtain the following PIS  $R^+$  and  $\sum_{n=1}^{\infty}$  (10) and (11), we obtain the following PIS  $\overline{R}^{+}$  and  $R^+$ and (11), we obtain the following PIS  $R^+$  and NIS  $R$ quations (10) and (11), we obtain the following PIS  $R^+$  and NIS  $R^-$  among the  $Z$ , PIS  $R^+$  and NIS  $R^-$  among the Eq. 1, as step 1 in the MADM method of section 4.1, and so we go to step 2.<br>Step 2: By using Equations (10) and (11), we obtain the following PIS  $R^+$  and NIS  $R^-$  among the <sup>2</sup> )) (2) <sup>2</sup> <sup>−</sup> *Ꞓ* alternatives: alternatives:

$$
R^{+}
$$
\n
$$
= \begin{pmatrix}\n(0.9e^{i2\pi(0.8)}, 0.1e^{i2\pi(0.2)}, 0.1e^{i2\pi(0.1)}), (0.91e^{i2\pi(0.81)}, 0.11e^{i2\pi(0.21)}, 0.11e^{i2\pi(0.11)}), \\
(0.92e^{i2\pi(0.82)}, 0.12e^{i2\pi(0.22)}, 0.12e^{i2\pi(0.12)}), (0.93e^{i2\pi(0.83)}, 0.13e^{i2\pi(0.23)}, 0.13e^{i2\pi(0.13)})\n\end{pmatrix}
$$
\n
$$
R^{-}
$$
\n
$$
= \begin{pmatrix}\n(0.7e^{i2\pi(0.5)}, 0.5e^{i2\pi(0.4)}, 0.3e^{i2\pi(0.4)}), (0.71e^{i2\pi(0.51)}, 0.51e^{i2\pi(0.41)}, 0.31e^{i2\pi(0.41)}), \\
(0.72e^{i2\pi(0.52)}, 0.52e^{i2\pi(0.42)}, 0.32e^{i2\pi(0.42)}), (0.73e^{i2\pi(0.53)}, 0.53e^{i2\pi(0.43)}, 0.33e^{i2\pi(0.43)})\n\end{pmatrix}
$$

 $\frac{3y}{x}$  using Equation (12), we obtain the following CSF-PIS:<br> $\frac{1}{x}$  or  $\frac{1}{x}$  or  $\frac{1}{x}$  = 0.210 *W*  $\frac{1}{x}$ **Equation** (12) we Step 4: By using Equation (12), we obtain the following CSF-PIS: 5tep 4: By using Equation (12), we obtain the follo Furthermore, we can give some important operators on  $C$ By using Equation (12), we obtain the following  $\mathsf C$ Equation (I2), we obtain the following CSF−PIS: 2) If (*Ꞓ*−1) = (*Ꞓ*−2), then *Ꞓ*−1 = *Ꞓ*−2 . 2) If (*Ꞓ*−1) = (*Ꞓ*−2), then *Ꞓ*−1 = *Ꞓ*−2 . 2) If (*Ꞓ*−1) = (*Ꞓ*−2), then *Ꞓ*−1 = *Ꞓ*−2  $\mathcal{L}$  and the following CSF-PIS: Furthermore, we can give some important operators on  $C$ 2) If (*Ꞓ*−1) = (*Ꞓ*−2), then *Ꞓ*−1 = *Ꞓ*−2 Step 4: By using Equation (12), we obtain the following CSF-PIS: 2) If (*Ꞓ*−1) = (*Ꞓ*−2), then *Ꞓ*−1 = *Ꞓ*−2

 $\int_{a}^{b}$ ,  $\int_{c}^{b}$ ,  $\int_{c}^{b}$ ,  $\int_{c}^{b}$ ,  $\int_{c}^{c}$ ,  $\int_{c}^{c}$ ,  $\int_{c}^{c}$ ,  $\int_{c}^{c}$ ,  $\int_{c}^{c}$ ,  $\int_{c}^{c}$ ,  $\int_{c}^{c}$ ,  $\int_{c}^{c}$ ,  $\int_{c}^{c}$ ,  $\int_{c}^{c}$ ,  $\int_{c}^{c}$ ,  $\int_{c}^{c}$ ,  $\int_{c}^{c}$ ,  $\int_{c}^{c}$ ,  $\int_{c$ 

$$
K_i(C_{CSF-1}, R^+) = 0.7887, K_i(C_{CSF-2}, R^+) = 0.8849, K_i(C_{CSF-3}, R^+) = 0.8967, K_i(C_{CSF-4}, R^+)
$$
  
\n $= 0.7911, K_i(C_{CSF-5}, R^+) = 0.4522$   
\nSimilarly, by using Equation (13), we obtain the following CSF-NIS:  
\n $K_i(C_{CSF-1}, R^-) = 0.6647, K_i(C_{CSF-2}, R^-) = 0.7346, K_i(C_{CSF-3}, R^-) = 0.8178, K_i(C_{CSF-4}, R^+)$   
\n $= 0.5678, K_i(C_{CSF-5}, R^+) = 0.3917$   
\nStep 5: By using Equation (14), we obtain the following closeness of the alternatives:

using Equation (14), we obtain the following closeness of (14), we obtain the following closeness of the alternatives: re obtain the following closeness of the alternatives: Ꞓ−1 <sup>2</sup> Ꞓ−2 <sup>2</sup> )<sup>1</sup> . e Ꞓ−1 <sup>2</sup> Ꞓ−2 4. Ꞓ−1 ⊕ Ꞓ−2 = ( Ꞓ−1 <sup>2</sup> <sup>+</sup> Ꞓ−2 <sup>2</sup> − wing closeness of the alternatives: s:<br>≈ Step 5: By using Equation (14), we obtain the following closeness of the alternatives: 5: By using Equation (14), we obtain the following closeness of th  $\log$  Equation (14), we obtain the following closeness of the alterna $\delta$ 3. Ꞓ−1 ∧ Ꞓ−2 = on (14), we obtain the following closeness of the alternatives: rnatives: 3. Ꞓ−1 ∧ Ꞓ−2 = tollowing closeness of the alternatives: 3. Ꞓ−1 ∧ Ꞓ−2 = ; closeness of the alternatives: 3. Ꞓ−1 ∧ Ꞓ−2 = Step 5: By using Equation (14), we obtain the following closeness of the alternatives:

$$
P_1 = 0.5427, P_2 = 0.5464, P_3 = 0.5230, P_4 = 0.5822, P_5 = 0.5358
$$
  
Step 6: Rank all alternatives with  

$$
P_1 > P_2 > P_1 > P_5 > P_2
$$

nk all alternatives w Step 6: Rank all alternatives with 5. Ꞓ−1 ⊗ Ꞓ−2 =

$$
P_4\geq P_2\geq P_1\geq P_5\geq P_3
$$

Thus, the best alternative is  $P_4$ .

#### $\frac{6}{5}$ .  $\frac{6}{5}$  $f_{\rm c}$ *4.3. Comparative Analysis 4.3. Comparative Analysis*

Additionally, to investigate the reliability and effectiveness of the proposed operators, we chose Additionally, to investigate the reliability and effectiveness of the proposed operators, we chose some existing operators and compared with the proposed operators. The information on existing some existing operators and compared with the proposed operators. The information on existing operators is as follows: Wang et al. [33] presented the aggregation operator based on PFS, and Ashraf operators is as follows: Wang et al. [\[33](#page-20-6)] presented the aggregation operator based on PFS, and Ashraf and Abdullah [34] investigated the aggregation operator based on SFS and compared this with some and Abdullah[[34\]](#page-20-7) investigated the aggregation operator based on SFS and compared this with some special cases of the proposed approaches. The comparative analysis for the information in Table 1 on special cases of the proposed approaches. The comparative analysis for the information in Table [1](#page-15-0) on Example 1 is shown in Table 3. Example 1 is shown in Table [3.](#page-18-1)

2*Ꞓ* )*, the score function and accuracy function are defined as:*

2*Ꞓ* ) *is used to represent the complex Pythagorean fuzzy number (CPFN).*

<span id="page-18-1"></span>

| Method                      | <b>Operators</b> | <b>Score Values</b>                                                                                                    | Ranking                                                                                                    |
|-----------------------------|------------------|----------------------------------------------------------------------------------------------------|----------------------------------------------------------------------------------------------------|
| Wang et al. [33]            | BM               | Fail                                                                                                    | Fail                                                                                                    |
|                             | <b>WBM</b>       | Fail                                                                                                    | Fail                                                                                                    |
| Ashraf and<br>Abdullah [34] | BM               | Fail                                                                                                    | Fail                                                                                                    |
|                             | <b>WBM</b>       | Fail                                                                                                    | Fail                                                                                                    |
| <b>CPFS</b>                 | <b>BM</b>        | Fail                                                                                                    | Fail                                                                                                    |
|                             | <b>WBM</b>       | Fail                                                                                                    | Fail                                                                                                    |
| Proposed<br>method          | <b>BM</b>        | $S_{SF}(\epsilon_{CSF-1}) =$<br>0.0391, $S_{SF}(\epsilon_{CSF-2}) = 0.1593$ ,<br>$S_{SF}(\epsilon_{CSF-3}) =$<br>0.2012, $S_{SF}(\epsilon_{CSF-4}) = 0.0731$ ,<br>$S_{SF}(\epsilon_{CSF-5}) = -0.013$          | $\mathcal{C}_{CSF-3} \geq \mathcal{C}_{CSF-2} \geq \mathcal{C}_{CSF-4}$<br>$\geq \mathcal{C}_{CSF-1} \geq \mathcal{C}_{CSF-5}$ |
|                             | <b>WBM</b>       | $S_{SF}(\epsilon_{CSF-1}) =$<br>$-0.0009$ , $S_{SF}(\epsilon_{CSF-2}) = -0.0003$ ,<br>$S_{SF}(\epsilon_{CSF-3}) =$<br>$-0.0002$ , $S_{SF}(\epsilon_{CSF-4}) = -0.002$ ,<br>$S_{SF}(\epsilon_{CSF-5}) = -0.002$ | $\mathcal{C}_{CSF-4} \geq \mathcal{C}_{CSF-5} \geq \mathcal{C}_{CSF-3}$<br>$\geq \mathcal{C}_{CSF-2} \geq \mathcal{C}_{CSF-1}$ |

**Table 3.** Comparative analysis for the information in Table [1.](#page-15-0)

lysis, we find that the existing operators of Wang et al. [33] with picture fuzzy BM and picture fuzzy WBM, and of Ashraf and Abdullah [\[34](#page-20-7)] with spherical fuzzy BM and spherical  $_{-3}$  or  $\epsilon_{\text{CSF-4}}$ , respectively.  $\frac{1}{2}$  ,  $\frac{1}{2}$  ,  $\frac{1}{$ <sup>2</sup> <sup>−</sup> *Ꞓ* <sup>2</sup> )) (2)  $\epsilon_{CSF-3}$  or  $\epsilon_{CSF-4}$ , respectively. for the decision matrix in Table 1. However, our proposed operators actually<br>be best alternative  $F = \alpha \mathbf{r} F$ nalysis, we find that the existing operators of Wang et al. [33] with picture fuzzy<br>WBM, and at Asharf and Abdullah 524 with spherical fuzzy PM and spherical the best alternative  $C_{CSF-3}$  or  $C_{CSF-4}$ , respectively. (*Ꞓ* (*Ꞓ* (*Ꞓ* 2*Ꞓ* , *Ꞓ* 2*Ꞓ* , *Ꞓ* 2*Ꞓ* , *Ꞓ* nd that the existing operators of Wang et al. [33] with picture fuzzy 2*Ꞓ* )*, the score function and accuracy function are defined as:* 2*Ꞓ* )*, the score function and accuracy function are defined as:*  $S_{SF}(\text{C}_{CSF-5}) = -0.002$ <br>
malysis, we find that the existing operators of Wang et al. [33] with picture fuzzy tision matrix in Table 1. H nk for the decision matrix in Table 1. However, our proposed operators actually<br>h the best alternative  $C_{GSE, 2}$  or  $C_{GSE, 4}$ , respectively. 2*Ꞓ* , *Ꞓ* 2*Ꞓ* ) *is used to represent the complex Pythagorean fuzzy number (CPFN).* le vest alte.<br> alternative  $C_{CSF-3}$  or  $C_{CSF-4}$ , respectively. xisting operators of Wang et al. [33] with picture fuzzy rank alternatives, with the best alternative  $C_{CSF-3}$  or  $C_{CSF-4}$ , respectively. 2*Ꞓ* ) *is used to represent the complex Pythagorean fuzzy number (CPFN).*  $\frac{1}{2}$   $\frac{1}{2}$  From the above analysis, we find that the existing operators of Wang et al. [33] with picture fuzzy fuzzy WBM, fail to rank for the decision matrix in Table [1.](#page-15-0) However, our proposed operators actually  $(v$ ely.

2*Ꞓ and Ꞓ*

#### <span id="page-18-0"></span>**5. Conclusions**

*∞* a mixture of CFSs and SFSs to  $\alpha$ example of the structure of the structure of the structure of the structure of the structure of the structure of the structure of the structure of the structure of the structure of the structure of the structure of the str paper, we investigate the operational laws of CSFSs with some properties. 2. If (*Ꞓ*−1 ) = (*Ꞓ*−2 ), then 1. If (*Ꞓ*−1 ) > (*Ꞓ*−2 ), then Ꞓ−1 > Ꞓ−2 ; Thus, the comparisons between two CPFNs *Ꞓ*−1 and *Ꞓ*−2 can be defined as: nplex spherical fuzzy Bonferroni mean (CSFBM) and the complex spherical oni mean (CSFWBM) operators. We also give the proper bundledness for both CSFBM and CSFWBM operators. A MADM problem olved based on the CSFBM and CSFWBM operators. We then propose the  $\frac{1}{2}$  construct the corp 1 of the first *P*<del>○○○○○○○○○○○○○○○</del><br>arisons of existing or *v*−2 and CSFS-TOPSIS method are well suited to these fuzzy ure work, we will extend the proposed method to complex T-spherical fuzzy lic sets, complex neutrosophic hesitant sets, and complex T-spherical hesitant **d** SFSs to cope with uncertain information in  $\mathbf{1}$  ) (3) (3) (3) (3) (3) (3) (3) (3) (3) (*which CSFSs consider the grades of truth, abstinence, and falsity, with*  $\frac{1}{2}$ Let *b* and *CPPNs* and *CPPNN* operators. We then propose the construct the CSFS-TOPSIS method. To examine the effectiveness procedured to the market the contract the continue are the contracted to the proposed methods, an application example is given to delineate the proposed I CSFWBM operators and CSFS-TOPSIS method are well suited to these fuzzy i2.min(Ꞓ−1 i2.max(Ꞓ−1 **/** SFSs to cope with uncertain information in realistic<br>explicit explicit function and deliverable in the set of the set of the set of the set of the set of the set of the set of the set of the set of the set of the se approaches, with comparisons of existing methods. The results actually demonstrate that the future work, we will extend the proposed method to complex T-spherical fuzzy 3. Ꞓ−1 ∧ Ꞓ−2 = Thus, the comparison between two C<sub>PFNs</sub> and *b*othering assembly assumed assembly assumed as: ∴and a can be defined as: ∴and a can be defined assumed assumed assumed assumed assumed assumed assumed assumed assumed assume ophic sets, complex neutrosophic hesitant sets, and complex T-spherical hesitant and SFSs to c s are a mixture of CFSs and SFSs to cope with uncertain information in realistic is paper, we investigate the operational laws of C5F5s with some properties.<br>In CSFSs and Bonferroni mean (BM) operators, we construct two aggregation monotonicity, and boundedness for both CSFBM and CSFWBM operators. A MADM problem olved based on the CSFBM and CSFWBM operators. We then propose the USES to construct the USES-1 OF SIS method. To example the *a*method of the *a*meter of *a*meter of *a* 1. Inclusion (*DECOM*) and the complex ophorics  $\mathfrak{m}$  and  $\mathfrak{m}$ ators, we also give the properties of idempotent,  $\frac{1}{2}$ 1. If (*C*∈EPM) and the complex cohories <u>2. If</u>  $\frac{1}{2}$  is  $\frac{1}{2}$  if  $\frac{1}{2}$  if  $\frac{1}{2}$  if  $\frac{1}{2}$  if  $\frac{1}{2}$  if  $\frac{1}{2}$  if  $\frac{1}{2}$  if  $\frac{1}{2}$  if  $\frac{1}{2}$  if  $\frac{1}{2}$  if  $\frac{1}{2}$  if  $\frac{1}{2}$  if  $\frac{1}{2}$  if  $\frac{1}{2}$  if  $\frac{1}{2}$  if  $\frac{1$  $\mathbb{P}^{\text{max}}$ e also give the properties of idempotent,  $(CCFDM)$  and the complex ophorical <del>2. COLON</del> and the complex spice rroni mean (CSFBM) and the complex spherical<br>∴ phex spherical fuzzy bonierroni mean (CSFDM) and the complex spherical<br>oni mean (CSFWBM) operators. We also give the properties of idempotent, ), then −1 > *Ꞓ*−2 ), then *Ꞓ*−1 = *Ꞓ*−2 in which CSFSs consider the grades of truth, abstinence, and falsity, with all part (and the imaginary part) of the three grades is not exceeded from Furthermore, to can give some concentraties tion example is given to defineate the proposed where  $\lim$  = 0110110111 =110111 (−1,−2) <del>2. *IS*CC</del><sub>2</sub> to construct the CSEC TODGIC mothod. To a *I*<sup>1</sup> as to construct the CSD 1OI 515 include, 10 examples and reliability of the proposed methods, an application example is given to delineate the proposed<br>approaches, with comparisons of existing methods. The results actually demonstrate that the where *x* spierical ruzzy bornerroru i TOPSIS method based on CSFSs to construct the CSFS-TOPSIS method. To examine the effectiveness ure work, we will extend the proposed method to complex T-spherical fuzzy<br>iic sets, complex neutrosophic hesitant sets, and complex T-spherical hesitant <sup>c</sup> <sup>=</sup> (Ꞓ−1 **i** onferroni mean (CSFBM) and the complex spherical (*Q*) example and construct the consection operators, called the complex spherical fuzzy Bonferroni mean (CSFBM) and the complex spherical<br>frame unitabled Bonferroni mean (CSEMBM) aparators. We also give the grouperlies of idempetent **Ex**, in which CSFSS consider the grades of truth, absurface, and faishly, with  $\frac{1}{2}$ a unit interval. In this paper, we investigate the operational laws of CSFSs with some properties. part (and the imaginary part) of the three grades is not exceeded from<br>  $\alpha$ <sup>*z*</sup>, *y*<sub>2</sub> investigate the apartianal laws of CSES with some proportion (*BM*) operators, we construct two aggregation<br>
2 Perfemani mean (*CGEPM*) and the complex mherical fuzzy weighted Bonferroni mean (CSFWBM) operators. We also give the properties of idempotent,  $\frac{1}{2}$  (*b*<sub>c</sub> and  $\frac{1}{2}$  and  $\frac{1}{2}$  and  $\frac{1}{2}$  and  $\frac{1}{2}$  and  $\frac{1}{2}$ *z* to cope with uncertain information in realistic<br>2*000 degenerate in chatineman and folgitre arithments* **Definition 2 ([26]).** *For any CPFS Ꞓ with its CPFN Ꞓ* = (*Ꞓ* In general, CSFSs are a mixture of CFSs and SFSs to cope with uncertain information in realistic<br>is a making issues, in which CSFSs sensition the grades of truth, abstinance, and falsity with **Definition 2 ([26]).** *For any CPFS Ꞓ with its CPFN Ꞓ* = (*Ꞓ* ), then  $\theta$ ), then *Ꞓ*−1 = *Ꞓ*−2 decision-making issues, in which CSFSs consider the grades of truth, abstinence, and falsity, with<br>a condition where the real part (and the imaginary part) of the three grades is not exceeded from  $\frac{1}{1}$ Additionally, based on CSFSs and Bonferroni mean (BM) operators, we construct two aggregation −1 and *D*<sup>−1</sup> and *between* two comparisons between two CPFNs *between* two CPFNs *s L J*<sub>*∆*</sub> *I*<sup>*−1 i*</sup> *I*<sup>*−*</sup><sub>2</sub>  $\frac{1}{2}$  = *T*<sub>−</sub><sup>1</sup> i<sup>*−*</sup><sub>2</sub> i<sup>*−*</sup> i<sup>*−*</sup>  $\frac{1}{1}$  and  $\frac{1}{2}$ *uts* actually demonstrate that the proposed CSFBM and CSFWBM operators and CSFS-TOPSIS method are well suited to these fuzzy  $\frac{1}{1}$  and  $\frac{1}{2}$  with  $\frac{1}{2}$  with  $\frac{1}{2}$ *s*, issues, in which colos consider the grades of truth, absurding, and it is *MACH CSI 55 COISIGLY THE grades of Huff, abstractive, and fastly, while* part (and the imaginary part) of the three grades is not exceeded from monotonicity, and boundedness for both CSPDM and CSPWBM operators. A MADM problem<br>was chosen to be resolved based on the CSFBM and CSFWBM operators. We then propose the environments. In our future work, we will extend the proposed method to complex T-spherical fuzzy<br>sets, complex neutrosophic sets, complex neutrosophic hesitant sets, and complex T-spherical hesitant<br>fuzzy ecte a condition where the real part (and the imaginary part) of the three grades is not exceeded from  $\overline{\phantom{a}}$ fuzzy sets.

estigation, Z.A.; Methoc odology, T.M.; Sup∈ estigation, Σ.A., Methodology, 1.M., Supervision, M.-5.1., Writing of original drait,<br>c editing, M.-S.Y. All authors have read and agreed to the published version of .<br>1.; Supervision, M.-S.Y.; Writi odology, T.M.; Supervision, M.-S.Y.; Writing of original draft,<br>authors have road and agreed to the published version of Investigation, Z.A.; Methodology, T.M.; Supervision, M.-S.Y.; Writing of original draft, editing, M.-S.Y. All authors have read and agreed to the published version earch received no external funding. ed version of re read and agreed to the published version  $\overline{z}$ Ꞓ−1  $\epsilon$  editing, M.-S.Y. All authors have read and agreed to the published version of <sup>2</sup> <sup>+</sup> Ꞓ−2 Author Contributions: Investigation, Z.A.; Methodology, T.M.; Supervision, M.-S.Y.; Writing of original draft,<br>Z.A.: Writing of grations & adition. M. S.Y. All suthors have good and agreed to the sublished grating of we diffing, M.-S.Y. All authors have read and agreed to the published version of for *m. o. n. o. n. m. o. n. n. o. n. n. o. n. n. o. n. n. o. n. n. o. n. n. o. n. n. o. n. n. o. n. n. o. n. n. o. n. n. n. o. n. n. n.* Z.A.; Writing of review & editing, M.-S.Y. All authors have read and agreed to the published version of<br>the manuscript.  $2.6$   $\mu$ <sup>2</sup>  $\alpha$ <sup>1</sup>

<u>"</u> (  $\ddot{\phantom{1}}$  $\overline{r}$ 1) Icturea no extern <del>(µ</del>µµµµ}, an { **Funding:** This research received no external funding.

uthors declare no conflict of interest. e authors declare no conflict of interest.  $\frac{4}{4}$ le authors declare no conflict of interest. ), then *Ꞓ*−1 > *Ꞓ*−2 le authors declare no conflict of inte *nest.*  $\frac{1}{2}$   $\frac{1}{2}$  )<br>1920 - Carl Corea (1920)<br>1920 - Carl Corea (1920) **Conflicts of Interest:** The authors declare no conflict of interest.

#### **References**

- <span id="page-19-0"></span>1. Zadeh, L.A. Fuzzy sets. *Inf. Control.* **1965**, *8*, 338–353.[[CrossRef](http://dx.doi.org/10.1016/S0019-9958(65)90241-X)]
- <span id="page-19-1"></span>2. Belohlavek, R.; Dauben, J.W.; Klir, G.J. *Fuzzy Logic and Mathematics: A Historical Perspective*; Oxford University Press: Oxford, UK, 2017.
- 3. Chakraverty, S.; Perera, S. *Recent Advances in Applications of Computational and Fuzzy Mathematics*; Springer: Berlin, Germany, 2018.
- <span id="page-19-2"></span>4. Pan, Y.; Zhang, L.; Li, Z.W.; Ding, L. Improved fuzzy Bayesian network-based risk analysis with interval-valued fuzzy sets and DS evidence theory. *IEEE Trans. Fuzzy Syst.* **2020**, *28*, 2063–2077. [\[CrossRef\]](http://dx.doi.org/10.1109/TFUZZ.2019.2929024)
- <span id="page-19-3"></span>5. Atanassov, K. Intuitionistic fuzzy sets. *Fuzzy Sets Syst.* **1986**, *20*, 87–96.[[CrossRef](http://dx.doi.org/10.1016/S0165-0114(86)80034-3)]
- <span id="page-19-4"></span>6. Yager, R.R.; Abbasov, A.M. Pythagorean membership grades, complex numbers, and decision making. *Int. J. Intell. Syst.* **2013**, *28*, 436–452.[[CrossRef](http://dx.doi.org/10.1002/int.21584)]
- <span id="page-19-5"></span>7. Garg, H. Linguistic Pythagorean fuzzy sets and its applications in multiattribute decision-making process. *Int. J. Intell. Syst.* **2018**, *33*, 1234–1263.[[CrossRef\]](http://dx.doi.org/10.1002/int.21979)
- 8. Yang, M.S.; Hussain, Z. Fuzzy entropy for Pythagorean fuzzy sets with application to multicriterion decision making. *Complexity* **2018**, *2018*. [\[CrossRef\]](http://dx.doi.org/10.1155/2018/2832839)
- 9. Hussain, Z.; Yang, M.S. Distance and similarity measures of Pythagorean fuzzy sets based on Hausdorff metric with application to fuzzy TOPSIS. *Int. J. Intell. Syst.* **2019**, *34*, 2633–2654. [\[CrossRef\]](http://dx.doi.org/10.1002/int.22169)
- 10. Zhou, Q.; Mo, H.; Deng, Y. A new divergence measure of pythagorean fuzzy sets based on belief function and its application in medical diagnosis. *Mathematics* **2020**, *8*, 142.[[CrossRef\]](http://dx.doi.org/10.3390/math8010142)
- 11. Yang, M.S.; Hussain, Z.; Ali, M. Belief and plausibility measures on intuitionistic fuzzy sets with construction of belief-plausibility TOPSIS. *Complexity* **2020**, *2020*. [\[CrossRef\]](http://dx.doi.org/10.1155/2020/7849686)
- <span id="page-19-6"></span>12. Faizi, S.; Salabun, W.; Rashid, T.; Zafar, S.; Watrobski, J. Intuitionistic fuzzy sets in multi-criteria group decision making problems using the characteristic objects method. *Symmetry* **2020**, *12*, 1382.[[CrossRef\]](http://dx.doi.org/10.3390/sym12091382)
- <span id="page-19-7"></span>13. Cuong, B.C.; Kreinovich, V. Picture fuzzy sets. *J. Comput. Sci. Cybern.* **2014**, *30*, 409.
- <span id="page-19-8"></span>14. Mahmood, T.; Ullah, K.; Khan, Q.; Jan, N. An approach toward decision-making and medical diagnosis problems using the concept of spherical fuzzy sets. *Neural Comput. Appl.* **2019**, *31*, 7041–7053. [\[CrossRef](http://dx.doi.org/10.1007/s00521-018-3521-2)]
- <span id="page-19-9"></span>15. Ullah, K.; Hassan, N.; Mahmood, T.; Jan, N.; Hassan, M. Evaluation of investment policy based on multi-aĴribute decision-making using interval valued T-spherical fuzzy aggregation operators. *Symmetry* **2019**, *11*, 357. [\[CrossRef](http://dx.doi.org/10.3390/sym11030357)]
- <span id="page-19-10"></span>16. Ashraf, S.; Abdullah, S.; Abdullah, L. Child development influence environmental factors determined using spherical fuzzy distance measures. *Mathematics* **2019**, *7*, 661.[[CrossRef\]](http://dx.doi.org/10.3390/math7080661)
- 17. Liu, P.; Khan, Q.; Mahmood, T.; Hassan, N. T-spherical fuzzy power Muirhead mean operator based on novel operational laws and their application in multi-attribute group decision making. *IEEE Access* 2019, 7, 22613–22632. [\[CrossRef](http://dx.doi.org/10.1109/ACCESS.2019.2896107)]
- 18. Khan, M.J.; Kumam, P.; Deebani, W.; Kumam, W.; Shah, Z. Distance and similarity measures for spherical fuzzy sets and their applications in selecting mega projects. *Mathematics* **2020**, *8*, 519.[[CrossRef\]](http://dx.doi.org/10.3390/math8040519)
- 19. Munir, M.; Kalsoom, H.; Ullah, K.; Mahmood, T.; Chu, Y.M. T-spherical fuzzy Einstein hybrid aggregation operators and their applications in multi-attribute decision making problems. *Symmetry* 2020, 12, 365. [\[CrossRef\]](http://dx.doi.org/10.3390/sym12030365)
- <span id="page-19-11"></span>20. Ullah, K.; Garg, H.; Mahmood, T.; Jan, N.; Ali, Z. Correlation coefficients for T-spherical fuzzy sets and their applications in clustering and multi-attribute decision making. *Soft Comput.* **2020**, 24, 1647–1659. [\[CrossRef\]](http://dx.doi.org/10.1007/s00500-019-03993-6)
- <span id="page-19-12"></span>21. Ramot, D.; Milo, R.; Friedman, M.; Kandel, A. Complex fuzzy sets. *IEEE Trans. Fuzzy Syst.* **2002**, *10*, 171–186. [\[CrossRef\]](http://dx.doi.org/10.1109/91.995119)
- <span id="page-19-13"></span>22. Cacciola, M.; Calcagno, S.; Morabito, F.C.; Versaci, M. Swarm optimization for imaging of corrosion by impedance measurements in Eddy current test. *IEEE Trans. Magn.* **2007**, *43*, 1853–1856. [\[CrossRef\]](http://dx.doi.org/10.1109/TMAG.2007.892513)
- 23. Yazdanbakhsh, O.; Dick, S. A systematic review of complex fuzzy sets and logic. *Fuzzy Sets Syst.* **2018**, *338*, 1–22.[[CrossRef](http://dx.doi.org/10.1016/j.fss.2017.01.010)]
- <span id="page-19-14"></span>24. Bi, L.; Zeng, Z.; Hu, B.; Dai, S. Two classes of entropy measures for complex fuzzy sets. *Mathematics* **2019**, *7*, 96.[[CrossRef\]](http://dx.doi.org/10.3390/math7010096)
- <span id="page-20-0"></span>25. Alkouri, A.M.D.J.S.; Salleh, A.R. Complex Intuitionistic Fuzzy Sets. In *AIP Conference Proceedings*; American Institute of Physics: College Park, MA, USA, 2012; Volume 1482, pp. 464–470.
- <span id="page-20-1"></span>26. Ullah, K.; Mahmood, T.; Ali, Z.; Jan, N. On some distance measures of complex Pythagorean fuzzy sets and theirapplications in pattern recognition. *Complex Intell. Syst.* **2020**, *6*, 15–27. [[CrossRef](http://dx.doi.org/10.1007/s40747-019-0103-6)]
- <span id="page-20-2"></span>27. Rani, D.; Garg, H. Complex intuitionistic fuzzy power aggregation operators and their applications in multicriteria decision-making. *Expert Syst.* **2018**, *35*, e12325.[[CrossRef](http://dx.doi.org/10.1111/exsy.12325)]
- 28. Yaqoob, N.; Gulistan, M.; Kadry, S.; Wahab, H.A. Complex intuitionistic fuzzy graphs with application in cellular network provider companies. *Mathematics* **2019**, *7*, 35. [\[CrossRef\]](http://dx.doi.org/10.3390/math7010035)
- 29. Garg, H.; Rani, D. Some results on information measures for complex intuitionistic fuzzy sets. *Int. J. Intell. Syst.* **2019**, *34*, 2319–2363. [\[CrossRef](http://dx.doi.org/10.1002/int.22127)]
- <span id="page-20-3"></span>30. Ma, X.; Akram, M.; Zahid, K.; Alcantud, J.C.R. Group decision-making framework using complex Pythagorean fuzzy information. *Neural Comput. Appl.* **2020**. [\[CrossRef](http://dx.doi.org/10.1007/s00521-020-05100-5)]
- <span id="page-20-4"></span>31. Yager, R.R. On generalized Bonferroni mean operators for multi-criteria aggregation. *Int. J. Approx. Reason.* **2009**, *50*, 1279–1286. [\[CrossRef](http://dx.doi.org/10.1016/j.ijar.2009.06.004)]
- <span id="page-20-5"></span>32. Ali, Z.; Mahmood, T.; Yang, M.S. Complex T-spherical fuzzy aggregation operators with application to multi-attribute decision making. *Symmetry* 2020, 12, 1311. [\[CrossRef\]](http://dx.doi.org/10.3390/sym12081311)
- <span id="page-20-6"></span>33. Wang, C.; Zhou, X.; Tu, H.; Tao, S. Some geometric aggregation operators based on picture fuzzy sets and their application in multiple attribute decision making. *Ital. J. Pure Appl. Math.* **2017**, 37, 477–492.
- <span id="page-20-7"></span>34. Ashraf, S.; Abdullah, S. Spherical aggregation operators and their application in multi-attribute group decision-making. *Int. J. Intell. Syst.* **2019**, *34*, 493–523. [\[CrossRef\]](http://dx.doi.org/10.1002/int.22062)

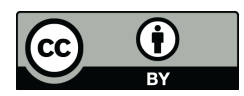

[© 2020](http://creativecommons.org/) by the authors. Licensee MDPI, Basel, Swiĵerland. This article is an open access article distributed under the terms and conditions of the Creative Commons Attribution (CCBY) license (http://creativecommons.org/licenses/by/4.0/).